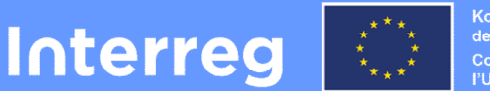

Kofinanziert von der Europäischen Union **Cofinancé par<br>l'Union Européenne** 

# **Oberrhein | Rhin Supérieur**

**Europäischer Fonds für regionale Entwicklung (EFRE) Fonds européen de développement régional (FEDER)**

# **PROGRAMMHANDBUCH 2014-2020**

13. Fassung Vom Begleitausschuss am 22. Mai 2023 genehmigt

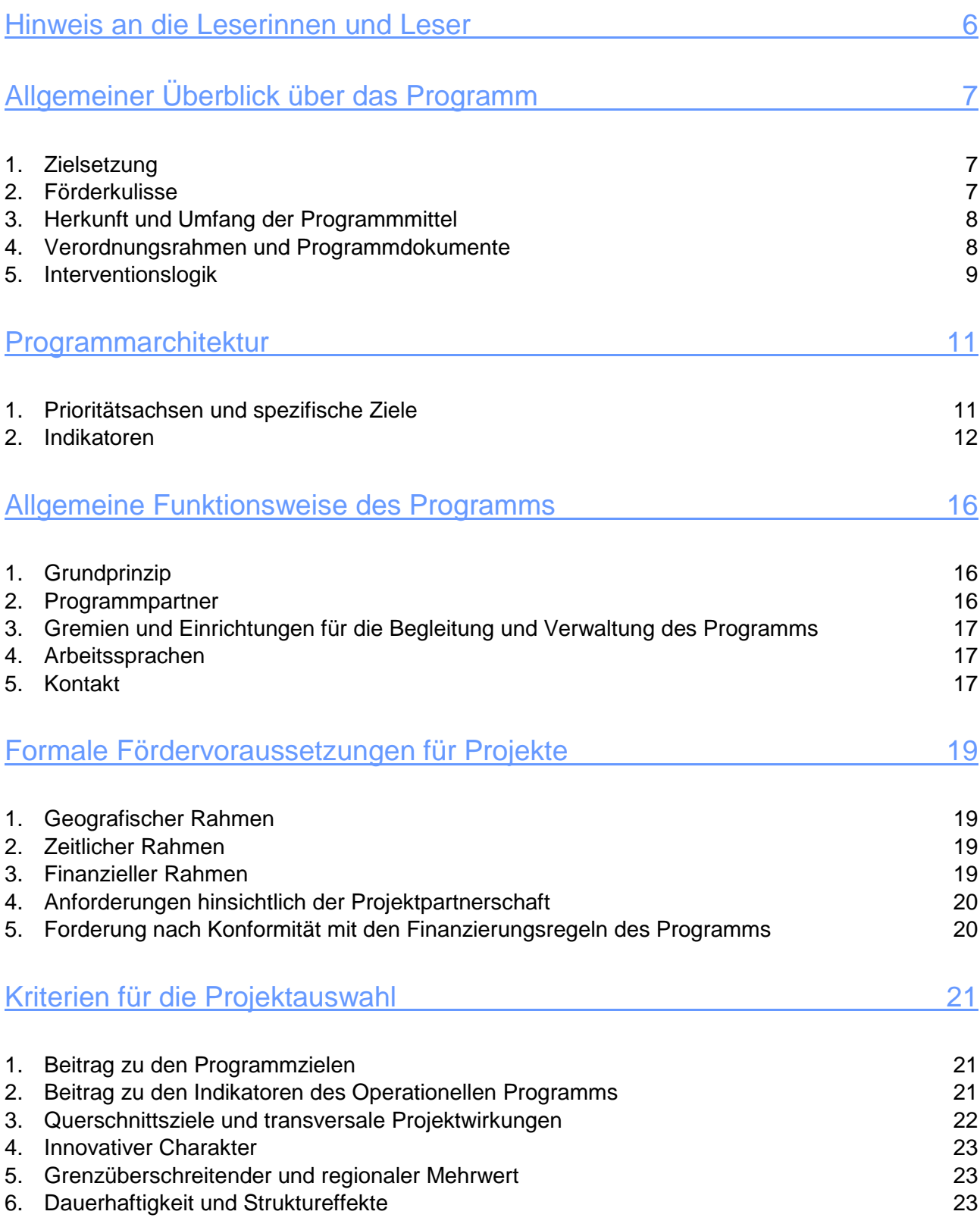

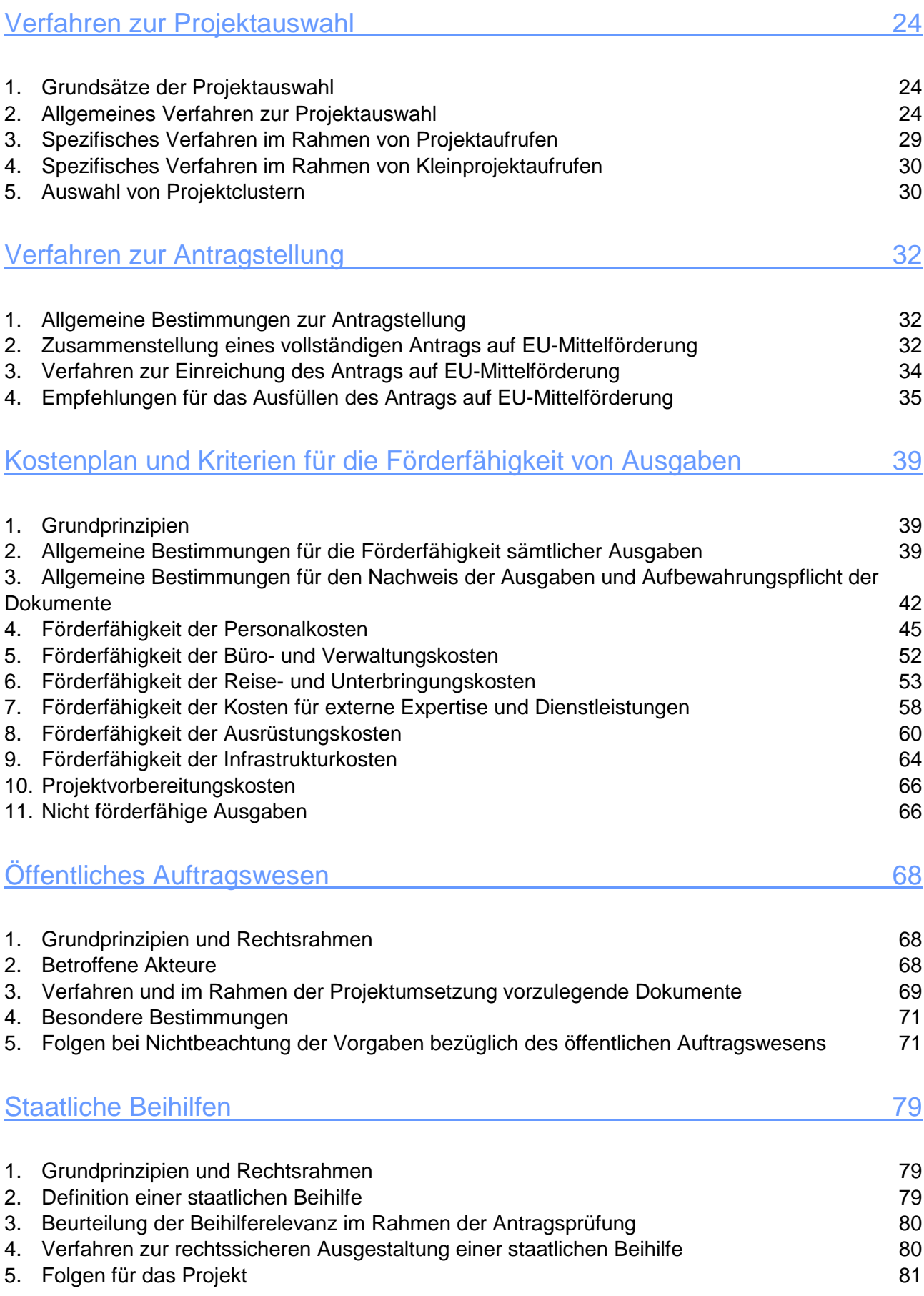

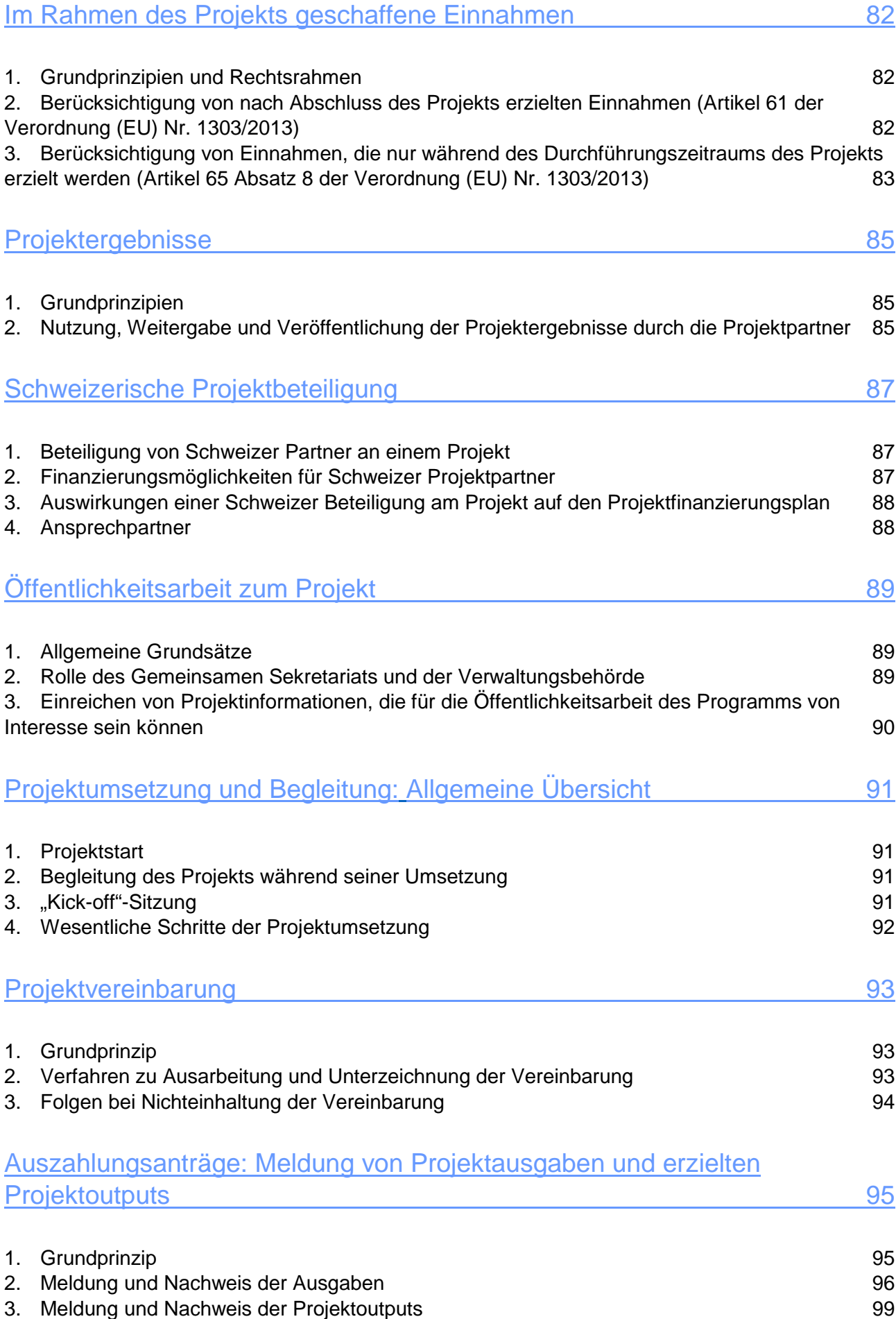

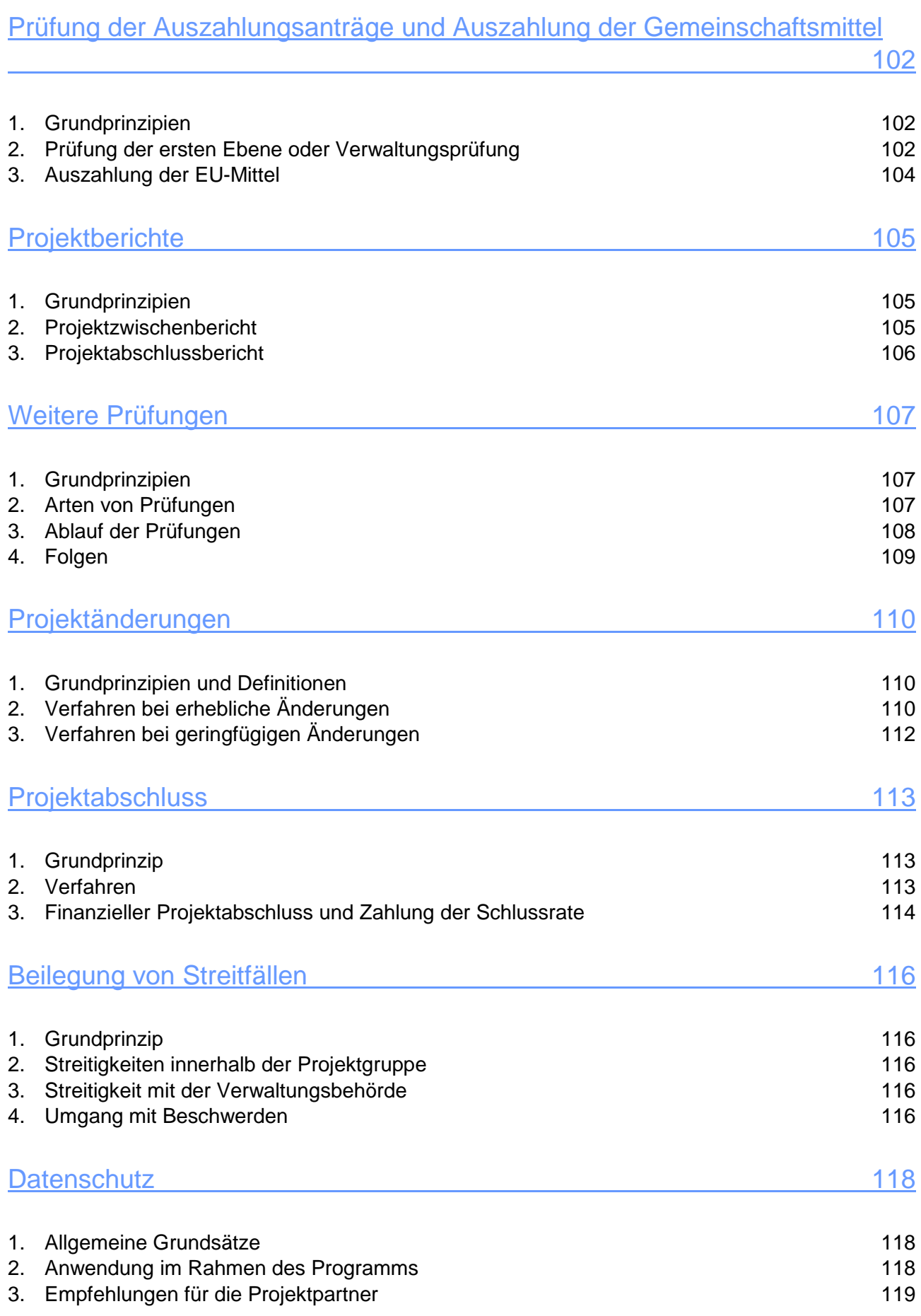

# 4

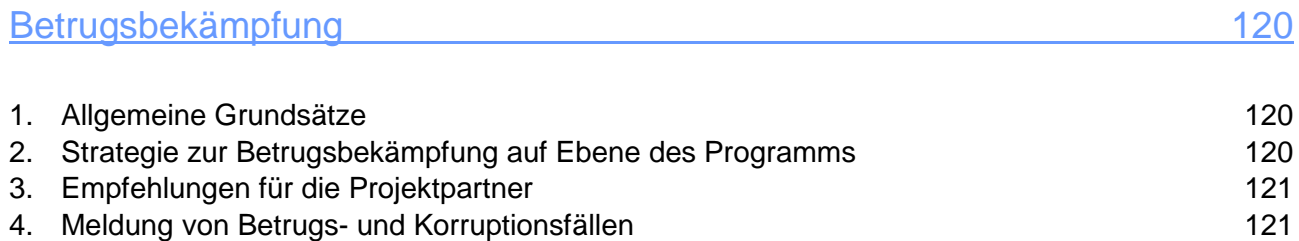

# <span id="page-6-0"></span>Hinweis an die Leserinnen und Leser

Zweck des Programmhandbuchs INTERREG V Oberrhein ist es, den Leserinnen und Lesern sämtliche Informationen zur Verfügung zu stellen, die sie benötigen:

- um sich über die Zielsetzungen und die Funktionsweise des Programms zu informieren,
- einen Projektantrag auszuarbeiten und einzureichen und
- ein Projekt vom Projektstart bis zu seinem Abschluss erfolgreich umzusetzen.

Bitte beachten Sie: Wenngleich das Handbuch in verschiedene Kapitel gegliedert ist, die sich jeweils (entsprechend der drei oben genannten Punkte) an einen bestimmten Kreis an Leserinnen und Lesern richten, empfiehlt es sich dennoch, das gesamte Handbuch durchzuarbeiten, vor allem im Zuge der Ausarbeitung eines Projektantrags oder der Umsetzung eines bewilligten Projekts.

Insbesondere die tatsächlichen Begünstigten des Programms seien darauf hingewiesen, dass die in diesem Handbuch enthaltenen Regelungen vertraglichen Charakter haben. Mit der Unterzeichnung der Projektvereinbarung verpflichten sich die Begünstigten zur Einhaltung dieser Regelungen.

Die Regelungen gelten für alle Projekte, auch für solche, die im Rahmen spezifischer Verfahren zur Projektauswahl programmiert wurden. Dieser allgemeine Regelungsrahmen kann auf Beschluss des Begleitausschusses ggf. um besondere Bestimmungen ergänzt werden. In diesem Fall wird auf solche besonderen Bestimmungen im Handbuch ausdrücklich hingewiesen

Und schließlich: Das Programmhandbuch wird regelmäßig fortgeschrieben. Jede Aktualisierung wird öffentlich bekanntgemacht. Die Leserinnen und Leser sind gehalten sicherzustellen, jeweils über die aktuell gültige Fassung des Programmhandbuchs zu verfügen.

Der Inhalt dieses Handbuchs und weiterführende Informationen zum Programm finden sich auch im Internet unter [www.interreg-oberrhein.eu.](http://www.interreg-oberrhein.eu/)

#### **Besondere Bestimmungen in Hinblick auf die Covid-19-Pandemie**

Die Covid-19-Pandemie hat die Umsetzung des Programms und der geförderten Projekte maßgeblich beeinfluss. Dieser Akt höherer Gewalt hat die Einführung besonderer Bestimmungen gerechtfertigt, die ausnahmsweise und vorübergehend von einigen der ansonsten üblichen Bestimmungen des vorliegenden Handbuchs abgewichen wurde. Diese abweichenden Bestimmungen wurden in einem eigenen Anhang zum Handbuch zusammengefasst.

Die abweichenden Regelungen traten am 1. Februar 2020 in Kraft und gelten bis zu ihrer Aufhebung durch den Begleitausschuss.

**Wichtiger Hinweis: Aus Gründen der leichteren Lesbarkeit wird in dem vorliegenden Dokument die gewohnte männliche Sprachform bei personenbezogenen Substantiven und Pronomen verwendet. Dies impliziert jedoch keine Benachteiligung des weiblichen Geschlechts, sondern soll im Sinne der sprachlichen Vereinfachung als geschlechtsneutral zu verstehen sein.** 

# <span id="page-7-0"></span>Allgemeiner Überblick über das Programm

### <span id="page-7-1"></span>1. Zielsetzung

Das Europäische Programm INTERREG V Oberrhein soll die grenzüberschreitende Zusammenarbeit im deutsch-französisch-schweizerischen Grenzgebiet des Oberrheins durch Förderung von Projekten unterstützen, die der in seinem Operationellen Programm (OP) festgelegten Strategie entsprechen.

# <span id="page-7-2"></span>2. Förderkulisse

Programmgebiet ist der Oberrheinraum. Es umfasst die Südpfalz, einen Teil des badischen Landesteils von Baden-Württemberg, das Elsass und die fünf Nordwestschweizer Kantone. Bestandteile des Programmgebiets sind:

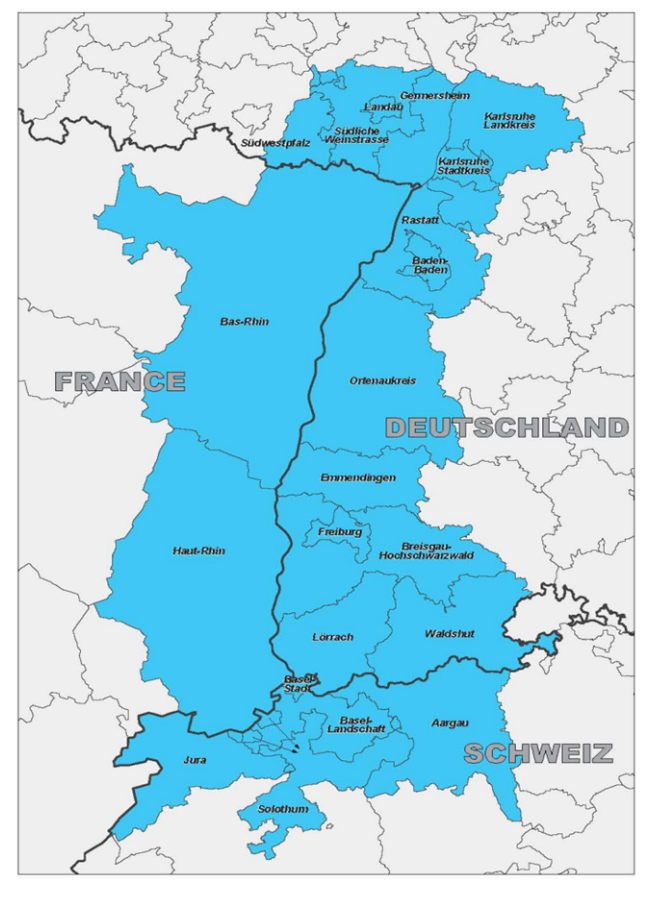

Zone de programmation / Programmgebie Limite d'Etat / Staatsgrenze Département (F), Landkreis (D), Kanton (CH) in Rheinland-Pfalz:

- Landkreis Südliche Weinstraße
- Landkreis Germersheim
- Stadt Landau
- Verbandgemeinde Hauenstein
- Verbandsgemeinde Dahner Felsenland

in Baden-Württemberg:

- Stadtkreis / Landkreis Karlsruhe
- Stadtkreis Baden-Baden
- Landkreis Rastatt
- Ortenaukreis
- Landkreis Emmendingen
- Landkreis Breisgau-Hochschwarzwald
- Stadtkreis Freiburg-im-Breisgau
- Landkreis Lörrach
- Landkreis Waldshut

#### im Elsass:

- Departement Bas-Rhin
- Departement Haut-Rhin

in der Nordwestschweiz:

- Kanton Basel-Stadt
- Kanton Basel-Landschaft
- Kanton Aargau
- Kanton Solothurn
- Republik und Kanton Jura

Daneben ist es unter bestimmten Bedingungen möglich, Einrichtungen von außerhalb des Programmgebiets in die Partnerschaft der geförderten Projekte einzubinden. Dies gilt insbesondere für Einrichtungen aus einer Reihe von an das Programmgebiet angrenzenden Gebieten, die ein besonderes Potenzial für die Zusammenarbeit aufweisen. Hierzu zählen insbesondere der Raum im nördlichen Anschluss an das Programmgebiet (Raum Heidelberg,

Mannheim, Ludwigshafen Speyer), der Raum Kaiserslautern / Neustadt im Nordwesten des Programmgebiets sowie das Gebiet der beiden französischen Departements Territoire de Belfort und Doubs im Südwesten des Programmgebiets.

# <span id="page-8-0"></span>3. Herkunft und Umfang der Programmmittel

Das Programm INTERREG V Oberrhein wird aus Mitteln des Europäischen Fonds für regionale Entwicklung (EFRE) kofinanziert.

Der EFRE-Beitrag zum Programm beläuft sich auf über 109,7 Millionen Euro und er ergänzt die in nationalen Kofinanzierungsmittel, die in die Projekte eingebracht werden.

# <span id="page-8-1"></span>4. Verordnungsrahmen und Programmdokumente

Die folgende Aufstellung ist nicht abschließend. Die genannten Dokumente können von der Internetseite des Programms heruntergeladen werden: [www.interreg-oberrhein.eu.](http://www.interreg-oberrhein.eu/)

Zum strategischen Rahmen des Programms:

 EUROPA 2020: Eine Strategie für intelligentes, nachhaltiges und integratives Wachstum, Mitteilung der Kommission, KOM(2010) 2020 endgültig

Verordnungen für die Europäischen Struktur- und Investitionsfonds (ESI-Fonds):

- Gemeinsame Bestimmungen:
	- Verordnung (EU) Nr. **1303/2013** des Europäischen Parlaments und des Rates vom 17. Dezember 2013 mit gemeinsamen Bestimmungen über den Europäischen Fonds für regionale Entwicklung, den Europäischen Sozialfonds, den Kohäsionsfonds, den Europäischen Landwirtschaftsfonds für die Entwicklung des ländlichen Raums und den Europäischen Meeres- und Fischereifonds und zur Aufhebung der Verordnung (EG) Nr. 1083/2006
- Bestimmung zum EFRE:

Verordnung (EU) Nr. **1301/2013** des Europäischen Parlaments und des Rates vom 17. Dezember 2013 über den Europäischen Fonds für regionale Entwicklung und mit besonderen Bestimmungen hinsichtlich des Ziels "Investitionen in Wachstum und Beschäftigung" und zur Aufhebung der Verordnung (EG) Nr. 1080/2006

• Bestimmung zur ETZ:

Verordnung (EU) Nr. **1301/2013** des Europäischen Parlaments und des Rates vom 17. Dezember 2013 mit besonderen Bestimmungen zur Unterstützung des Ziels "Europäische territoriale Zusammenarbeit" aus dem Europäischen Fonds für regionale Entwicklung (EFRE)

Delegierte Verordnung (EU) Nr. **481/2014** der Europäischen Kommission vom 4. März 2014 zur Ergänzung der Verordnung (EU) Nr. 1299/2013 des Europäischen Parlaments und des Rates im Hinblick auf besondere Regeln für die Förderfähigkeit von Ausgaben für Kooperationsprogramme

Programmdokument:

 Operationelles Programm INTERREG V (A) Oberrhein (Frankreich – Deutschland – Schweiz), angenommen von der Europäischen Kommission am 16. Dezember 2014, in seiner Fassung vom 26.Oktober 2016

### <span id="page-9-0"></span>5. Interventionslogik

Die Interventionslogik beruht auf zwei grundlegenden Prinzipien:

- das Prinzip der thematischen Konzentration;
- das Prinzip der Ergebnisorientierung.

Beide Prinzipien finden gleichermaßen Anwendung auf die Erarbeitung und Umsetzung des Programms selbst, als auch auf alle geförderten Projekte. Diese Prinzipien bilden somit die Grundlage der gesamten Programmarchitektur.

Das Programm INTERREG V Oberrhein entspricht, wie alle Förderprogramme der Europäischen Struktur- und Investitionsfonds, einer sogenannten Interventionslogik, deren Rahmenbedingungen durch die Verordnungstexte vorgegeben sind. Die Interventionslogik soll sicherstellen, dass alle im Rahmen des jeweiligen Programms geförderten Projekte einer Strategie zur Entwicklung des Programmgebiets entsprechen und jeweils einen eindeutigen Beitrag zu deren Umsetzung leisten.

#### 5.1. Thematische Konzentration

Mit dem Prinzip der thematischen Konzentration soll sichergestellt werden, dass die verfügbaren Fördermittel in denjenigen Bereichen eingesetzt werden, innerhalb derer im Programmgebiet mit Blick auf die Förderperiode 2014-2020 der größte Entwicklungsbedarf besteht.

Auf der **Ebene des Programms** INTERREG V Oberrhein schlägt sich dieses Prinzip darin nieder, dass nur bestimmte prioritäre Themenbereiche für eine Förderung in Frage kommen. Zur Identifizierung dieser prioritären Themenbereiche wurden im Rahmen der Erarbeitung des Programms INTERREG V Oberrhein zahlreiche Analysen und Untersuchungen sowie eine Reihe von Verfahren zur Konsultation verschiedener Akteursgruppen durchgeführt.

Konkret sind die 4 Prioritätsachsen des Operationellen Programms (OP) auf einzelne thematische Ziele und diesen zugeordnete Investitionsprioritäten begrenzt, die aus einem im Verordnungsrahmen vorgegebenen Katalog auszuwählen waren. Innerhalb der jeweiligen Investitionsprioritäten sieht das OP darüber hinaus spezifische Ziele vor, zu deren Umsetzung bestimmte grenzüberschreitende Entwicklungen verfolgt werden. Diese zusätzliche Eingrenzung soll eine bestmögliche Ausrichtung des Programms an den vordringlichen grenzüberschreitenden Herausforderungen und Potenzialen sicherstellen, die für den Oberrheinraum identifiziert wurden.

Auf der **Ebene der Projekte** schlägt sich das Prinzip der thematischen Konzentration darin nieder, dass nur solche Projekte für eine Förderung in Frage kommen, die sich einem der prioritären Themenbereiche des OP zuordnen lassen. Konkret bedeutet dies, dass jedes Projekt zu den grenzüberschreitenden Entwicklungen innerhalb eines spezifischen Ziels beitragen muss.

#### 5.2. Ergebnisorientierung

Das Prinzip der Ergebnisorientierung hat zum Gegenstand, einen tatsächlichen Beitrag aller geförderten Projekte zu den prioritären Themenbereichen des Programms INTERREG V Oberrhein sicherzustellen. Dieser Beitrag soll zudem konkret messbar gemacht werden.

Auf der **Ebene des Programms** ist die Ergebnisorientierung zunächst durch die Formulierung der spezifischen Ziele gewährleistet, die für jeden Themenbereich klar vorgeben, welche Entwicklung angestrebt ist. Darüber hinaus enthält das OP für jedes spezifische Ziel verschiedene Indikatoren. Diese entsprechen konkreten Ergebnissen, die im Rahmen der Förderperiode 2014-2020 innerhalb der einzelnen Themenbereiche erzielt werden sollen, und sind mit bezifferten Zielwerten versehen

Auf der **Ebene der Projekte** macht sich die Ergebnisorientierung zunächst daran fest, dass jedes einzelne Projekt einen signifikanten Beitrag zu einem spezifischen Ziel des OP leisten muss. Außerdem sind alle Projekte dazu verpflichtet, quantifizierbare Beiträge zu bestimmten Indikatoren zu erbringen. Diese Anforderung spiegelt sich sowohl in den Kriterien für die Projektauswahl als auch in den Vorgaben zum Nachweis der Projektoutputs (siehe Kapitel "Outputberichte") wider.

# <span id="page-11-0"></span>Programmarchitektur

# <span id="page-11-1"></span>1. Prioritätsachsen und spezifische Ziele

Die Strategie des Operationellen Programms (OP) INTERREG V Oberrhein weist 12 spezifische Ziele auf, die in vier Prioritätsachsen zusammengefasst sind.

Der Beitrag eines Projekts zu einem dieser 12 spezifischen Ziele bildet das erste Bewertungskriterium zur Beurteilung seiner Förderfähigkeit. Detaillierte Informationen zu den Herausforderungen und angestrebten Entwicklungen zu jedem spezifischen Ziel enthält das Operationelle Programm.

Spezifisches Ziel 1:

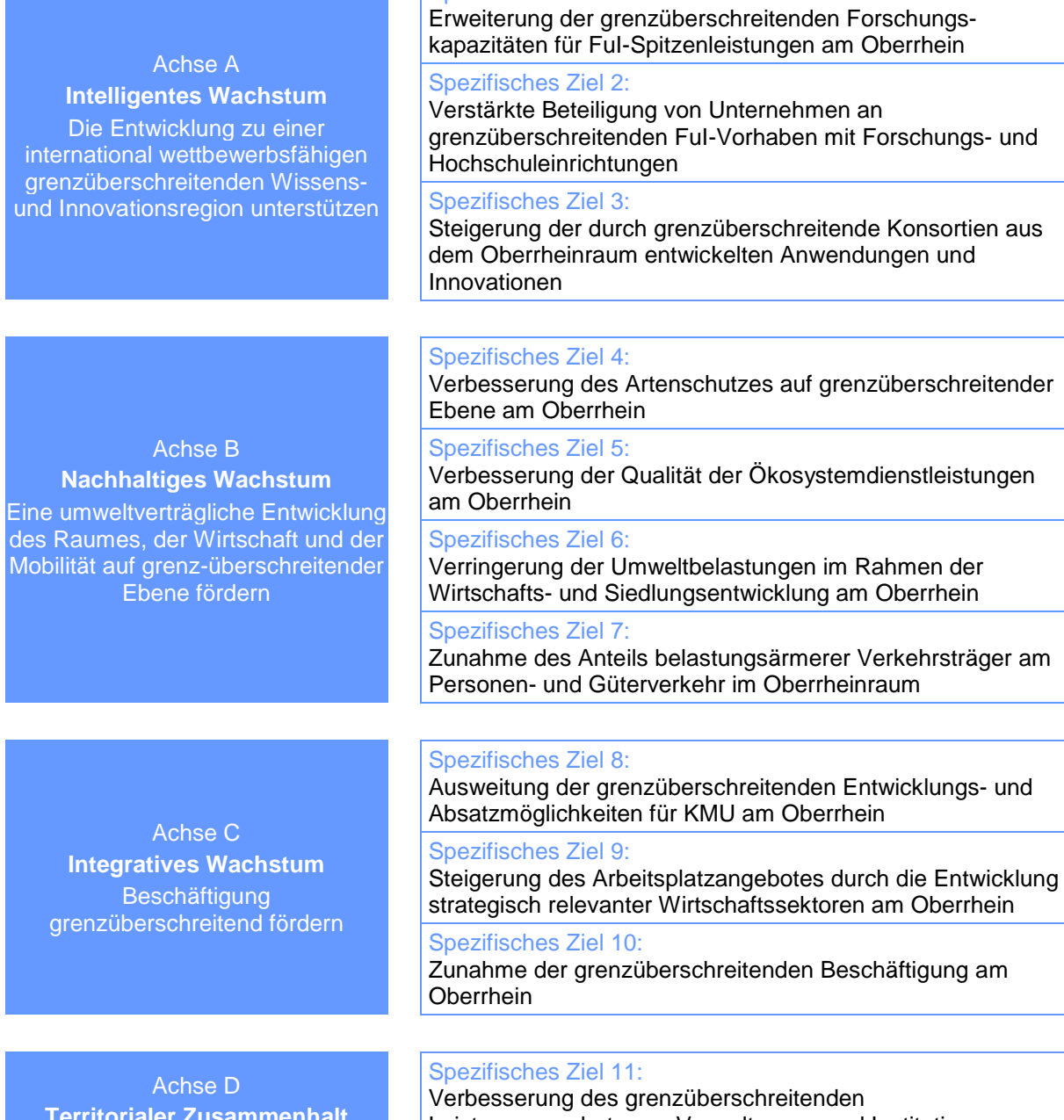

**Territorialer Zusammenhalt**  Die grenzüberschreitende Zusammenarbeit von Verwaltungen und Bürgern fördern

#### Leistungsangebots von Verwaltungen und Institutionen

Spezifisches Ziel 12: Steigerung der Identifikation der Bürgerinnen und Bürger mit

dem Oberrhein als grenzüberschreitender Region

# <span id="page-12-0"></span>2. Indikatoren

Zur Feststellung konkreter Ergebnisse, die innerhalb der spezifischen Ziele des Programms INTERREG V Oberrhein erzielt werden, enthält das Operationelle Programm (OP) zahlreiche Indikatoren. Dabei ist zwischen Ergebnisindikatoren und Output-Indikatoren zu unterscheiden.

#### 2.1. Ergebnisindikatoren

Anhand der Ergebnisindikatoren soll gemessen werden, inwieweit die spezifischen Ziele des OP umgesetzt werden konnten. Zu diesem Zweck wurden im OP für jeden Ergebnisindikator ein Ausgangswert ermittelt, sowie Zwischen- und Zielwerte definiert. Die Entwicklung der entsprechenden Werte wird im Laufe der Förderperiode 2014-2020 fortlaufend überprüft.

Die im Rahmen der einzelnen spezifischen Ziele angestrebten Entwicklungen, welche mittels der Ergebnisindikatoren gemessen werden, sind mittel- bis langfristiger Natur und werden nicht allein durch die im Rahmen des Programms geförderten Projekte beeinflusst. Der konkrete Beitrag der geförderten Projekte zu diesen Indikatoren kann nicht immer eindeutig beziffert werden.

Beim Ausfüllen der einzelnen Teile des Antragsformulars ist daher lediglich der qualitative Beitrag der einzelnen Projekte zu dem bzw. den Ergebnisindikator(en) des betroffenen spezifischen Ziels in Textform darzustellen. Im Zuge der Projektberichte wird zudem beurteilt, inwieweit der beschriebene Beitrag im Laufe der Projektumsetzung tatsächlich geleistet wurde.

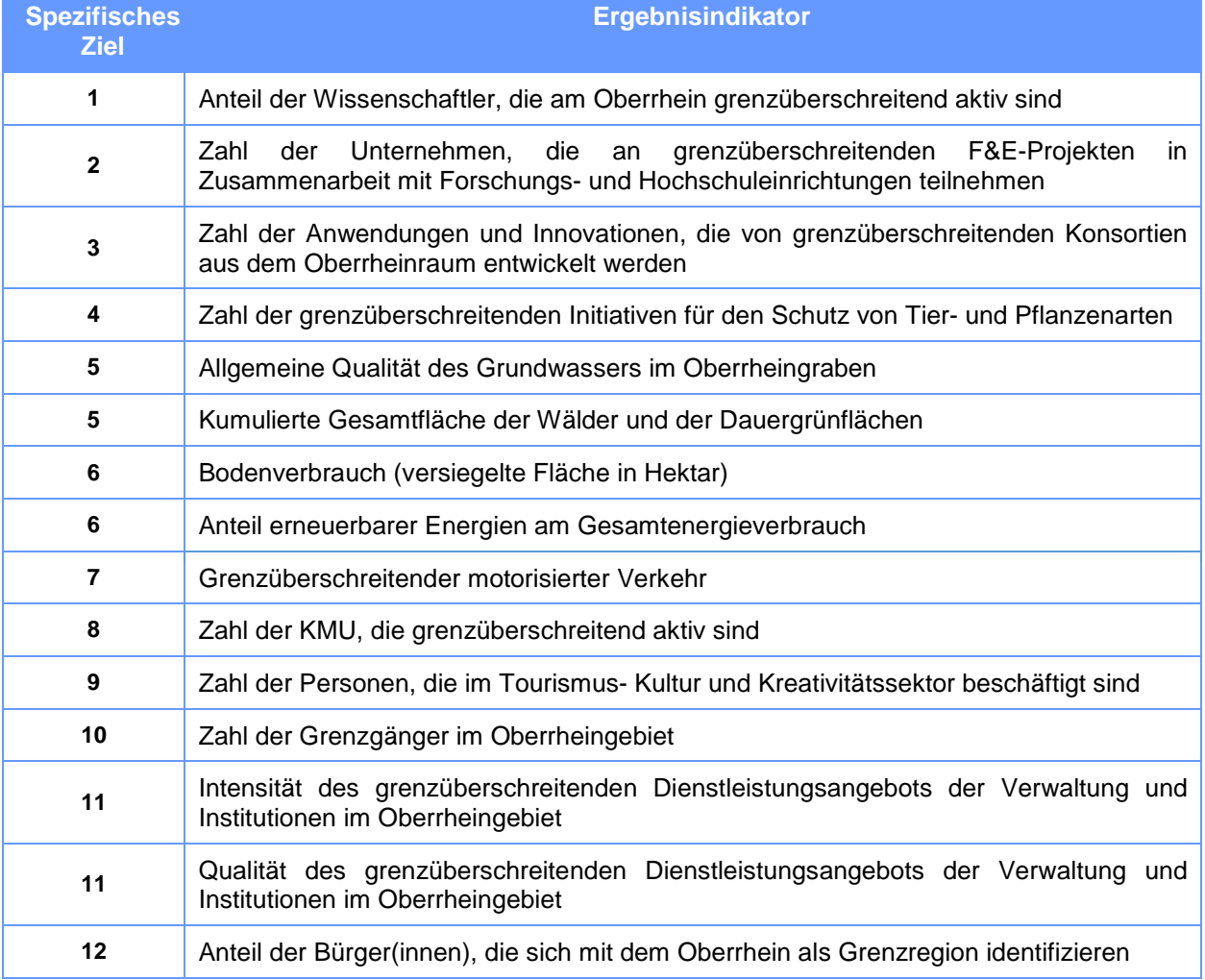

Liste der Ergebnisindikatoren des Programms INTERREG V Oberrhein

### 2.2. Output-Indikatoren<sup>1</sup>

Anhand der Output-Indikatoren werden Beiträge zu den Programmzielen gemessen, die unmittelbar durch die geförderten Projekte erzielt wurden. Gegenstand dieser Indikatoren sind ausschließlich konkrete Outputs, d.h. im Rahmen der Projekte realisierte, zählbare Produkte.

Für jedes Projekt sind die zu erreichenden Outputs, sowie jeweils bezifferte Zielwerte, daher beim Ausfüllen der einzelnen Teile des Antragsformulars in Abhängigkeit der im Arbeitsplan des Projekts vorgesehenen Maßnahmen individuell festzulegen. Dabei ist zu gewährleisten, dass die einzelnen Outputs einen Beitrag zu den jeweils betroffenen Output-Indikatoren leisten.

Die derart festgelegten Outputs, inklusive der entsprechenden Zielwerte, stellen Ergebnisvorgaben für die geförderten Projekte dar. Die Projektpartner haben die Verwaltungsbehörde daher im Rahmen von Outputberichten regelmäßig über den Stand der Umsetzung der betroffenen Outputs zu informieren. Geschieht dies nicht wie erforderlich, werden die Outputs nicht umgesetzt oder werden die vorgesehenen Zielwerte nicht erreicht, kann die Zahlung der Fördermittel ausgesetzt werden.

In diesem Zusammenhang ist zwischen zwei Arten von Output-Indikatoren zu unterscheiden:

 **OP-Indikatoren**: Im OP sind für jedes spezifische Ziel bestimmte Output-Indikatoren definiert. Jedes Projekt muss, entsprechend den Kriterien für die Projektauswahl, einen Beitrag zu einem oder mehreren dieser Indikatoren leisten. Für die betroffenen Indikatoren sind im OP Ziel- und ggf. Zwischenwerte festgeschrieben, die in der Summe aller geförderten Projekte erreicht werden müssen. Deren Beiträge zu diesen Indikatoren sind daher mit sehr präzisen Informations- und Nachweispflichten verbunden.

Liste der Output-Indikatoren des Operationellen Programms INTERREG V Oberrhein

| <b>Spezifische(s)</b><br>Ziel(e) | <b>Output-Indikator</b>                                                                                                    |
|----------------------------------|----------------------------------------------------------------------------------------------------|
| 1                                | Zahl der Wissenschaftler, die in verbesserten Forschungsinfrastruktureinrichtungen<br>arbeiten                                                                                             |
| 1                                | Zahl der Teilnehmer an gemeinsamen Aus- und Weiterbildungsprogrammen zur<br>grenzüberschreitenden Förderung von Jugendbeschäftigung, Bildungsangeboten<br>und Berufs- und Hochschulbildung |
| 1                                | Zahl der grenzüberschreitend entwickelten Koordinierungsinstrumente                                                                                                    |
| 1, 2, 3                          | Zahl der Forschungseinrichtungen, die an grenzübergreifenden, transnationalen<br>oder interregionalen Forschungsvorhaben teilnehmen                                                        |
| 1, 2, 3                          | Zahl der Unternehmen, die mit Forschungseinrichtungen zusammenarbeiten                                                                                                    |
| 4, 5                             | Fläche der Habitate, die für Zwecke eines besseren Erhaltungszustands unterstützt<br>werden                                                                                                |
| 4, 5                             | Zahl neuer Strategien und Instrumente zur Verbesserung des Artenschutzes und<br>der Qualität der Ökosystemdienstleistungen                                                                 |
| 6                                | Zahl der Unternehmen, die Unterstützung erhalten                                                                                                    |
| 6                                | Zahl der Unternehmen, die nichtfinanzielle Unterstützung erhalten                                                                                                    |
| 6                                | Zahl neuer Konzepte, Instrumente und Einrichtungen, die eine Verringerung der<br>Umweltbelastungen im Rahmen der Wirtschafts- und Siedlungsentwicklung am<br>Oberrhein begünstigen         |

<sup>1</sup> Dieser Abschnitt findet in der dargestellten Weise keine Anwendung auf Kleinprojekte. Die entsprechenden Informationen für die Träger von Kleinprojekten enthält das Handbuch für Kleinprojekte.

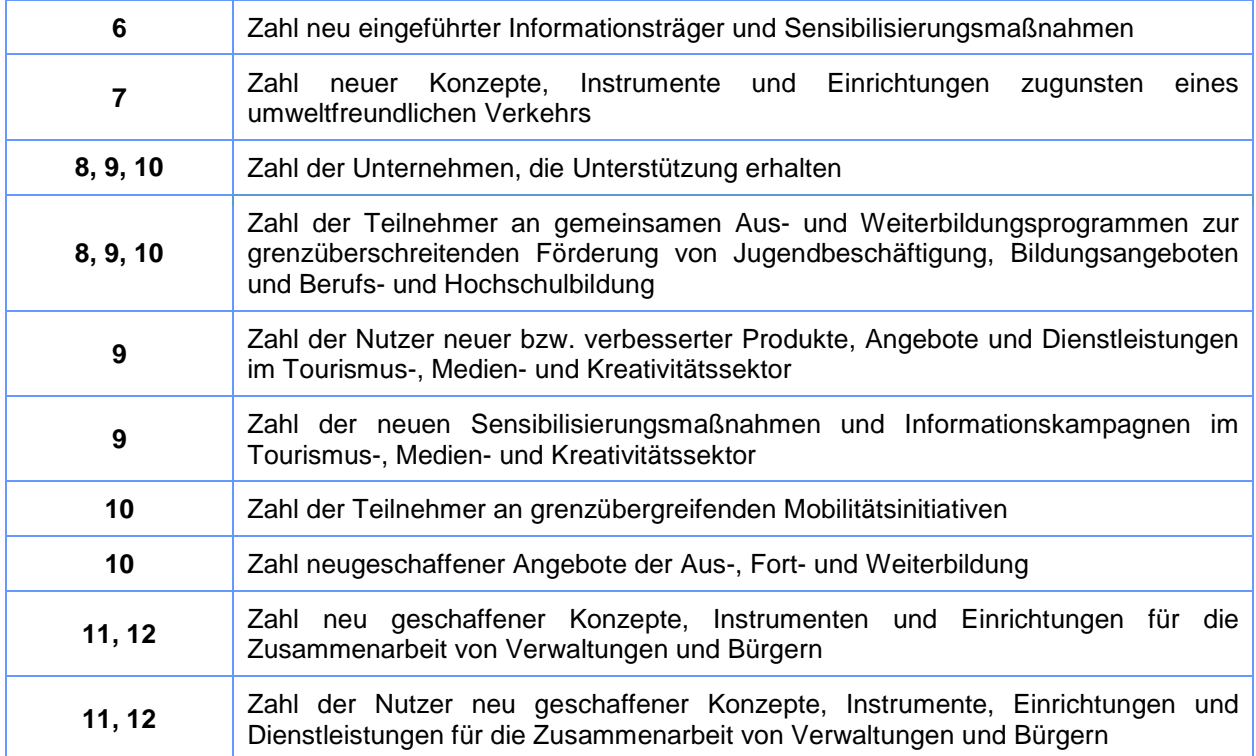

 **Indikatoren zur Öffentlichkeitsarbeit**: Gegenstand dieser Indikatoren ist es, Umfang und Reichweite der Maßnahmen zur Kommunikation zum Projekt zu messen. Sie dienen dem Berichtswesen zur Öffentlichkeitsarbeit des Programms und sind in allen spezifischen Zielen gleichermaßen anwendbar. Das OP enthält keine Zielvorgaben für diese Indikatoren. Die Verwaltungsbehörde verfügt daher zur Beurteilung der Beiträge der geförderten Projekte und der entsprechenden Nachweise über einen größeren Ermessensspielraum.

Liste der Output-Indikatoren zur Öffentlichkeitsarbeit des Programms INTERREG V Oberrhein:

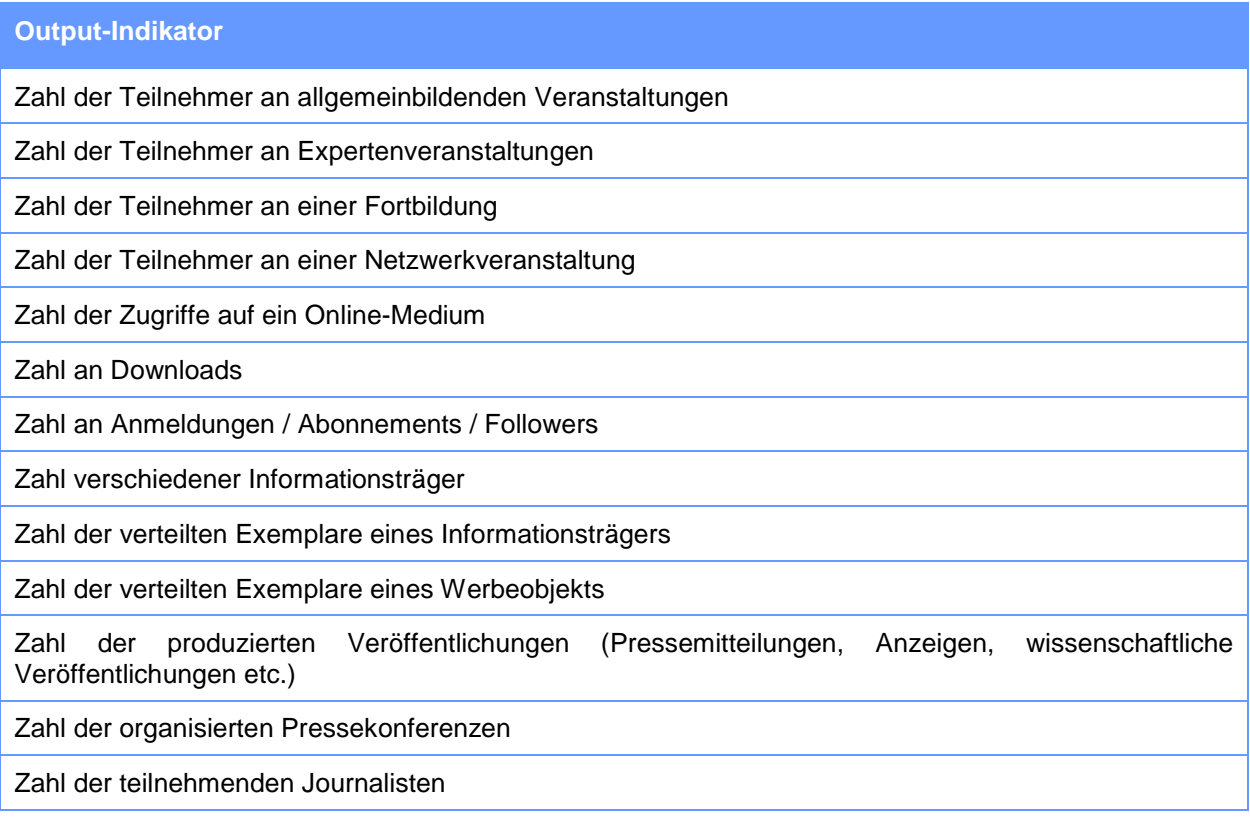

Zahl der Artikel, die in der allgemeinen Presse erschienen sind und das Programm, den EFRE und / oder die Europäische Union nennen

# <span id="page-16-0"></span>Allgemeine Funktionsweise des Programms

# <span id="page-16-1"></span>1. Grundprinzip

Das Programm INTERREG Oberrhein ist ein Finanzierungsinstrument der Europäischen Union zur Förderung von Projekten, wird jedoch vor Ort von den lokalen institutionellen Akteuren des Oberrheins umgesetzt.

# <span id="page-16-2"></span>2. Programmpartner

An der Programmumsetzung sind, auf verschiedenen Ebenen, die folgenden Programmpartner beteiligt:

- Die Région Grand Est
- Das Département du Bas-Rhin
- Das Département du Haut-Rhin
- Der französische Staat, vertreten durch die Préfecture de la région Grand Est et du département du Bas-Rhin
- Der französische Staat, vertreten durch die Préfecture du département du Haut-Rhin
- Die Bundesrepublik Deutschland, vertreten durch das Bundesministerium für Wirtschaft und Energie
- Das Land Baden-Württemberg, vertreten durch das Staatsministerium Baden-Württemberg
- Das Land Baden-Württemberg, vertreten durch das Regierungspräsidum Freiburg
- Das Land Baden-Württemberg, vertreten durch das Regierungspräsidum Karlsruhe
- Der Regionalverband Hochrhein-Bodensee
- Der Regionalverband Südlicher Oberrhein
- Der Regionalverband Mittlerer Oberrhein
- Das Land Rheinland-Pfalz, vertreten durch die Staatskanzlei Rheinland-Pfalz
- Das Land Rheinland-Pfalz, vertreten durch das Ministerium für Wirtschaft, Verkehr, Landwirtschaft und Weinbau (MWVLW) Rheinland-Pfalz
- Die Struktur- und Genehmigungsdirektion (SGD) Süd
- Der Verband Region Rhein-Neckar
- Die Interkantonale Koordinationsstelle bei der Regio Basiliensis (IKRB)
- Der Kanton Basel-Stadt
- Der Kanton Basel-Landschaft
- Der Kanton Aargau
- Der Kanton Solothurn
- Der Kanton Jura
- Der französische Staat, vertreten durch den Commissariat général à l'égalité des territoires (CGET)
- Die schweizerische Eidgenossenschaft, vertreten durch den Staatssekretariat für Wirtschaft (SECO)
- Der Conseil économique, social et environnemental Grand Est
- Der Oberrheinrat
- Die deutsch-französiche-schweizerische Oberrheinkonferenz
- Die trinationale Metropolregion Oberrhein
- Der Eurodistrikt PAMINA
- Der Eurodistrikt Strasbourg-Ortenau
- Der Eurodistrikt Région Freiburg / Centre & Sud Alsace
- Der trinationale Eurodistrikt Basel
- Das Netzwerk der Informations- und Beratungsstellen für grenzüberschreitende Fragen INFOBEST

### Die europäische Kommission

# <span id="page-17-0"></span>3. Gremien und Einrichtungen für die Begleitung und Verwaltung des Programms

Aufgabe des **Begleitausschusses** ist es, die Projekte auszuwählen und deren Umsetzung zu begleiten. Er überwacht weiterhin die Umsetzung des Programms insgesamt und verantwortet die Evaluierung des Programms und die Begleitung der Umsetzung seiner Kommunikationsstrategie. Bei seinen Entscheidungen, insbesondere hinsichtlich der Aufnahme der Projekte in die Förderung aus Programmmitteln, stützt sich der Begleitausschuss auf die vom Gemeinsamen Sekretariat und der Verwaltungsbehörde gemachten Vorschläge und die Stellungnahmen der Arbeitsgruppe hierzu.

Die **Arbeitsgruppe** bereitet die Entscheidungen des Begleitausschusses vor, sowohl hinsichtlich der Umsetzung des Programms als auch der Prüfung der Projektanträge.

Der **Lenkungsausschuss** setzt sich aus Vertretern der Verwaltungsebene der Programmpartner zusammen. Er wird vom Begleitausschuss zum Zwecke der Auswahl von Kleinprojekten eingesetzt und handelt unter dessen Verantwortung.

Die **Verwaltungsbehörde** trägt die Verantwortung für die operationelle Umsetzung des Programms insgesamt und besorgt unter anderem die Prüfung der Förderfähigkeit der Ausgaben für sämtliche Begünstigten des Programms.

Das **Gemeinsame Sekretariat** ist insbesondere für die Beratung, Unterstützung und Begleitung der Projekte von der Ausarbeitung der Projektanträge bis zum Abschluss der geförderten Projekte zuständig.

### <span id="page-17-1"></span>4. Arbeitssprachen

Die Arbeitssprachen des Programms sind Französisch und Deutsch.

Sämtliche offizielle Mitteilungen des Programms an mögliche oder tatsächliche Begünstigte, gegenüber dem Netzwerk seiner Partner sowie der breiten Öffentlichkeit erfolgen, soweit im vorliegenden Handbuch anders vermerkt, in beiden Sprachen.

Sämtliche von möglichen oder tatsächlichen Begünstigten verfasste und den Programmgremien und -instanzen eingereichte Unterlagen sind, soweit im vorliegenden Handbuch nicht anders vermerkt, in beiden Sprachen vorzulegen.

Beide Sprachfassungen sind in gleichwertiger Qualität zu verfassen. Beide Sprachfassungen eines Dokuments gelten gleichwertig nebeneinander.

#### <span id="page-17-2"></span>5. Kontakt

Alleiniger Ansprechpartner für Anfragen von beiderseits der Grenze ist das bei der Région Grand Est in Straßburg angesiedelte bi-kulturelle und zweisprachige Team der Programmverwaltung, bestehend aus Verwaltungsbehörde und Gemeinsamem Sekretariat:

> Région Grand Est Direction Europe et International – Service INTERREG Rhin Supérieur 1 place Adrien Zeller – BP 91006 F 67070 STRASBOURG CEDEX +33 (0)3 88 15 69 20 / [info.interreg@grandest.fr](mailto:interreg@region-alsace.eu)

Anlaufstelle auf schweizerischer Seite ist die interkantonale Koordinationsstelle bei der Regio Basiliensis.

> Interkantonale Koordinationsstelle bei der Regio Basiliensis (IKRB) St. Jakobs-Strasse 25 Postfach CH 4010 BASEL +41 (0)61 915 15 15

# <span id="page-19-0"></span>Formale Fördervoraussetzungen für Projekte

# <span id="page-19-1"></span>1. Geografischer Rahmen

Projekte können nur dann im Rahmen des Programms gefördert werden, wenn sie Vorteile für das [Programmgebiet](#page-7-2) bedeuten.

Die Teilnahme von Partnern von außerhalb des Programmgebiets ist möglich, soweit sie ihren Sitz in Frankreich, Deutschland oder der Schweiz haben und ihre Teilnahme Vorteile für das Erreichen der Projektziele bedeutet. In diesen angemessen zu begründenden Ausnahmefällen kommen Ausgaben von Partnern von außerhalb des Programmgebiets für eine Förderung aus Programmmitteln in Betracht, solange diese Partner ihren Sitz in Frankreich oder Deutschland haben.

# <span id="page-19-2"></span>2. Zeitlicher Rahmen

Die Dauer der kofinanzierten Projekte beträgt in der Regel bis zu drei Jahre<sup>2</sup>. In begründeten Fällen kann der Begleitausschuss eine Förderung für einen längeren Zeitraum gewähren, insbesondere, wenn das betroffene Projekt in bemerkenswerter Weise zum Erreichen der Ziele des Programms beiträgt.

Die Programmierung von Projekten im Rahmen des Programms INTERREG V ist bis spätestens den 31. Dezember 2021 möglich.

Die Durchführung der Projekte muss ihrerseits spätestens am 30. Juni 2023 beendet sein<sup>3</sup>.

### <span id="page-19-3"></span>3. Finanzieller Rahmen

Die maximale Kofinanzierung über den Europäischen Fonds für regionale Entwicklung (EFRE) beläuft sich auf 2 Millionen Euro pro Projekt<sup>4</sup>. In begründeten Fällen kann der Begleitausschuss eine höhere Kofinanzierung durch die Gemeinschaft zugestehen, falls das betroffene Projekt beim Erreichen der Programmziele eine wesentliche Rolle spielt und die Kriterien für die Förderfähigkeit besonders gut erfüllt. Wesentliches Kriterium für die Entscheidung zur Zuerkennung einer ausnahmsweise höheren Konfinanzierung ist der mögliche Beitrag des betroffenen Projekts zum Indikatorensystem des Programms INTERREG V.

Aus Gründen der Verhältnismäßigkeit zwischen möglichem Beitrag geförderter Projekte zum Erreichen der Programmziele und dem durch Projektvorbereitung und -umsetzung entstehenden Verwaltungsaufwand, wird keine Kofinanzierung für einen Betrag unter 40.000 Euro pro Projekt<sup>5</sup> zugestanden.

<sup>2</sup> Die maximale Realisierungsdauer für Kleinprojekte beträgt ein Jahr. Die Bedingungen für die mögliche Abweichung von dieser Förderhöchstdauer sind dieselben wie für Projekte allgemein.

<sup>3</sup> Ausnahmen hiervon sind möglich in Fällen, die in Hinblick auf das Ende der Förderperiode durch das Ziel eines optimalen Einsatzes der Programmmittel hinreichend begründet sind.

<sup>4</sup> Für Kleinprojekte beträgt die EFRE-Förderhöchstsumme 40.000 Euro. Eine Abweichung hiervon ist nicht möglich.

<sup>5</sup> Gilt nicht für Kleinprojekte.

# <span id="page-20-0"></span>4. Anforderungen hinsichtlich der Projektpartnerschaft

Die geförderten Projekte werden partnerschaftlich realisiert. Dies setzt voraus, dass sich je mindestens ein Partner aus mindestens zwei der am Programm beteiligten Staaten (Frankreich, Deutschland, Schweiz) an der Entwicklung, Finanzierung und Umsetzung eines Projektes beteiligt<sup>6</sup>.

Die Beteiligung von Partnern, die ihren Sitz außerhalb des Programmgebiets haben, ist möglich, wenn sich daraus ein Mehrwert für die Erreichung der Projektziele ergibt

Einer der Partner nimmt die Funktion des Projektträgers wahr. Dieser Partner muss seinen Sitz in Baden-Württemberg, Rheinland-Pfalz oder Frankreich haben.

# <span id="page-20-1"></span>5. Forderung nach Konformität mit den Finanzierungsregeln des Programms

Für eine Förderung aus Programmmitteln kommen nur solche Projekte in Frage, die hinsichtlich sämtlicher Aspekte der Projektumsetzung die Förderregeln des Programms berücksichtigen. Dies betrifft insbesondere:

- die Regeln bzgl. der Anforderungen an die Projektpartnerschaft;
- die Regeln zur Projektfinanzierung;
- die Regeln für die Förderfähigkeit von Ausgaben.

Durch die frühzeitige Berücksichtigung der Konformität mit den Förderregeln des Programms im Rahmen der Auswahl von Projekten soll sichergestellt werden, dass die tatsächliche Projektrealisierung mit möglichst wenigen Schwierigkeiten verbunden ist.

Ungeachtet dessen gilt es zu beachten, dass

 die Einhaltung der Förderregeln des Programms auch bei der Realisierung der Projekte zu gewährleisten ist und fortlaufend geprüft wird

und

die Förderregeln des Programms sich im Laufe der Programmumsetzung ändern können.

<sup>6</sup> Grenzübergreifende Einrichtungen, die über eine Finanzierung aus mindestens zwei der am Programm beteiligten Staaten verfügen (Frankreich, Deutschland, Schweiz), können als Alleinbegünstigter im Sinne des Artikels 12, Absatz 3 der Verordnung (EU) Nr. 1299/2013 auftreten.

# <span id="page-21-0"></span>Kriterien für die Projektauswahl

Die im vorliegenden Kapitel aufgeführten Kriterien bilden den grundsätzlichen Rahmen für die Auswahl der Projekte für das Programm INTERREG V Oberrhein, einschließlich der Projekte, die von einem spezifischen Verfahren für die Projektauswahl betroffen sind.

Ergänzend zu den in diesem grundsätzlichen Rahmen enthaltene Projektauswahlkriterien kann der Begleitausschuss vorübergehend oder dauerhaft zusätzliche Kriterien für die Projektauswahl festlegen. Das Gemeinsame Sekretariat stellt sicher, dass Projektinteressierte und Antragsteller hierüber angemessen informiert werden.

Die Entscheidung über die Aufnahme von Projekten in eine Förderung aus Mitteln des Programms erfolgt durch den Begleitausschuss<sup>7</sup>. Sie beruht auf Kriterien, die sowohl die Vorgaben des Verordnungsrahmens als auch die strategischen Zielsetzungen des Programms umfassen.

Diese im Folgenden dargestellten Kriterien gewährleisten somit, dass sämtliche formale und qualitative Anforderungen an Projekte in die Projektauswahl einfließen. Gleichzeitig bilden Sie die Grundlage für eine transparente und ausgewogene Projektauswahl und dienen der frühzeitigen Orientierung der Antragsteller bei der Ausgestaltung ihres Projekts.

# <span id="page-21-1"></span>1. Beitrag zu den Programmzielen

Wichtigstes Ergebnis, das durch die Förderung aller Projekte erreicht werden soll, ist die optimale Umsetzung der 12 spezifischen Ziele des Programms. Aus diesem Grunde kommen nur solche Projekte für eine Förderung in Frage, die einen signifikanten Beitrag zu einem dieser spezifischen Ziele erwarten lassen<sup>8</sup>.

Ein signifikanter Beitrag ist in der Regel dann zu erwarten, wenn:

- die Zielsetzungen und vorgesehenen Aktivitäten eines Projektes auf klar definierte Potenziale und Herausforderungen des spezifischen Ziels ausgerichtet sind,
- sie nachvollziehbar zu den angestrebten grenzüberschreitenden Entwicklungen des spezifischen Ziels beitragen und
- das Projekt dazu auf die vorgesehenen Arten von Maßnahmen zurückgreift.

Darüber hinaus wird bei der Entscheidung über die Aufnahme eines Projektes in die Förderung der Kohärenz zwischen den einzelnen Projektzielen und den jeweils vorgesehenen Aktivitäten ein besonderer Stellenwert zuteil. Gleiches gilt für die Frage, ob der erwartete Beitrag des Projekts zum spezifischen Ziel und die beantragte Fördersumme in einem angemessenen Verhältnis stehen.

# <span id="page-21-2"></span>2. Beitrag zu den Indikatoren des Operationellen Programms

Ein weiteres wesentliches Ergebnis, das durch den Einsatz der Fördermittel angestrebt wird, und gleichzeitig konkreter Ausdruck des Beitrags zur Erreichung der spezifischen Ziele, ist die Erreichung der Zwischen- und Zielwerte des Indikatorensystems für das Programm INTERREG V Oberrhein. Es kommen daher nur solche Projekte für eine Aufnahme in die Förderung in Frage, die einen signifikanten Beitrag zu den Programmindikatoren leisten.

Grundvoraussetzung für eine Förderung aus Programmmitteln ist, dass jedes Projekt einen Beitrag zu mindestens einem der Output-Indikatoren des spezifischen Ziels leistet, dem das jeweilige Projekt zugeordnet. Angesichts der besonderen Bedeutung der Erreichung der Zwischen- und

<sup>7</sup> Gilt nicht für das spezifische Verfahren zur Auswahl von Kleinprojekten

<sup>8</sup> Diese Regelung gilt für Projekte innerhalb der Prioritätsachsen A bis D.

Zielwerte der Output-Indikatoren des Leistungsrahmens wird diesen Indikatoren dabei eine besondere Aufmerksamkeit zuteil. Dies kann auch bedeuten, dass Projekte, deren Projektziele und -aktivitäten grundsätzlich einen Beitrag zu einem Output-Indikator des Leistungsrahmens ermöglichen, dazu angehalten werden, entsprechende Projekt-Outputs anzustreben.

Der tatsächliche Beitrag jedes Projektes zu den jeweiligen Indikatoren wird anhand von Art und Umfang der konkreten Projekt-Outputs beurteilt, die die vorgesehenen Projektaktivitäten insgesamt erwarten lassen.

Ein signifikanter Beitrag ist in der Regel dann zu erwarten, wenn:

- erstens ein möglichst positives Verhältnis zwischen Art und Umfang der erwarteten Projekt-Outputs einerseits und den Zwischen- und Zielwerte der Output-Indikatoren des Programms andererseits und
- zweitens ein angemessenes Verhältnis zwischen Art und Umfang der erwarteten Projekt-Outputs einerseits und der beantragten Fördersumme andererseits besteht.

Zusätzlich berücksichtigt die Bewertung des Beitrags eines Projekts zum Indikatorensystem, ob und in welchem Umfang die vorgesehenen Projekt-Outputs zusätzlich eine Auswirkung auf den bzw. die für das entsprechende spezifische Ziel identifizierten Ergebnisindikator(en) erwarten lassen.

# <span id="page-22-0"></span>3. Querschnittsziele und transversale Projektwirkungen

Das Programm verfolgt neben den spezifischen Zielen vier Querschnittsziele, deren Verwirklichung durch den Einsatz der Fördermittel unterstützt werden soll:

- Die verstärkte Nutzung von Kommunikations- und Informationstechnologien
- Die nachhaltige Entwicklung des Oberrheinraums
- Die Chancengleichheit und Nichtdiskriminierung im Oberrheinraum
- Die Gleichstellung von Männern und Frauen im Oberrheinraum

Zielsetzung und Aktivitäten von Projekten, die unmittelbar auf die Verwirklichung dieser Querschnittsziele ausgerichtet sind, werden bei der Entscheidung über eine Aufnahme in die Förderung positiv berücksichtigt. Gleichermaßen sind Projekte, die diesen Querschnittszielen unmittelbar entgegenstehen, grundsätzlich von der Förderung ausgeschlossen.

Zielsetzungen und Aktivitäten von Projekten, die nicht unmittelbar auf Verwirklichung dieser Querschnittsziele ausgerichtet sind, können im Rahmen der Projektauswahl hinsichtlich ihrer Eignung beurteilt werden, negative Auswirkungen auf dieselben zu vermeiden bzw. zu minimieren. Ebenso kann im Rahmen der Projektauswahl berücksichtigt werden, ob die Projektziele und aktivitäten positive Auswirkungen auf die Querschnittsziele entfalten.

Die Entscheidung über eine Aufnahme von Projekten in die Förderung kann auf dieser Grundlage ggf. an entsprechende Auflagen hinsichtlich von Struktur und Inhalten der Projektziele und aktivitäten, sowie an die Durchführung einer Abschätzung der potentiellen Auswirkungen des Projekts und eines entsprechenden Monitorings geknüpft werden.

Wenn Projekte, neben einem signifikanten Beitrag zu einem spezifischen Ziel, zusätzlich positive Auswirkungen auf weitere spezifische Ziele des Programms oder zu anderen Zielsetzungen der Strategie Europa 2020 erwarten lassen, kann dies bei der Entscheidung über eine Aufnahme in die Förderung ebenfalls positiv berücksichtigt werden.

# <span id="page-23-0"></span>4. Innovativer Charakter

Der innovative Charakter von Projekten besteht darin, dass die angestrebten Zielsetzungen und Aktivitäten zu einer qualitativen Weiterentwicklung der grenzüberschreitenden Zusammenarbeit am Oberrhein beitragen.

Ein solcher Beitrag ist naturgemäß dann gegeben, wenn Projekte die Durchführung neuartiger grenzüberschreitender Aktivitäten oder die Schaffung ebensolcher Angebote und Strukturen zum Gegenstand haben. Darüber hinaus ist ein entsprechender Beitrag insbesondere dann zu erwarten, wenn bereits auf grenzüberschreitender Ebene durchgeführte Aktivitäten und bestehende Angebote und Strukturen identifiziert und als Grundlage für die Erarbeitung zusätzlicher, weiterführender Kooperationen im Rahmen eines Projekts genutzt werden.

Die einfache Fortführung oder (z.B. geographische) Ausweitung bereits bestehender Aktivitäten, Angebote oder Strukturen alleine leistet keinen Beitrag zur qualitativen Weiterentwicklung der grenzüberschreitenden Zusammenarbeit.

# <span id="page-23-1"></span>5. Grenzüberschreitender und regionaler Mehrwert

Der grenzüberschreitende Mehrwert von Projekten besteht darin, dass im Ergebnis der grenzüberschreitenden Zusammenarbeit konkrete Wirkungen erzeugt werden, die durch vergleichbare Aktivitäten innerhalb der einzelnen nationalen Teilräume nicht erreichbar gewesen wären.

Diese Wirkungen können sich dabei unmittelbar aus der Auseinandersetzung mit spezifisch grenzüberschreitenden Fragestellungen, Herausforderungen oder Problematiken ergeben. Gleichermaßen kann der grenzüberschreitende Mehrwert aber auch darin beruhen, dass die Potentiale einzelner Teilräume grenzüberschreitend eingesetzt werden und sich ergänzende Wirkungen entfalten, die dann innerhalb der einzelnen Teilräume zum Tragen kommen.

Keinen grenzüberschreitenden Mehrwert entfalten Projekte, deren Zielsetzungen und Aktivitäten innerhalb der einzelnen nationalen Teilräume ohnehin erbracht würden. Daher kommen insbesondere solche Projekte nicht für eine Förderung in Frage, die hoheitliche Aufgaben der beteiligten Einrichtungen umfassen oder sich auf von diesen Einrichtungen gewöhnlich durchgeführte Aktivitäten beschränken.

Für eine Förderung in Frage kommen schließlich nur solche Projekte, deren Nutzen sich maßgeblich, wenn auch nicht unbedingt ausschließlich im Programmgebiet entfaltet.

# <span id="page-23-2"></span>6. Dauerhaftigkeit und Struktureffekte

Die Dauerhaftigkeit und die Struktureffekte geförderter Projekte kommen darin zum Ausdruck, dass die Projektergebnisse nicht nur punktuelle Wirkungen entfalten, sondern dem Programmgebiet möglichst nachhaltig und umfassend zugutekommen.

Die Dauerhaftigkeit von Projekten beruht dabei in der Weiterführung der Projektaktivitäten bzw. der weiteren Nutzung der im Rahmen des Projekts erzielten Ergebnisse selbst nach dem Ende des Realisierungszeitraums. Dabei werden insbesondere die Vorkehrungen zur weiteren Finanzierung, aber auch zur qualitativen Fortführung und Nutzbarmachung der Projektaktivitäten und -ergebnisse berücksichtigt.

Die Struktureffekte liegen in positiven Auswirkungen der Projekte auf die Ziele des Programms, die über die vorgesehenen Projektaktivitäten und -ziele selbst hinausgehen. Dies umfasst insbesondere die Entwicklung und den Ausbau von Kooperationsbeziehungen und -strukturen, die die Grundlage schaffen für eine Fortführung und Erweiterung der grenzüberschreitenden Zusammenarbeit in bestimmten Themenfeldern und zwischen bestimmten Akteursgruppen.

# <span id="page-24-0"></span>Verfahren zur Projektauswahl

# <span id="page-24-1"></span>1. Grundsätze der Projektauswahl<sup>9</sup>

### 1.1. Zweistufiges Antragsverfahren

Durch den Grundsatz des zweistufigen Antragsverfahrens soll den Antragstellern eine frühzeitige Orientierung hinsichtlich der Erfolgsaussichten und grundsätzlichen Ausrichtung Ihrer Projektinitiative geboten werden. Zu diesem Zweck werden in einer ersten Stufe des Antragsverfahrens zunächst nur zentrale Elemente jeder Projektidee erfragt und bewertet. Die notwendigen Detailprüfungen erfolgen erst in einem zweiten Schritt, wodurch zudem der Verwaltungsaufwand insbesondere für Projektinteressenten mit geringen Erfolgsaussichten reduziert wird.

#### 1.2. Partnerschaftsprinzip

Entsprechend dem Partnerschaftsprinzip erfolgt die Bewertung und die Auswahl von Projektinitiativen im Rahmen des Programms INTERREG V Oberrhein nicht alleine durch die Programmverwaltung, sondern gemeinsam mit den Programmgremien, in denen Programmpartner aus allen Teilräumen des Programmgebiets vertreten sind.

Gemeinsames Sekretariat

Das Gemeinsame Sekretariat ist bei der Verwaltungsbehörde des Programms angesiedelt. Es prüft die formale Förderfähigkeit von Projektinitiativen und gibt gegenüber den Programmgremien eine Bewertung der Förderwürdigkeit derselben ab. Gleichzeitig unterstützt das Gemeinsame Sekretariat die Antragsstellern im Laufe der verschiedenen Stufen des Antrags- und Auswahlverfahrens durch Einschätzungen, Empfehlungen und Hilfestellungen bei der Ausarbeitung ihrer Projektinitiative.

### Arbeitsgruppe

Die Arbeitsgruppe setzt sich aus Vertretern der Verwaltungsebene der Programmpartner zusammen. Ihr obliegt die Beurteilung der Förderfähigkeit und Förderwürdigkeit von Projektinitiativen in fachlicher und technischer Hinsicht. Die Beratungen der Arbeitsgruppe beziehen sich dabei sowohl auf die Inhalte, Zielsetzungen und erwarteten Ergebnisse der Projektinitiativen, als auch auf die Zusammensetzung der Partnerschaft, die Projektfinanzierung, die vorgesehenen Projektausgaben etc.

#### • Begleitausschuss

Der Begleitausschuss setzt sich aus Vertretern der Leitungsebene der Programmpartner zusammen. Ihm obliegt die Beurteilung der Förderfähigkeit und Förderwürdigkeit von Projektinitiativen in politischer und strategischer Hinsicht. Der Begleitausschuss beurteilt die ihm durch das Gemeinsame Sekretariat vorgelegten und mit einer Stellungnahme durch die Arbeitsgruppe versehenen Projektinitiativen im Hinblick auf die Kriterien zur Projektauswahl und die strategischen Zielsetzungen des Programms INTERREG V Oberrhein.

# <span id="page-24-2"></span>2. Allgemeines Verfahren zur Projektauswahl

Grundsätzlich kommt im Rahmen des Programms das Prinzip einer fortlaufenden Projektauswahl zur Anwendung. Dies bedeutet, dass jederzeit Projektinitiativen zu allen spezifischen Zielen des Programms beim Gemeinsamen Sekretariat eingereicht werden können.

<sup>9</sup> Dieser Abschnitt findet in der dargestellten Weise keine Anwendung auf Kleinprojekte. Die entsprechenden Informationen für die Träger von Kleinprojekten enthält das Handbuch für Kleinprojekte.

Der Ablauf und die Dauer des gesamten Prozesses der Projektauswahl sind dabei abhängig von der Anzahl und dem Zeitpunkt der Sitzungen der Programmgremien, anlässlich derer die Projektinitiative beraten wird. Die Antragsteller haben die Möglichkeit, die Dauer des Auswahlverfahrens aktiv zu beeinflussen, indem Sie im Vorfeld der Sitzungen der Programmgremien sicherstellen, dass die eingereichten Unterlagen vollständig, formal korrekt und regelkonform sind.

Auf Nachfrage leistet das Gemeinsame Sekretariat den Antragstellern hierbei bestmöglich Hilfestellung. So können jederzeit vorläufige - auch einsprachige - Fassungen der Kurzformulare bzw. Projektanträge vorgelegt werden, zu denen das Gemeinsame Sekretariat den Antragstellern möglichst zeitnah erste Einschätzungen zukommen lässt. Diese umfassen sowohl die Konformität mit den Programmregeln oder Fragen bezüglich der Struktur und Inhalte der Projektinitiative, als auch Erfahrungswerte hinsichtlich der Ausarbeitung und Umsetzung grenzüberschreitender Vorhaben.

Die fortlaufende Projektauswahl kann von den Programmgremien auf bestimmte oder unbestimmte Zeit für eines oder mehrere spezifische Ziele oder für bestimmte Aspekte einzelner spezifischer Ziele ausgesetzt oder an zusätzliche Kriterien geknüpft werden. Dies gilt insbesondere, wenn spezifische Verfahren zur Projektauswahl zur Anwendung. Das Gemeinsame Sekretariat stellt sicher, dass Projektinteressierte und Antragsteller hierrüber angemessen informiert werden.

### 2.1. Kurzformular

Die Einreichung eines Kurzformulars ist ein **verpflichtender erster Schritt** für die Beantragung von Fördermitteln im Rahmen des Programms INTERREG V Oberrhein. Das Kurzformular kann auf dem Internet-Auftritt des Programms unter [www.interreg-oberrhein.eu](http://www.interreg-oberrhein.eu/) heruntergeladen werden.

Es umfasst die für eine erste Prüfung und Bewertung wesentlichen Elemente des Antragsformulars und dient als Grundlage für eine möglichst zeitnahe Einschätzung bezüglich der Förderfähigkeit und -würdigkeit der Projektinitiative bei gleichzeitig beschränktem Arbeitsaufwand für den Antragsteller. Das Kurzformular ist in digitaler Form beim Gemeinsamen Sekretariat einzureichen und bedarf keiner Unterschrift. Eine Frist für die erste Vorlage eines Kurzformulars besteht nicht.

### a) Prüfung durch das Gemeinsame Sekretariat

Das Gemeinsame Sekretariat prüft jedes vollständig und formal korrekt ausgefüllte Kurzformular hinsichtlich der Projektauswahlkriterien des Programms. Der Antragssteller wird nach Möglichkeit innerhalb einer Frist von vier Wochen nach Eingang des Kurzformulars beim Gemeinsamen Sekretariat per E-Mail über das Ergebnis der Prüfung informiert.

Gelangt das Gemeinsame Sekretariat zu der Einschätzung, dass die Projektinitiative eines oder mehrere Projektauswahlkriterien nicht oder nicht hinreichend erfüllt, informiert es den Antragsteller darüber, dass eine teilweise oder grundlegende Überarbeitung der Projektinitiative notwendig erscheint und fordert ihn zu einer entsprechenden Anpassung des Kurzformulars hinsichtlich der betroffenen Projektauswahlkriterien auf.

Kommt das Gemeinsame Sekretariat im Rahmen seiner Prüfung dabei zu dem Schluss, dass die im Rahmen der Prüfung festgestellten Aspekte bei gleicher Bewertung durch den Begleitausschuss zur Ablehnung eines Projektantrags führen würden, informiert es den Antragsteller darüber, dass eine Weiterverfolgung der Projektinitiative nicht sinnvoll ist.

Vollständige und formal korrekt ausgefüllte Kurzformulare können zusätzlich zur Prüfung durch das Gemeinsame Sekretariat der Arbeitsgruppe zur Beratung vorgelegt werden (siehe unten). Das Ergebnis der Prüfung durch das Gemeinsame Sekretariat und ggf. der Beratung durch die Programmgremien stellt in keinem Fall Zusage von Fördermitteln oder eine Ablehnung der Projektinitiative dar.

Kommt das Gemeinsame Sekretariat zu dem Ergebnis, dass die Projektinitiative die Projektauswahlkriterien hinreichend erfüllt, bzw. die Überarbeitung der Projektinitiative die Anmerkungen des Gemeinsamen Sekretariats und/oder der Programmgremien hinreichend berücksichtigt, übermittelt es dem Antragsteller die Zugangsdaten zum Antragsformular in der Online-Anwendung SYNERGIE-CTE.

b) Prüfung durch die Programmpartner

Auf Vorschlag des Gemeinsamen Sekretariats oder auf Anfrage der Programmpartner kann das Kurzformular in der Arbeitsgruppe beraten werden. Zu diesem Zweck führt das Gemeinsame Sekretariat eine Liste der vorliegenden, vollständigen und formal korrekten Kurzformulare. Auf Wunsch lässt es diese Kurzformulare einzelnen oder allen Programmpartnern zukommen. Die Arbeitsgruppe berät demnach nicht zwangsläufig alle beim Gemeinsamen Sekretariat vorgelegten Kurzformulare.

Um die Beratung eines Kurzformulars anlässlich einer Sitzung der Arbeitsgruppe zu ermöglichen, muss das Kurzformular spätestens fünf Wochen vor dem Termin der betreffenden Sitzung der Arbeitsgruppe beim Gemeinsamen Sekretariat eingereicht werden. Die Fristen für die jeweils nächsten Sitzungen der Arbeitsgruppe werden den Antragstellern vom Gemeinsamen Sekretariat auf Nachfrage mitgeteilt und auf dem Internetauftritt des Programms veröffentlicht. Es ist daher ratsam, mit einem mehrwöchigen Vorlauf auf diese Fristen mit dem Gemeinsamen Sekretariat in Verbindung zu treten.

Im Rahmen der Beratung eines Kurzformulars kann die Arbeitsgruppe auf fachliche Stellungnahmen und Einschätzungen der Programmpartner zurückgreifen.

Im Ergebnis der Beratung eines Kurzformulars kann die Arbeitsgruppe

- den Antragsteller zur Ausarbeitung eines vollständigen Projektantrags auffordern,
- den Antragsteller zur Überarbeitung und Neuvorlage des Kurzformulars auffordern.

In Ausnahmefälle kann das Kurzformular auf Vorschlag des Gemeinsamen Sekretariats oder der Arbeitsgruppe auch dem Begleitausschuss zur Beratung vorgelegt werden.

Das Gemeinsame Sekretariat informiert den Antragsteller, nach Möglichkeit innerhalb einer Frist von einer Woche, per E-Mail über das Ergebnis der Beratung des Kurzformulars durch die Programmgremien.

#### 2.2. Projektantrag

Der Projektantrag ist der **zweite verpflichtende Schritt** zur Beantragung von Fördermitteln. Der Projektantrag, d.h. das Antragsformular und die dazugehörigen Anhänge, enthält alle notwendigen Informationen zur detaillierten Analyse der Förderfähigkeit und -würdigkeit einer Projektinitiative. Der Projektantrag ist unter Berücksichtigung der vom Gemeinsamen Sekretariat und der Arbeitsgruppe im Zuge der Prüfung des Kurzformulars gemachten Anmerkungen und mit dessen Unterstützung gemeinsam vom Projektträger und seinen Projektpartnern auszuarbeiten.

Dazu ist zunächst das **Antragsformular** über die Online-Anwendung SYNERGIE-CTE online auszufüllen und einzureichen.

#### a) Prüfung durch das Gemeinsame Sekretariat

Das Gemeinsame Sekretariat prüft die eingegangenen Antragsformulare auf Vollständigkeit und Konformität mit den Programmregeln, und insbesondere den Projektauswahlkriterien, den Regeln zur Projektfinanzierung und den Regeln für die Förderfähigkeit von Ausgaben. Der Antragsteller wird innerhalb einer Frist von vier Wochen nach Einreichen des Antragsformulars via SYNERGIE-CTE per E-Mail über das Ergebnis dieser Prüfung informiert.

Gelangt das Gemeinsame Sekretariat zu der Einschätzung, dass das Antragsformular nicht vollständig und/oder eine weitergehende Überarbeitung hinsichtlich einer oder mehrerer Programmregeln notwendig ist, übermittelt es dem Antragsteller die entsprechenden Anmerkungen. Auf dieser Grundlage kann der Antragsteller das Antragsformular vervollständigen und/oder überarbeiten und erneut vorlegen.

Die Arbeitsgruppe kann jederzeit mit dem Antragsformular befasst werden.

Kommt das Gemeinsame Sekretariat zu dem Ergebnis, dass das Antragsformular vollständig ist und alle Anforderungen erfüllt sind, fordert es den Antragssteller **in einem zweiten Schritt** zur Einreichung eines vollständigen **Projektantrags** auf. Dieser umfasst neben einer unterschriebenen Papierversion des online eingereichten Antragsformulars verschiedene auszufüllende und zu unterschreibende Anhänge.

Kommt das Gemeinsame Sekretariat auf der Grundlage der Prüfung des vom Antragsteller in der Folge eingereichten Projektantrags zu dem Ergebnis, dass dieser nicht vollständig ist oder den Anmerkungen der Programmgremien nicht hinreichend Rechnung trägt, wird er Antragsteller per E-Mail über die notwendigen Überarbeitungen und Ergänzungen informiert. Auf dieser Grundlage kann er den Projektantrag vervollständigen und/oder überarbeiten und wieder vorlegen.

Ein Projektantrag kann der Arbeitsgruppe mehrfach zur Beratung vorgelegt werden.

Kommt das Gemeinsame Sekretariat auf der Grundlage seiner Prüfung zu dem Ergebnis, dass der Projektantrag vollständig ist und alle formalen Programmregeln erfüllt, stellt es dem potenziellen Projektträger diesbezüglich eine schriftliche Eingangsbestätigung aus.

### Wichtiger Hinweis:

Das in der Eingangsbestätigung enthaltene Eingangsdatum eines vollständigen und formal korrekten Projektantrags stellt das frühestmögliche Datum für den Beginn der Förderfähigkeit von Ausgaben im Rahmen des Projekts dar<sup>10</sup>. Der Beginn der Projektumsetzung ist somit nicht an den Beschluss des Begleitausschusses zur Aufnahme des Projekts in die Förderung (s.u.) gebunden. Der im Projektantrag genannte Beginn der Projektumsetzung darf jedoch nicht vor dem in der Eingangsbestätigung genannten Datum liegen.

Ab diesem Datum kann der Projektträger **auf eigenes Risiko** Ausgaben im Rahmen des Projekts tätigen, die im Falle einer Aufnahme des Projekts in die Förderung nachträglich gemäß dem angewandten Fördersatz und unter Anwendung der Regeln für die Förderfähigkeit von Ausgaben erstattet werden<sup>11</sup>. Die rückwirkende Förderfähigkeit von Ausgaben bezieht sich nur auf Ausgaben, die in der vom Begleitausschuss bewilligten Form des Projektantrags vorgesehen sind.

Wenn der Projektantrag vollständig und formal korrekt ist und sämtlichen Anmerkungen des Gemeinsamen Sekretariats und der Programmgremien Rechnung trägt, wird er letzteren zur Beschlussfassung über eine Aufnahme in die Förderung vorgelegt.

<sup>10</sup> Diese Regelung gilt nicht für:

Projekte, die bis spätestens 31. Dezember 2015 in die Förderung aufgenommen werden. Für diese Projekte sind alle ab dem 1. Juli 2015 getätigten Ausgaben förderfähig.

Projekte, die über die Vergabe von öffentlichen Aufträgen durchgeführt werden, in deren Rahmen Zahlungen bereits vor dem Datum des Eingangs eines vollständigen Projektantrags getätigt wurden. Für solche Projekte kann der Durchführungszeitraum in hinreichend begründeten Fällen vor dem Eingang eines vollständigen Projektantrags beginnen, um so sämtliche Zahlungen und die Erbringung sämtlicher Leistungen in Zusammenhang mit dem Projekt zu berücksichtigen.

<sup>11</sup> Mit der Umsetzung von Projektaktivitäten kann grundsätzlich bereits vor diesem Datum begonnen werden. Die dabei eventuell anfallenden Kosten sind jedoch nicht förderfähig. Projektaktivitäten, die den Regeln für staatliche Beihilfen unterliegen, dürfen nicht vor dem im Antrag genannten Beginn der Projektumsetzung begonnen sein.

### b) Prüfung durch die Programmgremien: allgemeine Übersicht

Um die Beratung einer Projektinitiative anlässlich einer Sitzung eines der Programmgremien zu ermöglichen, müssen die notwendigen Unterlagen spätestens fünf Wochen vor dem Termin der jeweiligen Sitzung des Gremiums beim Gemeinsamen Sekretariat eingereicht werden Die Fristen für die nächsten Gremiensitzungen werden den Antragstellern vom Gemeinsamen Sekretariat auf Nachfrage mitgeteilt und auf dem Internetauftritt des Programms veröffentlicht. Dabei ist zu beachten, dass nur solche Antragsformulare bzw. Projektanträge in den Programmgremien vorgelegt werden können, die vollständig, formal korrekt und regelkonform sind. Es ist daher ratsam, mit einem mehrwöchigen Vorlauf auf diese Fristen mit dem Gemeinsamen Sekretariat in Verbindung zu treten.

Die Vorlage von vollständigen Projektanträgen, d.h. des Antragsformulars mit sämtlichen Anhängen, den Bescheinigungen und ggf. den erforderlichen ergänzenden Dokumenten, ist fristgerecht, wenn die entsprechenden Dokumente beim Gemeinsamen Sekretariat wie folgt eingehen:

- Das Antragsformular muss in der Online-Anwendung SYNERGIE-CTE in französischer und in deutscher Sprache ausgefüllt sein und spätestens am Tag der Frist in digitaler Form (ohne Unterschrift) über die Online-Anwendung SYNERGIE-CTE eingereicht werden; **und**
- in Papierform in zwei Ausfertigungen (mit Unterschrift), jeweils in deutscher und französischer Sprache, mit Datum des Poststempels spätestens vom Tag der Frist bzw. bei persönlicher Abgabe mit Datum des Eingangsstempels des Gemeinsamen Sekretariats spätestens vom Tag der Frist übermittelt werden. Die Unterlagen sind samt einem offiziellen Anschreiben einzureichen.

Die Anhänge sind in der Online-Anwendung SYNERGIE-CTE hochzuladen und online mit dem Antragsformular einzureichen. Die ausgefüllten und unterzeichneten Bescheinigungen sowie die ergänzenden Dokumente müssen dem Gemeinsamen Sekretariat spätestens am Tag der Frist auf elektronischem Weg übermittelt werden.

### c) Prüfung durch die Arbeitsgruppe

Die Beratung von Projektanträgen durch die Arbeitsgruppe erfolgt systematisch. Jeder Projektantrag wird, ggf. unter Rückgriff auf fachliche Stellungnahmen und Einschätzungen der Programmpartner, mindestens einmal im Hinblick auf die Kriterien für die Projektauswahl geprüft. Die Arbeitsgruppe kann ein Antragsformular oder einen Projektantrag auch mehrmals prüfen und hierzu ggf. zusätzliche Informationen anfordern oder den Antragsteller auffordern, den Projektantrag zu ergänzen oder zu überarbeiten.

Im Ergebnis kann die Arbeitsgruppe:

- den Antragsteller zur Überarbeitung und Neuvorlage des Antragsformulars bzw. des Projektantrags, sowie ggf. zusätzlicher Dokumente auffordern,
- das Antragsformular bzw. den Projektantrag zur Information und weiteren Beratung an den Begleitausschuss weiterleiten,
- den Projektantrag mit einer positiven oder negativen Beschlussempfehlung über die Aufnahme in die Förderung an den Begleitausschuss weiterleiten.

Nach der der Sitzung der Arbeitsgruppe informiert das Gemeinsame Sekretariat den Antragsteller nach Möglichkeit innerhalb einer Frist von einer Woche per E-Mail über das Ergebnis der Beratung sowie ggf. über die benötigten Überarbeitungen der Projektinitiative, sowie nachzureichende zusätzliche Informationen und Dokumente. In der E-Mail wird in diesem Fall auch die Frist für die Einreichung der zusätzlichen Informationen und/oder der überarbeiteten Dokumente genannt, die einzuhalten ist, um das Antragsformular bzw. den Projektantrag bei der kommenden Sitzung der Arbeitsgruppe erneut beraten zu können.

d) Prüfung durch den Begleitausschuss

Die Beratungen durch den Begleitausschuss können folgenden Gegenstand haben:

- Die Beurteilung einer oder mehrerer Projektinitiativen bezüglich ihres Beitrags zu den strategischen Zielsetzungen des Programms. Diese Beratungen erfolgen auf der Grundlage einer begründeten Stellungnahme durch die Arbeitsgruppe und betreffen Kurzformulare und Projektanträge. Sie können in inhaltlichen und strukturellen Vorgaben an die Projektinitiativen münden, die in der Folge zu beachten sind;
- Die Entscheidung über eine Aufnahme von Projekten in die Förderung. Diese Beratungen erfolgen auf der Grundlage einer positiven oder negativen Stellungnahme durch die Arbeitsgruppe und betreffen nur vollständige Projektanträge. Im Ergebnis münden sie in einer Beschlussfassung über deren Aufnahme in die Förderung.

Das Gemeinsame Sekretariat informiert den Antragsteller nach Möglichkeit innerhalb einer Frist von zwei Wochen nach der Sitzung des Begleitausschusses per Schreiben über das Ergebnis der Beratung des Projektantrags und, soweit der Begleitausschuss zu einer abschließenden Entscheidung gekommen ist, über die Aufnahme oder Nichtaufnahme eines Projekts in die Förderung aus Programmmitteln.

# <span id="page-29-0"></span>3. Spezifisches Verfahren im Rahmen von Projektaufrufen

Mit der Durchführung von Projektaufrufen können im Rahmen des Programms INTERREG V Oberrhein gezielt Projekte identifiziert und gefördert werden, die bestimmten im Vorfeld festgelegten Kriterien entsprechen. Auf diesem Wege soll eine aktive Steuerung der Projektauswahl im Hinblick auf die strategischen Zielsetzungen des Programms sichergestellt werden.

Grundsätzlich dienen Projektaufrufe zur Generierung einer begrenzten Anzahl von Projekten in einem zeitlich und inhaltlich klar definierten Rahmen. Für einen Projektaufruf können daher besondere Kriterien, Verfahrensschritte und Fristen für die Projektauswahl gelten. Insbesondere kann im Rahmen von Projektaufrufen, ggf. unter Rückgriff auf externe Expertise, eine Einstufung von Projektinitiativen auf der Grundlage eigens definierter Qualitätskriterien durchgeführt werden.

Die konkreten Modalitäten jedes Projektaufrufs werden im Vorfeld jeweils klar kommuniziert und gelten gleichermaßen für alle beteiligten Projektinitiativen. Diejenigen Projektinitiativen, die gemäß dieser Modalitäten im Rahmen eines Projektaufrufs nicht den vorgegebenen Anforderungen entsprechen, werden nicht in die Förderung aufgenommen. Die betroffenen Antragsteller werden von der Verwaltungsbehörde hierüber per Schreiben informiert.

Die Ausarbeitung der Modalitäten zur Durchführung eines Projektaufrufs erfolgt durch die Verwaltungsbehörde, ggf. in Zusammenarbeit mit institutionellen Partnern. Die Entscheidung über die Durchführung und die Modalitäten von Projektaufrufen obliegt dem Begleitausschuss.

Grundsätzlich können im Rahmen des Programms INTERREG V Oberrhein zwei Arten von Projektaufrufen durchgeführt werden:

### 3.1. Thematische Projektaufrufe

Thematische Projektaufrufe dienen der Auseinandersetzung mit spezifischen Fragestellungen, die einen besonderen Beitrag zur Erreichung der Programmziele erwarten lassen. Sie sind daher jeweils auf ein spezifisches Ziel des Programms INTERREG V Oberrhein ausgerichtet, zu dem alle teilnehmenden Projekte beitragen müssen.

Innerhalb dieses spezifischen Ziels können dabei bestimmte Themenbereiche, Inhalte oder Ergebnisse definiert werden, deren Berücksichtigung eine Voraussetzung für die Teilnahme am jeweiligen Projektaufruf ist. Dabei stehen die thematischen Projektaufrufe grundsätzlich Akteuren aus dem gesamten Programmgebiet offen.

Im Rahmen von thematischen Projektaufrufen kann zur Bewertung der Qualität der eingegangenen Projektinitiativen auf externe Fachgutachter zurückgegriffen werden.

### 3.2. Territoriale Projektaufrufe

Territoriale Projektaufrufe dienen der Förderung von geographisch begrenzten, teilräumlichen Potentialen, die einen besonderen Beitrag zur Erreichung der Programmziele auf Ebene des gesamten Programmgebiets erwarten lassen. Sie können daher auf eines oder mehrere spezifische Ziele ausgerichtet sein. Die teilnehmenden Projektinitiativen müssen dabei jeweils zu einem dieser spezifischen Ziele beitragen.

Innerhalb des/der besagten spezifischen Ziele können bestimmte Themenbereiche, Inhalte oder Ergebnisse definiert werden, die Voraussetzung für eine Teilnahme am jeweiligen Projektaufruf sind. Allerdings sind territoriale Projektaufrufe dabei auf Projektinitiativen beschränkt, die vollumfänglich auf die Nutzung der Potentiale des bzw. der jeweils betroffenen Teilräume ausgerichtet sind.

Im Rahmen von territorialen Projektaufrufen kann zur Bewertung der Qualität der eingegangenen Projektinitiativen auf sachverständige Vertreter teilräumlicher Strukturen, sowie auf externe Fachgutachter zurückgegriffen werden.

# <span id="page-30-0"></span>4. Spezifisches Verfahren im Rahmen von Kleinprojektaufrufen

Das Operationelle Programm INTERREG V Oberrhein sieht die Möglichkeit zur Einrichtung eines spezifischen Fördermechanismus zur Unterstützung von sog. "Kleinprojekten" vor, bei denen die Förderung aus Gemeinschaftsmitteln den Betrag von 40.000 Euro nicht übersteigt und die auf die Steigerung der Identifikation der Bürgerinnen und Bürger mit dem Oberrhein als grenzüberschreitender Region abzielen.

Dieser Fördermechanismus umfasst spezifische Bestimmungen hinsichtlich der Grundlagen, der Verfahren und der Kriterien für die Auswahl der Kleinprojekte und die Förderfähigkeit von Ausgaben. Sämtliche dieser spezifischen Bestimmungen sind im Handbuch für Kleinprojekte aufgeführt.

### <span id="page-30-1"></span>5. Auswahl von Projektclustern

Mit der Auswahl von Projektclustern sollen Potentiale genutzt werden, die sich aus der Kombination von Teilen oder der Gesamtheit mehrerer Projektinitiativen im Hinblick auf die Erreichung der strategischen Zielsetzungen und / oder die effektive Nutzung der Fördermittel des Programms INTERREG V Oberrhein ergeben. Zu diesem Zwecke kann die Förderung von Projektinitiativen, die inhaltliche Schnittstellen aufweisen bzw. deren Verknüpfung einen Mehrwert hinsichtlich der angestrebten Inhalte, Zielsetzungen und Ergebnisse erwarten lässt, an entsprechende Vorgaben geknüpft werden.

Dies betrifft insbesondere:

- Die Koordinierung der Projektinitiativen untereinander;
- Die gemeinsame und / oder sich ergänzenden Durchführung bestimmter Projektbestandteile;
- Die Zusammenfassung der gesamten Projektinitiativen in einem gemeinsamen Projektantrag.

Identifiziert das Gemeinsame Sekretariat im Rahmen der fortlaufenden Projektauswahl oder von Projektaufrufen mehrere entsprechende Kurzformular und / oder Projektanträge, informiert es die betroffenen Antragsteller über die identifizierten Potentiale und Projektinitiativen. Auf dieser Grundlage können sich die Antragsteller abstimmen, und ggf. eine überarbeitete Fassung ihrer Projektinitiative(n) vorlegen.

Gegebenenfalls werden die ursprünglichen oder überarbeiteten Projektinitiativen der Arbeitsgruppe zudem zur Beratung vorgelegt. Diese Befassung der Arbeitsgruppe kann unabhängig davon erfolgen, ob die betroffenen Projektinitiativen auf der Tagesordnung vorgesehen waren.

Die Arbeitsgruppe kann die Antragssteller zur Überarbeitung ihrer Projektinitiativen auffordern, oder diese dem Begleitausschuss zu weiteren Beratung weiterleiten. Die Beratung des Begleitausschusses kann dabei zu Vorgaben führen, die für eine Aufnahme in die Förderung verbindlich sind.

# <span id="page-32-0"></span>Verfahren zur Antragstellung<sup>12</sup>

# <span id="page-32-1"></span>1. Allgemeine Bestimmungen zur Antragstellung

Die Einreichung eines Antrags auf EU-Mittelförderung erfolgt in zwei Schritten auf unterschiedliche Art und Weise:

- zunächst durch die Übermittlung des Antragsformulars und seiner Anhänge mittels der Online-Anwendung "SYNERGIE-CTE";
- und schließlich durch die Übermittlung des Antrags in Papierform samt einem offiziellen Anschreiben. Die Anhänge, die unterzeichneten Bescheinigungen und die ergänzenden Dokumente können dem Gemeinsamen Sekretariat in elektronischer Form, spätestens bis zur Frist für die Einreichung des Projektantrags, übermittelt werden.

Der Link zur Online-Anwendung SYNERGIE-CTE sowie erläuternde Unterlagen zur Erstellung eines Projektantrags sind zugänglich über den Internet-Auftritt des Programms unter der Adresse [www.interreg-oberrhein.eu.](http://www.interreg-oberrhein.eu/) Der direkte Zugang zur Online-Anwendung erfolgt über den Link [https://cte.synergie-europe.fr/.](https://cte.synergie-europe.fr/)

Bitte beachten Sie: Der Zugang zur Online-Anwendung ist nur mittels eines Benutzernamens und eines Passworts möglich, die beide vom Gemeinsamen Sekretariat übermittelt werden. Die Übermittlung der Zugangsdaten erfolgt nur nach vorheriger Einreichung eines vollständigen und den formalen Förderkriterien genügenden Kurzformulars, entsprechend dem Verfahren zur Projektauswahl.

# <span id="page-32-2"></span>2. Zusammenstellung eines vollständigen Antrags auf EU-Mittelförderung

Der Antrag auf EU-Mittelförderung im Rahmen des Programms INTERREG Oberrhein wird als vollständig betrachtet, wenn er alle nachstehend Bestandteile umfasst, die den Projektträgern gleichzeitig mit der Übermittlung ihrer Zugangsdaten zur Online-Anwendung SYNERGIE-CTE zur Verfügung gestellt werden:

### 2.1. Antragsformular

Das Antragsformular ist in der Anwendung SYNERGIE-CTE online in französischer und deutscher Sprache auszufüllen. Das ausgefüllte Formular ist in zwei Ausfertigungen (einer in französischer und einer in deutscher Sprache) auszudrucken und jeweils vom Projektträger vor der Übermittlung des Projektantrags in Papierform zu unterzeichnen.

### 2.2. Anhänge

Es gibt drei Anhänge zum Antragsformular, wovon zwei in den nachstehend genannten Fällen ggf. nicht notwendigerweise einzureichen sind. Die Entscheidung, ob die Einreichung eines Anhangs notwendig ist, liegt beim Gemeinsamen Sekretariat.

Bei den Anhängen 1 und 2 handelt es sich um Vorlagen, die im MS-Excel-Format auszufüllen sind. Die Vorlagen werden dem Projektträger gleichzeitig mit der Übermittlung der Zugangsdaten zur Online-Anwendung SYNERGIE-CTE vom Gemeinsamen Sekretariat zur Verfügung gestellt.

Die Anhänge sind in der Online-Anwendung SYNERGIE-CTE (Rubrik VII. "Anhänge" des Formulars) hochzuladen.

<sup>&</sup>lt;sup>12</sup> Dieser Abschnitt findet in der dargestellten Weise keine Anwendung auf Kleinprojekte. Die entsprechenden Informationen für die Träger von Kleinprojekten enthält das Handbuch für Kleinprojekte.

Die drei Anhänge sind:

Anhang 1: Detaillierter Kostenplan des Projekts (im MS-Excel-Format)

Dieses Dokument ist für alle Projekte verpflichtend auszufüllen. Mit seiner Hilfe kann jeder Ausgaben tätigende Projektpartner weiterführende Angaben zur Art der vorgesehenen Ausgaben, ihrem Bezug zum Projekt und zur Berechnung des vorgesehenen Betrags an Ausgaben machen.

Anhang 2: Detaillierte Angaben zu den Personalkosten (im MS-Excel-Format)

Dieses ist auszufüllen, wenn im Kostenplan Personalkosten (soweit nicht in Form eines Pauschalsatzes) vorgesehen sind. Mit seiner Hilfe kann jeder betroffene Partner detaillierte Angaben zu den einzelnen Posten der vorgesehenen Personalkosten machen, wie z.B. zu: Tätigkeit der Personen im Rahmen des Projekts, Methode zur Berechnung des vorgesehenen Betrags an Ausgaben, Benennung der Personen, die die einzelnen im Projekt vorgesehenen Posten bekleiden (soweit bekannt).

 Anhang 3: Detaillierte zweisprachige Projektbeschreibung (formlos, maximal fünf Seiten je Sprache)

Dieser Anhang ist fakultativ. Üblicherweise teilt das Gemeinsame Sekretariat dem Projektträger mit, ob eine solche detaillierte Projektbeschreibung einzureichen ist. In diesem Fall kann der Projektträger den Anhang nutzen, um den Programmgremien zusätzliche sachdienliche Informationen zum Projekt zur Verfügung zu stellen, wie etwa zum Kontext des Projekts, zu technischen Details, aber auch schematische Darstellungen, Karten etc.

### 2.3. Bescheinigungen

Mit dem Projektantrag sind vier Bescheinigungen einzureichen. Es handelt sich um Vorlagen im MS-Word-Format, die auszufüllen, zu datieren und zu unterzeichnen sind. Die Vorlagen werden dem Projektträger gleichzeitig mit der Übermittlung der Zugangsdaten zur Online-Anwendung SYNERGIE-CTE vom Gemeinsamen Sekretariat zur Verfügung gestellt.

Die Bescheinigungen sind dem Gemeinsamen Sekretariat vom Projektträger ausgefüllt und gebündelt für alle betroffenen Projektpartner auf elektronischem Weg einzureichen.

Nicht jede Bescheinigung ist zwangsläufig von jedem Projektpartner auszufüllen:

Bescheinigung 1: Kofinanzierungszusage

Diese Bescheinigung ist von allen kofinanzierenden Partnern (einschließlich des Projektträgers), sowie von allen möglichen weiteren Projektpartnern, die Ausgaben tätigen, aber keinen finanziellen Eigenbeitrag leistet, auszufüllen und zu unterzeichnen. Sie dient der Bestätigung des finanziellen Engagements der betroffenen Partner im Rahmen des Projektes und ermöglicht ihre Einordnung als privater oder öffentlicher Partner (im Sinne des Gemeinschaftsrechts).

Bescheinigung 2: Berücksichtigung der Mehrwertsteuer

Diese Bescheinigung ist von allen deutschen und französischen Partnern (einschließlich des Projektträgers), die im Rahmen des Projekts Ausgaben tätigen, auszufüllen und zu unterzeichnen.

Bescheinigung 3: Bevollmächtigung des Projektträgers

Diese Bescheinigung ist von allen Partnern, die im Rahmen des Projekts Ausgaben tätigen, auszufüllen und zu unterzeichnen. Mit der Bescheinigung wird bestätigt, dass die jeweiligen Partner das Antragsformular zur Kenntnis genommen haben und sich mit dessen Inhalt einverstanden erklären.

Bescheinigung 4: Verpflichtungserklärung

Diese Bescheinigung ist von allen assoziierten Partnern, das heißt, Partnern, die weder Ausgaben tätigen noch eine Kofinanzierung einbringen, jedoch an der Umsetzung des Projekts beteiligt sind, auszufüllen und zu unterzeichnen.

### 2.4. Ergänzende Dokumente

Die nachfolgenden Dokumente sind für alle Ausgaben tätigenden Partner einzureichen:

a) Wenn es sich um einen Verein handelt:

Satzung des Vereins mit Kopie der Veröffentlichung im Vereinsregister.

b) Wenn es sich um eine öffentliche Interessenvereinigung (ÖIV, nur in Frankreich) handelt:

Gründungsvereinbarung mit Kopie der amtlichen Registrierung.

c) Wenn es sich um einen Verein, eine ÖIV oder ein Unternehmen handelt:

- Tätigkeitsbericht des letzten Jahres.
- Genehmigte und unterzeichnete Rechnungsabschlüsse der letzten beiden Geschäftsjahre, der Bericht des Rechnungs- oder Wirtschaftsprüfers, bzw. zum letzten Jahresabschluss ggf. verfügbare vorläufige Unterlagen.
- Vorläufige Unterlagen gleicher Art für das laufende Geschäftsjahr.

# <span id="page-34-0"></span>3. Verfahren zur Einreichung des Antrags auf EU-Mittelförderung

### 3.1. Einreichung auf elektronischem Weg

Zuerst muss der Antrag auf EU-Mittelförderung elektronisch mittels der Online-Anwendung "SYNERGIE-CTE" eingereicht werden. Mit der Einreichung auf diesem Wege wird eine für Änderungen gesperrte, sogenannte "eingereichte" Version des Antrags erzeugt, die als offizieller Antrag gilt und zu unterzeichnen ist.

Die elektronische Einreichung kann erfolgen, sobald alle Felder des Online-Formulars ausgefüllt und die Anlagen in die entsprechende Rubrik hochgeladen sind und eine letzte Plausibilitätsprüfung in der Online-Anwendung vorgenommen wurde.

Das Gemeinsame Sekretariat wird mittels einer vom System automatisch erzeugten E-Mail über die elektronische Einreichung eines Antrags informiert.

3.2. Übermittlung des Originals in Papierform

Nach der elektronischen Einreichung seines Antrags auf EU-Mittelförderung ist vom Projektträger in jedem Fall beim Gemeinsamen Sekretariat auch das Original des Formulars samt einem offiziellen Anschreiben einzureichen.

Zu diesem Zweck sind vom Projektträger die beiden Sprachversionen des mittels der Online-Anwendung "SYNERGIE-CTE" eingereichten kompletten Antragformulars auf EU-Mittelförderung auszudrucken, zu datieren und von einem dazu befugten gesetzlichen Vertreter unterzeichnen zu lassen.

### 3.3. Fristen für die Einreichung

Bei der Einreichung der Post ist das Antragsformular spätestens zur Frist für die Einreichung von Projektanträgen abzusenden (es gilt das Datum des Poststempels).

Bei eigenhändiger Übergabe des Antragsformulars bestätigt das Gemeinsame Sekretariat den fristgerechten Eingang mittels eines Eingangsvermerks auf dem Antrag.

# <span id="page-35-0"></span>4. Empfehlungen für das Ausfüllen des Antrags auf EU-Mittelförderung

### 4.1. Allgemeine Empfehlungen

Der Antrag auf EU-Mittelförderung muss vollständig in französischer und deutscher Sprache verfasst werden. Das Gemeinsame Sekretariat kann in begründeten Fällen für einzelne Unterlagen im Anhang an das Antragsformular Ausnahmen hiervon zulassen.

Dem Projektträger wird empfohlen, bei der Erfassung des Formulars in der Online-Anwendung auf die vom Gemeinsamen Sekretariat zur Verfügung gestellten Hilfen zurückzugreifen. Dies sind insbesondere:

- das Benutzerhandbuch zum Ausfüllen des Antragsformulars auf EU-Mittelförderung in der Online-Anwendung SYNERGIE-CTE sowie
- die grün umrandeten Hilfetexte zum Ausfüllen am oberen Rand jedes Kapitels in der Online-Anwendung.

Nach der Bewilligung des Projekts dient das Antragsformular als wesentlicher Fahrplan für die Projektumsetzung. Der Projektträger und seine Partner werden regelmäßig darauf zurückgreifen, etwa in Zusammenhang mit der Erstellung der verschiedenen Berichte zum Projektfortschritt.

4.2. Angaben zum Kapitel "II. Projektidentifikation"

- Das Projekt sollte einen konkreten, für die Öffentlichkeit verständlichen Titel erhalten, aus dem seine Zielsetzungen und sein Beitrag zum gewählten spezifischen Ziel ersichtlich werden.
- Der Kurztitel sollte in den beiden Arbeitssprachen des Programms verständlich und aussprechbar sein und klar zum Ausdruck bringen, was die Ziele des Projekts sind. Im besten Fall wird der Titel zum Markenzeichen zur Nutzung für die Öffentlichkeitsarbeit rund um das Projekt.
- Das Datum für Beginn und Ende des Realisierungszeitraums müssen die zeitlichen Kriterien der Förderfähigkeit der Projekte beachten. Es ist wichtig, diese Daten als erstes zu erfassen, weil sie einen zeitlichen Rahmen für den Kostenplan des Projekts in den folgenden Kapiteln vorgeben.
- Die Kurzbeschreibung soll sich auf wesentliche Aspekte beschränken und so allgemeinverständlich als möglich sein. Sie soll nach Möglichkeit vom Programm direkt für die Öffentlichkeitsarbeit rund um die geförderten Projekte genutzt werden können (zum Beispiel in der Online-Datenbank der Projekte im Internet-Auftritt des Programms unter [www.interreg-oberrhein.eu\)](http://www.interreg-oberrhein.eu/).
- 4.3. Angaben zum Kapitel "III. Projektgruppe"
	- Beim Hinzufügen neuer Partner zum Projekt ist zunächst das Verzeichnis bereits vorhandener Partner heranzuziehen, um Doppelerfassungen in der Programmdatenbank so weit als möglich auszuschließen. Ist der gesuchte Partner dort noch nicht aufgeführt, kann er neu angelegt werden.
	- Die im Reiter "Finanzierung" anzugebenden Informationen sind sinnvollerweise erst dann einzugeben, wenn die Haushaltspläne der verschiedenen Ausgaben tätigenden Partner erfasst wurden, und nicht bereits wenn die Partner angelegt werden.
	- Eigennamen von Projektpartnereinrichtungen sind nicht in die jeweils andere Sprache zu übersetzen, außer der Eigennamen existiert offiziell in beiden Sprachen.
- Als Verwaltungsnummer ist von französischen Partnern die SIRET-Nummer, von Schweizer Partnern die UID-Nummer und von deutschen Partnern die USt-ID-Nr. anzugeben. Verfügt ein Partner über keine dieser Nummern, ist eine fiktive Nummer anzugeben, da das Formular ansonsten vom System als unvollständig betrachtet wird und nicht eingereicht werden kann.
- Die Situation der Partner hinsichtlich Kofinanzierung bzw. Ausgaben ist für alle Partner anzugeben. Ein Partner, der das Projekt weder kofinanziert noch Ausgaben tätigt, ist als "assoziierter Partner" anzugeben.
- Zur Frage nach der Beteiligung von Partnern an anderen europäischen Projekten sind nur für Ausgaben tätigende Partner Angaben zu machen.

4.4. Angaben zum Kapitel "IV. Projektkonzept und Ziele"

- Die den Beitrag des Projekts zur Strategie des Programms und den Ergebnisindikatoren betreffenden Abschnitte verweisen auf die Beschreibung der durch das betroffene spezifische Ziel des Programms gestellten Herausforderungen. Hier ist eine klare Verbindung zwischen dem Formular und den im Operationellen Programm beschriebenen Erwartungen aufzuzeigen.
- Die den Beitrag des Projekts zu den bereichsübergreifenden Grundsätzen des Programms betreffenden Abschnitte müssen ausführlich beantwortet werden, auch wenn die zu beschreibende Auswirkung neutralen Charakters ist.
- Der die Kommunikationsstrategie betreffende Abschnitt des Projekts soll die im Arbeitsplan zu erwähnenden Leitlinien der Kommunikationsmaßnahmen festlegen. Besondere Aufmerksamkeit ist darauf zu verwenden, sicherzustellen, dass sich diese beiden Kapitel in keiner Weise widersprechen.
- 4.5. Angaben zum Kapitel "V. Operationelle Umsetzung des Projekts"
	- Die Eingabe des Arbeitsplans sollte besonders sorgfältig erfolgen und den Ablauf des Projekts und die von ihm erbrachten Leistungen (Outputs) präzise beschreiben. Er ermöglicht die automatische Generierung eines Zeitplans für die Projektumsetzung sowie einer Liste seiner Projektoutputs, die Auskunft über den Beitrag des Projekts zu den Programmindikatoren geben.
	- Der Arbeitsplan gründet sich auf Maßnahmentypen, die ihrerseits in einzelne Maßnahmen untergliedert sind. Die einzelnen Maßnahmen sind die verschiedenen Arbeitspakete zur Umsetzung des Projekts, die zu seinen Zielsetzungen beitragen. Drei Maßnahmentypen sind innerhalb des Arbeitsplans obligatorisch: die Projektvorbereitung, die Koordinierung des Projekts und die Kommunikation zum Projekt. Es steht dem Projektträger frei, so viele weitere Maßnahmentypen wie notwendig und für das Projekt sinnvoll hinzuzufügen. Dessen ungeachtet wird empfohlen, die Zahl der Maßnahmentypen im Sinne einer besseren Lesbarkeit des Projekts möglichst zu begrenzen.
	- Die Maßnahmentypen können vom Projektträger entweder chronologisch oder thematisch geordnet werden.
	- Innerhalb der verschiedenen Maßnahmentypen sind die einzelnen Maßnahmen so konkret als möglich zu beschreiben. Besondere Bedeutung kommt der Wahl eines möglichst aussagekräftigen Titels zu. Zu beachten ist in diesem Zusammenhang auch, dass bei der Meldung der Projektausgaben diese jeweils dem Arbeitsplan zuzuordnen sind.
- Die im Rahmen des Projekts durchgeführten Maßnahmen müssen soweit als möglich konkrete Projektoutputs erzeugen, für die jeweils ein quantitativer Zielwert anzugeben ist. Aus den Projektoutputs speist sich das System der Output-Indikatoren auf Programmebene. Wenngleich es nicht notwendig ist, dass jede Maßnahme auch Projektoutputs erzeugt, ist in Hinblick auf die Förderwürdigkeit des Projektes doch auf einen ausreichenden Beitrag eines Projekts zu den Output-Indikatoren zu achten.
- Im Arbeitsplan können entweder Projektoutputs, die zu den Output-Indikatoren des spezifischen Ziels beitragen, dem das Projekt zuzuordnen ist, oder Projektoutputs der Öffentlichkeitsarbeit rund um das Projekt aufgeführt werden.
- Die quantitativen Zielwerte sind so zu bestimmen, dass sie einerseits den Beitrag des Projekts zum jeweiligen spezifischen Ziel (und somit seine Förderwürdigkeit) verdeutlichen, gleichzeitig aber auch realistisch und erreichbar sind. Zu beachten ist hierbei, dass im Falle der Nichterreichung der Zielwerte im Zuge der Projektumsetzung die Auszahlung der EU-Fördermittel ggf. ausgesetzt werden kann.
- Dem zeitlichen Aspekt ist in diesem Zusammenhang ebenfalls Rechnung zu tragen: Auch im Falle einer bedeutenden Verzögerung bei der Meldung der Projektoutputs kann ggf. die Auszahlung der der EU-Fördermittel ausgesetzt werden.
- Das Gemeinsame Sekretariat stellt den Projektträgern einen Leitfaden für die Projektoutputs zur Verfügung, der auch im Internet-Auftritt des Programms [\(www.interreg](http://www.interreg-oberrhein.eu/)[oberrhein.eu\)](http://www.interreg-oberrhein.eu/) heruntergeladen werden kann. Der Leitfaden beschreibt die Anforderungen des Programms, sowohl in Hinblick auf die Definition der verschiedenen Projektoutputs als auch auf ihre Meldung gegenüber der Verwaltungsbehörde.

4.6. Angaben zum Kapitel "VI. Finanzielle Projektumsetzung"

- Die Erfassung des Projektkostenplans erfolgt einzeln für jeden Partner, der Ausgaben tätigt. Der Gesamtkostenplan für das Projekt wird automatisch durch die Zusammenführung der einzelnen Kostenpläne der Projektpartner erstellt.
- Die Erfassung der Kostenpläne der einzelnen Partner wird erleichtert durch die vorherige Abstimmung im Zuge der Erstellung der MS-Excel-Datei des Anhangs "Detaillierter Kostenplan".
- Die Eingabe des Finanzierungsplans des Projektes erfolgt nicht in dem entsprechenden Kapitel selbst, sondern bei der Beschreibung der Partner. Dazu muss der Projektträger an diesem Punkt der Erfassung des Antragsformulars zur Liste der Partner des Projekts zurückkehren (Abschnitt III.1. des Formulars) und dort nacheinander für alle Ausgaben tätigenden Partner die Felder des Reiters "Finanzierung", die zu Beginn der Datenerfassung zunächst nicht ausgefüllt worden waren, ergänzen. Der Gesamtfinanzierungsplan des Projekts wird automatisch durch die Zusammenführung der einzelnen Finanzierungspläne der Projektpartner erzeugt.
- Der sich aus der Eingabe der einzelnen Finanzierungspläne ergebende Fördersatz muss genau dem Fördersatz der betroffenen Achse entsprechen, das heißt, 50,00 % für, die spezifischen Ziele 1 bis 10 betreffende Projekte und 60,00 % für Projekte, welche die spezifischen Ziele 11 und 12 betreffen.
- Der Finanzierungsplan eines Partners muss jeweils auf den Cent genau dem für ihn in seinem Kostenplan vorgesehenen Gesamtbetrag an Ausgaben entsprechen.

#### 4.7. Erstellung der Anhänge

- Der Anhang 1 "Detaillierter Kostenplan" dient dazu, die Art der vorgesehenen Ausgaben im Einzelnen zu beschreiben und die Berechnung der vorgesehenen Ausgaben dazulegen. Seine Struktur und die angegebenen Zwischen- und Gesamtsummen müssen den Angaben im Kostenplan des Antragsformulars in der Online-Anwendung entsprechen. Die gemachten Erläuterungen sollen aussagekräftig und nachvollziehbar sein. Daneben ist auf die Kohärenz zwischen den vorgesehenen Projektkosten und dem Arbeitsplan zu achten.
- Anhand des Anhangs 2 "Personalkosten" soll sichergestellt werden, dass die Vorgaben für die Förderfähigkeit von Personalkosten bereits im Zuge der Abschätzung des Projektkostenplans berücksichtigt wurden. Bitte beachten Sie: Wird zur Abschätzung der Personalkosten die Methode 2 angewendet, sind bereits im Zuge der Antragsprüfung die allfälligen Nachweise zu übermitteln. Bei Rückgriff auf die Methode 1 für den Nachweis der Personalkosten ist dieser Anhang nicht beizufügen.
- Der fakultative Anhang 3 "Detaillierte Beschreibung" soll es ermöglichen, die innerhalb des Formulars gemachten Angaben zur Projektbeschreibung weiter auszuführen. Er sollte in diesem Sinn einen tatsächlichen Mehrwert in Hinblick auf das Verständnis des Projekts aufweisen.

## Kostenplan und Kriterien für die Förderfähigkeit von Ausgaben

## 1. Grundprinzipien

Das Programm der Europäischen Territorialen Zusammenarbeit INTERREG V Oberrhein unterstützt aus Mitteln des Europäischen Fonds für regionale Entwicklung (EFRE) Vorhaben der grenzüberschreitenden Zusammenarbeit. Die Unterstützung erfolgt durch die anteilige Erstattung der getätigten und als förderfähig bescheinigten Ausgaben im Rahmen der Projekte.

Förderfähig sind solche Ausgaben, die den Kriterien für die Förderfähigkeit von Ausgaben entsprechen, die sich aus dem gemeinschaftlichen Verordnungsrahmen, den spezifischen Vorgaben des Programms und den einschlägigen nationalen Regelungen ergeben. Hinsichtlich der spezifischen Programmregeln bietet der Artikel 18 der Verordnung (EU) 1299/2013 den im Begleitausschuss des Programms INTERREG V Oberrhein vertretenen Mitgliedsstaaten die Möglichkeit, unter Berücksichtigung der gemeinschaftlichen Bestimmungen zusätzliche Förderfähigkeitskriterien für das Kooperationsprogramm als Ganzes festzulegen. Ferner bestimmt der Artikel 18 die Hierarchie der Normen, die bezüglich der Förderfähigkeit von Ausgaben Anwendung findet. Vorrangig sind die im gemeinschaftlichen Verordnungsrahmen definierten Regelungen sowie die durch den Begleitausschuss beschlossenen spezifischen Programmregeln anzuwenden. Für sämtliche Aspekte, die weder durch den gemeinschaftlichen Rechtsrahmen noch die Bestimmungen des Programms geregelt sind, kommen die nationalen Regelungen zur Anwendung, die in dem Staat gelten, in dem der Partner, der die Ausgabe getätigt hat, seinen Sitz hat. Betreffen nationale Regelungen jedoch Aspekte, die bereits auf Gemeinschafts- bzw. Programmebene geregelt sind, finden diese keine Anwendung, auch wenn sie strenger verfasst und detaillierter ausformuliert sind als die gemeinschaftlichen Vorgaben und insbesondere als die in diesem Handbuch definierten Programmregeln für die Förderfähigkeit von Ausgaben.

Die vorliegenden Programmregeln sollen den Projektpartnern während der Ausarbeitung und der Umsetzung eines Projektes als Leitfaden und als Hilfestellung dienen, um die Ausgaben zu bestimmen, die im Projektbudget als förderfähige Kosten vorgesehen werden und im Falle der Genehmigung des Projektes gegenüber der Verwaltungsbehörde des Programms als förderfähig abgerechnet werden können.

Die Regeln für die Förderfähigkeit von Ausgaben gelten für sämtliche durch das Programm INTERREG V Oberrhein geförderten Vorhaben, einschließlich der Projekte, die von einem spezifischen Verfahren für die Projektauswahl betroffen sind.

Im Zweifel obliegt die Beurteilung der Förderfähigkeit der Ausgaben dem Gemeinsamen Sekretariat (im Zuge der Antragsprüfung) bzw. der Verwaltungsbehörde (im Zuge der Ausgabenprüfung bei genehmigten Projekten).

2. Allgemeine Bestimmungen für die Förderfähigkeit sämtlicher Ausgaben

#### 2.1. Allgemeine Grundsätze

Um als förderfähig betrachtet zu werden, müssen Ausgaben:

 **im Kostenplan eines** deutschen oder französischen **Projektpartners vorgesehen sein**. Jeder Partner, der Ausgaben abrechnet, muss über einen eigenen Kostenplan verfügen.

**• einen Projektbezug aufweisen.** 

Jede betroffene Ausgabe muss für die Projektumsetzung notwendig und ihr Bezug zu den Projektzielen klar erkennbar sein. Eine förderfähige Ausgabe muss demnach folgende Voraussetzungen erfüllen:

- o sie ist in dem vom Begleitausschuss genehmigten Projektantrag und in der Projektvereinbarung vorgesehen.
- o die Ausgabe bezieht sich auf Maßnahmen, die für die Zielerreichung erforderlich sind und nicht durchgeführt würden, wenn das Projekt nicht durchgeführt würde.
- dem Gebot der **Wirtschaftlichkeit und Sparsamkeit** gerecht werden.

Im Sinne einer effizienten Verwendung der Gemeinschaftsmittel kann eine Ausgabe nur dann als förderfähig betrachtet werden, wenn sie dem Gebot der Wirtschaftlichkeit und Sparsamkeit entspricht. Dies bedeutet insbesondere, dass sie in einem angemessenen Verhältnis stehen muss zu den angestrebten Projektzielen.

Das Gebot der Wirtschaftlichkeit und Sparsamkeit gilt auch für den Verwaltungsaufwand, der für die Einreichung oder die Prüfung einer Ausgabe notwendig ist. In diesem Sinne behält sich die Verwaltungsbehörde vor, Ausgaben in Höhe von weniger als 20,00 € brutto als nicht förderfähig zu betrachten, wenn der Aufwand für die Prüfung nicht verhältnismäßig ist.

#### **zeitliche Kriterien** erfüllen.

Ausgaben sind förderfähig, wenn sie die folgenden Anforderungen erfüllen:

- $\circ$  sie werden zwischen dem 1. Juli 2015 und dem 30. Juni 2023 getätigt und bezahlt.<sup>13</sup>
- o sie beziehen sich auf Maßnahmen, die im in der Projektvereinbarung festgelegten Realisierungszeitraum des Projekts umgesetzt werden, und werden spätestens innerhalb von zwei Monaten nach Ende des Realisierungszeitraums bezahlt. Bitte beachten Sie, dass dies auch für Ausgaben, die mit dem administrativen und finanziellen Projektabschluss in Verbindung stehen, gilt.
- o sie berücksichtigen die diesbezüglichen Regelungen hinsichtlich der Kriterien und des Verfahrens für die Projektauswahl.

#### 2.2. Spezifische Grundsätze

Um als förderfähig betrachtet zu werden, müssen Ausgaben ggf. die folgenden spezifischen Grundsätze erfüllen:

Beachtung der für den Partner geltenden **mehrwertsteuerlichen Regelungen** 

Zur Klärung der für ihn geltenden mehrwertsteuerlichen Regelungen ist von jedem Projektpartner, der im Rahmen eines Projektes Ausgaben tätigt, mit dem Projektantrag eine "Bescheinigung 2 – Berücksichtigung der Mehrwertteuer" einzureichen.

Für den Fall, dass im Zuge der Projektumsetzung Fragen hinsichtlich der geltenden mehrwertsteuerlichen Regelungen auftreten, behält sich die Verwaltungsbehörde das Recht vor, zusätzliche Nachweise anzufragen (wie z.B. eine Bescheinigung der zuständigen Steuerverwaltung für private Projektpartner oder der Kämmerei, des Haushaltsreferats etc. für öffentliche Projektpartner).

**Nicht erstattungsfähige und erstattungsfähige Mehrwertsteuer** 

**Nicht erstattungsfähige Mehrwertsteuerbeträge** sind **förderfähig**.

**Mehrwertsteuerbeträge, die rückerstattet, ausgeglichen oder abgezogen werden können**, kommen nicht für eine Förderung in Betracht. Dies gilt auch für den Fall, dass die Rückerstattung, der Ausgleich oder der Abzug der entsprechenden Beträge erst nach dem Ende des Realisierungszeitraums eintritt.

Partner, die Mehrwertsteuerbeträge rückerstattet, ausgeglichen oder abgezogen bekommen können, rechnen ihre Ausgaben **netto** ab.

<sup>&</sup>lt;sup>13</sup> Für die Vorhaben der Technischen Hilfe (Prioritätsachse E des Operationellen Programms) müssen Ausgaben zwischen dem 1. Januar 2015 und dem 31. Dezember 2023 getätigt und bezahlt werden.

Können Mehrwertsteuerbeträge nur **teilweise** oder nur in Bezug auf bestimmte Ausgabentypen **rückerstattet, ausgeglichen oder abgezogen** werden<sup>14</sup>, sind die entsprechenden Ausgaben im Zuge der Antragstellung im Kostenplan kenntlich zu machen. Für diese Ausgaben entspricht der förderfähige Betrag dem **Nettobetrag**. Für die übrigen Ausgaben bleiben die Mehrwertsteuerbeträge förderfähig.

### **Innergemeinschaftliche Mehrwertsteuer und Mehrwertsteuer im internationalen Geschäftsverkehr außerhalb der EU**

Auch Beträge der innergemeinschaftlichen Mehrwertsteuer, die getrennt vom Nettobetrag der beschafften Waren oder Dienstleistungen abgeführt werden, sind grundsätzlich förderfähig. Die Zahlung der entsprechenden Beträge an Mehrwertsteuer ist mittels geeigneter Nachweise

über die tatsächliche Abführung an die Steuerverwaltung zu belegen, die einen Rückschluss auf den Bezug zur Ausgabe zulassen, die im Rahmen des Projektes als förderfähig anerkannt wurde. Im Bereich des internationalen Geschäftsverkehrs außerhalb der EU ergibt sich die Abführung von

Mehrwertsteuerbeträgen aus den Bestimmungen der bilateralen Steuerabkommen

## Beachtung **vergaberechtlicher Grundsätze**

Projektpartner, die öffentliche Auftraggeber im Sinne des Vergaberechts sind, haben bei der Vergabe von Aufträgen die gemeinschaftsrechtlichen und nationalen vergaberechtlichen Bestimmungen einzuhalten. Das anzuwendende Vergaberecht bestimmt sich insbesondere nach dem Sitz des Projektpartners, der den Auftrag vergibt.

Grundsätzlich ist jedes Vergabeverfahren angemessen zu dokumentieren und gegenüber der Verwaltungsbehörde im Zuge der Ausgabenprüfung durch entsprechende Nachweise zu belegen.

Nähere Informationen insbesondere zu den erforderlichen Nachweisen finden sich im Kapitel "Öffentliches Auftragswesen".

## Einhaltung der **Auflagen im Bereich Öffentlichkeitsarbeit**

Die Projekte verpflichten sich, bei jeder dazu geeigneten Maßnahme auf die Finanzierung ihres Projektes aus dem Europäischen Fonds für regionale Entwicklung (EFRE) hinzuweisen und Kommunikationsmaßnahmen durchzuführen.

#### **Auflagen im Bereich Öffentlichkeitsarbeit**

Grundsätzlich ist bei allen Informations- und Kommunikationsmaßnahmen sowie während der Umsetzung des Projektes auf die Finanzierung aus Programmmitteln hinzuweisen. Dazu zählen bspw. Veröffentlichungen, digitale Medien, Werbematerialien, Sitzungs- oder Schulungsmaterialien, offizielle Reden und Pressemitteilungen.

Der Hinweis auf die Finanzierung aus Programmmitteln erfolgt mittels der folgenden Elemente:

- 1. Vorgeschrieben durch VO (EU) Nr. 1303/2013 und **somit verpflichtend**:
- o **Logo der Europäischen Union** (entsprechend der geltenden grafischen Richtlinien: [https://europa.eu/european-union/about-eu/symbols/flag\\_de\)](https://europa.eu/european-union/about-eu/symbols/flag_de),
- o **Hinweis auf den finanzierenden Fonds (EFRE Europäischer Fonds für regionale Entwicklung)**
- 2. Vorgeschrieben durch das Programm und **somit verpflichtend**:
- o **Logo des Programms INTERREG Oberrhein**
- 3. Optional, **aber dennoch soweit wie möglich zu verwenden**:
- o **Slogan des Programms INTERREG Oberrhein**: "Der Oberrhein wächst zusammen: mit jedem Projekt"

<sup>&</sup>lt;sup>14</sup> Fall des FCTVA ("Fonds de compensation de la taxe sur la valeur ajoutée"), der nur die französischen Gebietskörperschaften betrifft.

Besondere Bestimmungen:

Bei kleinen Werbeartikeln mit geringer Oberfläche (z.B.: Kugelschreiber, USB-Stick) entfällt die Pflicht das Logo des Programms abzubilden und auf den Fonds hinzuweisen.

Bei Kleinprojekten sind nur das Logo der Europäischen Union sowie der Hinweis auf den EFRE – Europäischer Fonds für regionale Entwicklung – verpflichtend. Die Verwendung des Logos des Förderinstruments Kleinprojekte wird dennoch empfohlen.

Konsequenzen bei Nichtbeachtung der Bestimmungen im Bereich Öffentlichkeitsarbeit:

Bei Nichtbeachtung der Bestimmungen im Bereich Öffentlichkeitsarbeit werden die Projektkosten des betroffenen Begünstigten anteilig oder vollständig als nicht förderfähig betrachtet.

**Besondere Auflagen bei Infrastruktur- oder Bauvorhaben und bei Projekten, in deren Rahmen ein materieller Gegenstand angeschafft wird** 

Bei Infrastruktur- oder Bauprojekten, bei denen die öffentliche Unterstützung des Projekts (aus Programmmitteln und öffentlichen nationalen Kofinanzierungsmitteln) insgesamt mehr als 500.000 Euro beträgt, ist während der Bauarbeiten vorübergehend an einer gut sichtbaren Stelle ein Schild von beträchtlicher Größe anzubringen. Dabei müssen die Bezeichnung des Projekts, das Hauptziel und die drei obengenannten Pflichtbestandteile mindestens 25% der Tafel bzw. des Schildes einnehmen.

Spätestens drei Monate nach Abschluss des Projekts ist an einer gut sichtbaren Stelle eine dauerhafte Tafel bzw. Schild von beträchtlicher Größe anzubringen. Auch hier müssen die Bezeichnung des Projekts, das Hauptziel und die drei obengenannten Pflichtbestandteile mindestens 25% der Tafel bzw. des Schildes einnehmen.

Diese Auflage gilt auch für Vorhaben, in deren Rahmen ein materieller Gegenstand angeschafft wird.

#### 3. Allgemeine Bestimmungen für den Nachweis der Ausgaben und Aufbewahrungspflicht der Dokumente

#### 3.1. Tatsächlich getätigte und gezahlte Ausgaben

Eine förderfähige Ausgabe muss folgende Voraussetzungen erfüllen: Sie wird von einem Begünstigten **während des Realisierungszeitraums** des Projekts **tatsächlich getätigt** und vom Begünstigten **spätestens innerhalb von zwei Monaten nach Ende des Realisierungszeitraums gezahlt** werden. Der Begünstigte trägt die Kosten der Ausgabe.

Die in Form von Geldleistungen tatsächlich getätigten Ausgaben müssen durch Kopien von Rechnungen oder gleichwertigen Buchungsbelegen nachgewiesen werden, die sämtliche der nachfolgenden Informationen enthalten:

- das Datum der Erstellung des Dokuments:
- der Name des Projektpartners, der die Ausgabe getätigt hat;
- der Name des Zahlungsempfängers;
- der Gegenstand der Zahlung (wenn der Gegenstand der Zahlung nicht aussagekräftig ist, ist dieser auf der Rechnung oder auf einem gesonderten Dokument genauer zu erläutern).

Um von der Verwaltungsbehörde als förderfähig anerkannt werden zu können, muss auf den Originalbelegen der Ausgaben (Originalrechnung oder gleichwertiger Buchungsbeleg) - soweit möglich - der Projekttitel bzw. der **Bezug der Ausgabe zum Projekt** vermerkt sein. Idealerweise enthalten die Dokumente ebenfalls den Namen des Programms INTERREG V Oberrhein.

Soweit ein Nachweis mittels einer Rechnung nicht möglich ist, erfolgt der Nachweis mittels anderer, gleichwertiger Buchungsbelege, über deren Zulässigkeit das Gemeinsame Sekretariat im Zuge der Antragsprüfung, spätestens aber die Verwaltungsbehörde zum Zeitpunkt der Ausgabenprüfung, befindet.

**Kassenbelege** können als gleichwertige Buchungsbelege anerkannt werden, wenn folgende Voraussetzungen erfüllt sind:

- das Datum des Dokumentes ist ausgewiesen;
- der Verwendungszweck / Gegenstand der Zahlung ist ausgewiesen (wenn der Verwendungszweck / Gegenstand der Zahlung nicht aussagekräftig ist, ist dieser auf der Rechnung oder einem gesonderten Dokument zu vermerken bzw. zu erläutern);
- der Betrag der Ausgabe beläuft sich auf höchstens 200,00 Euro brutto. Ausgaben, die 200,00 Euro brutto übersteigen, müssen durch Rechnungen nachgewiesen werden, um als förderfähig anerkannt zu werden.

Ausgaben, die sich aus einer **internen Rechnungsstellung** ergeben, sind nicht förderfähig.

Ausgaben, die sich aus einer externen Rechnungsstellung ergeben und die intern zwischen zwei Abteilungen einer Einrichtung in Rechnung gestellt werden, sind nur bei Vorlage folgender Belege förderfähig:

- die ursprüngliche Rechnung, die von einem externen Dienstleister oder Lieferanten ausgestellt wurde (der nicht Projektpartner ist) zur Überprüfung der Zusammensetzung und Förderfähigkeit der verschiedenen Kostenbestandteile,
- der Nachweis über die Kassenwirksamkeit (s.u.) bei der betroffenen Einrichtung,
- die interne Rechnung und der Beleg über die interne Buchung,

gegebenenfalls der Nachweis über die Beachtung der vergaberechtlichen Grundsätze.

Ausgaben, die auf einer **gegenseitigen Rechnungsstellung zwischen Projektpartnern** für ein Gut oder eine Dienstleistung basieren sind nicht förderfähig. Dies gilt für alle Projektpartner, darunter auch assoziierte Partner.

Schließlich können Ausgaben nur dann als förderfähig anerkannt werden, wenn ein Nachweis über die **Kassenwirksamkeit**, d.h. die tatsächliche Zahlung, vorliegt. Dieser Nachweis kann durch die Vorlage folgender Dokumente erbracht werden:

- eine zusammenfassende Aufstellung der Ausgaben, deren Kassenwirksamkeit durch die Unterschrift einer hierzu ermächtigten Person<sup>15</sup> bestätigt wird;
- Kopien der Kontoauszüge (oder gleichwertige Buchungsbelege) des Begünstigten, die den Auszahlungsbetrag und das Datum der Zahlung enthalten;
- Kopien der Rechnungen, deren Zahlung durch die betroffenen Lieferanten bestätigt wird, oder gleichwertige Buchungsbelege, die durch einen befähigten Dritten erstellt und bestätigt sind;
- Kopien der Gehaltszettel bzgl. der Personalkosten (gilt nur für frz. Projektpartner).

Unabhängig von der Wahl der Nachweise müssen folgende Informationen ersichtlich sein:

- Datum der **Kassenwirksamkeit** der Ausgabe (d.h. das Datum, an dem das Konto der Zahlstelle des Partners in Höhe der Zahlung belastet wurde<sup>16</sup>).
- Ggf. den angewandten **Wechselkurs**. Wenn nötig, kann die Verwaltungsbehörde die Übersetzung der Rechnung in eine der Programmsprachen fordern.

<sup>15</sup> Eine ermächtigte Person kann ein Kämmerer oder ein Beauftragter für den Haushalt für öffentliche Partner sein oder ein Wirtschaftsprüfer bzw. Steuerberater für private Partner oder jeder Bevollmächtigte Dritte.

<sup>&</sup>lt;sup>16</sup> In hinreichend begründeten Ausnahmefällen, wenn das Datum der Kassenwirksamkeit nicht belegt werden kann, kann die Verwaltungsbehörde entscheiden, Softwareauszüge zu akzeptieren, die Auskunft über das Buchungsdatum im System geben, welches einen automatischen Zahllauf und somit die Auszahlung des Betrags auslöst. Eine angemessene Dokumentation über die Funktionsweise und die Besonderheit des Systems, die die Zuverlässigkeit des Prozesses bestätigt, muss der Verwaltungsbehörde vorgelegt und von dieser akzeptiert werden.

**Sonderfall: Nachweis des Wechselkurses** 

Ausgaben sind der Verwaltungsbehörde ausschließlich in Euro zu melden.

Ausgaben, die in einer anderen Währung als dem Euro getätigt wurden, sind vom Begünstigten in Euro umzurechnen. Die Ausgaben sind vom Begünstigten anhand des monatlichen Wechselkurses der Europäischen Kommission umzurechnen, der in dem Monat gilt, in dem die Ausgabe getätigt wurde.

Eine Ausgabe gilt als getätigt, wenn die Tätigkeit, die zu der Ausgabe geführt hat, abgeschlossen ist oder wenn die geplanten Dienstleistungen erbracht worden sind. Beispiel: Bei einer Dienstreise wird der Tag, an dem die Reise stattfindet, als das Datum angesehen, an dem die Ausgabe getätigt wird. Bei einer Bestellung von Gütern und Dienstleistungen handelt es sich um das Lieferdatum.

Der monatliche Wechselkurs der Europäischen Union kann unter folgendem Link abgerufen werden: [http://ec.europa.eu/budget/contracts\\_grants/info\\_contracts/inforeuro/inforeuro\\_en.cfm](http://ec.europa.eu/budget/contracts_grants/info_contracts/inforeuro/inforeuro_en.cfm)

Die Verwaltungsbehörde, die Zahlstelle des Programms, die Prüfbehörde, die Bescheinigungsbehörde und die nationalen Vorhabenprüfer können im Rahmen von Beleg- und Vor-Ort-Kontrollen die Einsicht sämtlicher Dokumente und Belege im Original einfordern, die notwendig sind, um die tatsächliche Umsetzung des Projekts oder die tatsächliche Kassenwirksamkeit der Ausgaben zu überprüfen.

3.2. Ausgaben in Form von Sachleistungen oder Abschreibungen

Im Gegensatz zu tatsächlich getätigten Ausgaben finden bei Sachleistungen und Abschreibungskosten keine realen Finanzflüsse (mit Auszahlung) statt.

Förderfähige **Sachleistungen** entsprechen Leistungen ohne finanzielle Ausgleichszahlung, die speziell für die Umsetzung des Projekts in Anspruch genommen werden. Es kann sich dabei um die Bereitstellung von Grundstücken oder Gebäuden, von Ausrüstungsgütern oder Material sowie um berufliche oder ehrenamtliche Tätigkeiten handeln. Diese Ausgaben sind unter folgenden Bedingungen förderfähig:

- Die Sachleistungen müssen sowohl im Kostenplan als auch im Finanzierungsplan des Projekts ausgewiesen werden;
- Ihr Wert kann von einer unabhängigen Stelle (z.B. Notare usw.) geschätzt und geprüft werden;
- Ihr Wert wird in angemessener Weise dokumentiert; und
- Der Betrag der Kofinanzierung aus Programmmitteln darf die förderfähigen Gesamtausgaben abzüglich des Werts der Sachleistungen nicht übersteigen.

Die spezifischen Regelungen für Abschreibungskosten werden in der Rubrik "Ausrüstungskosten" näher erläutert.

3.3. Nachweis von Ausgaben auf der Grundlage von vereinfachten Kostenoptionen

Förderfähige Ausgaben eines Projektpartners können anhand unterschiedlicher Methoden der vereinfachten Kostenarten berechnet werden. Mit der Anwendung dieser Berechnungsmethoden erübrigt sich die Notwendigkeit, gegenüber der Verwaltungsbehörde geltend gemachte Kosten durch individuelle Belege nachzuweisen. Die Überprüfung der tatsächlichen Realisierung der Maßnahmen gewinnt im Gegenzug jedoch an Bedeutung.

Drei Arten von "vereinfachten Kosten" sind möglich: die Berechnung von Pauschalsätzen, von Pauschalbeträgen sowie von standardisierten Einheitskosten. Auf folgende Kostenkategorien können die vereinfachten Kostenoptionen Anwendung finden: Personalkosten, Büro- und Verwaltungsausgaben sowie Vorbereitungskosten. Nähere Informationen zu den unterschiedlichen Methoden finden sich in den Abschnitten der betroffenen Kostenkategorien.

Gemäß Artikel 67, Absatz 4 der Verordnung (EU) Nr. 1303/2013 ("Allgemeine Verordnung") finden vereinfachte Kostenarten keine Anwendung auf Projekte, die ausschließlich über die Vergabe von

öffentlichen Aufträgen oder die Bereitstellung von Waren- oder Dienstleistungen durchgeführt werden.

#### 3.4. Aufbewahrungspflicht der Originaldokumente

Die Projektpartner **übermitteln der Verwaltungsbehörde grundsätzlich nur Kopien** der vorzulegenden Nachweise. Die Originale aller Nachweise müssen vom jeweiligen Begünstigten, der die Ausgaben im Rahmen des Projekts tätigt, vor Ort aufbewahrt werden.

Die Dokumente müssen entweder im Original oder als beglaubigte Kopien der Originale aufbewahrt oder auf allgemein üblichen Datenträgern in Form von elektronischen Abschriften der Originaldokumente abgespeichert werden. Dokumente, die nur elektronisch verfügbar sind, sind ebenfalls auf allgemein üblichen Datenträgern aufzubewahren. Das Verfahren für die Bescheinigung der Übereinstimmung von auf allgemein üblichen Datenträgern gespeicherten Dokumenten mit den Originalen muss sicher und für Prüfungszwecke zuverlässig sein. Wenn Dokumente nur in elektronischer Form verfügbar sind, müssen die genutzten IT-Systeme allgemein anerkannten Sicherheitsstandards entsprechen, die die Übereinsteinstimmung mit den nationalen Vorgaben zur Aufbewahrung von Dokumenten gewährleisten und für Prüfungszwecke zuverlässig sind.

Im Falle von etwaigen Prüfungen müssen die Originalbelege den Prüfern vor Ort innerhalb kurzer Zeit zur Verfügung gestellt werden können.

Bei Projektabschluss wird die Verwaltungsbehörde den Projektträger darüber informieren, ab welchem Datum der Zeitraum von zwei Jahren beginnt, innerhalb dessen die gesamten Originalbelege aufbewahrt werden müssen.

#### 3.5. Getrennte Buchführung

Für alle im Zusammenhang mit dem Projekt stehenden Ausgaben muss jeder Projektpartner ein separates Buchführungssystem oder einen geeigneten Buchführungscode verwenden.

#### 3.6. Kostenkategorien

Der gemeinschaftliche Verordnungsrahmen gibt für die Programmperiode INTERREG V feste Kostenkategorien vor. Jede nachfolgend aufgeführte Kostenkategorie enthält eine abschließende Liste an förderfähigen Ausgabenposten.

Für eine Förderung aus EFRE-Mitteln kommen daher einzig die aufgeführten Ausgabenposten in Frage, eine korrekte Zuordnung zur Ausgabenkategorie ist zwingend notwendig.

#### 4. Förderfähigkeit der Personalkosten

#### 4.1. Erläuterung der anwendbaren Methoden

Zum Nachweis von Personalkosten können mehrere Methoden genutzt werden<sup>17</sup>:

- Methode 1 in Form eines Pauschalsatzes von bis zu 20 % der übrigen direkten, förderfähigen Ausgaben des Projekts
- Methode 2 auf der Grundlage eines vor Projektbeginn festgelegten Stundensatzes
- Methode 3 auf der Grundlage von tatsächlich getätigten und bezahlten Personalausgaben

Methode 1 kann nicht parallel zu den Methoden 2 und 3 genutzt werden: Sie ist nur dann anwendbar, wenn alle Begünstigten, die im Rahmen eines Projekts Personalkosten geltend machen, darauf zurückgreifen. Die Methoden 2 und 3 stehen jedem einzelnen Projektpartner,

<sup>&</sup>lt;sup>17</sup> Für Kleinprojekte kommen lediglich die Methoden 1 und 3 zur Anwendung.

unabhängig von den übrigen Projektpartnern zur Auswahl. Im Rahmen desselben Vorhabens und für denselben Projektpartner können verschiedene Methoden (2, 3.A und 3.B) miteinander kombiniert werden.

Im Rahmen der Antragstellung ist jeweils die geeignetste Methode auszuwählen und entsprechend zu erläutern. Die ausgewählte Methode findet über die gesamte Projektlaufzeit Anwendung und kann nur in hinreichend begründeten Einzelfällen geändert werden.

### 4.2. Allgemeine Grundsätze und Bestandteile von Personalkosten

Die förderfähigen Personalkosten entsprechen bei Anwendung der Methoden 2 und 3 den Bruttoarbeitskosten, die in Verbindung mit Aktivitäten entstehen, welche einen direkten Zusammenhang mit dem Projekt aufweisen und nicht durchgeführt würden, wenn das Vorhaben nicht umgesetzt würde.

Die Bruttoarbeitskosten setzen sich aus Lohn- bzw. Gehaltskosten, Vergütungen<sup>18</sup> sowie aus allen weiteren Kosten zusammen, die direkt mit den dem Arbeitgeber entstandenen und von diesem getätigten Gehalts-/Lohnzahlungen zusammenhängen. Nach VO 481/2014 Artikel 3 sind Personalkosten förderfähig, wenn sie:

- vom Arbeitgeber getätigt und bezahlt wurden;
- in einem "Beschäftigungsdokument" (also einem Beschäftigungs-/Arbeitsvertrag, einem Ernennungsbeschluss oder einer Praktikumsvereinbarung) oder per Gesetz festgelegt sind;
- den Rechtsvorschriften, auf die im Beschäftigungsdokument Bezug genommen wird, oder den Gepflogenheiten des betreffenden Landes und/oder der Einrichtung entsprechen, in dem die betreffenden Mitarbeiter tatsächlich beschäftigt sind und
- dem Arbeitgeber nicht erstattet werden können.

Nicht förderfähig sind:

- Leistungen, die durch Sozialkassen und Versicherungen getragen werden (insbesondere im Krankheitsfall), sofern diese Beträge dem Arbeitgeber erstattet werden;
- Geldwerte Vorteile (Dienstwagen, -unterkunft), sofern sie nicht nachprüfbar sind, bzw. im Laufe der Förderperiode nicht unmittelbar durch den Arbeitgeber gezahlt werden;
- Sämtliche Leistungen, die ohne weiteren materiellen Grund lediglich deshalb gewährt werden, weil eine Förderung aus Programmmitteln erfolgt.

Die folgende Tabelle veranschaulicht, wie sich förderfähige Personalkosten zusammensetzen:

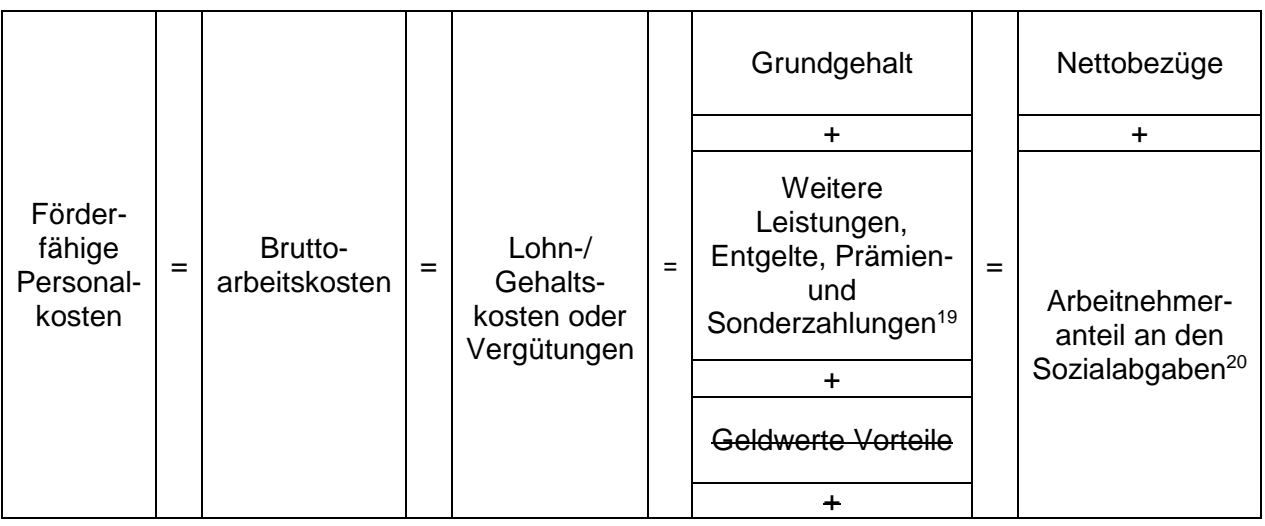

<sup>18</sup> Z.B. Vergütungen für Praktika

<sup>19</sup> Sofern diese in einem Beschäftigungsdokument, in einem Tarifvertrag oder per Gesetz geregelt sind <sup>20</sup> Darunter beschäftigungsbezogene Steuern und Sozialversicherungsbeiträge einschließlich Rentenbeiträgen gemäß der Verordnung (EG) Nr. 883/2004

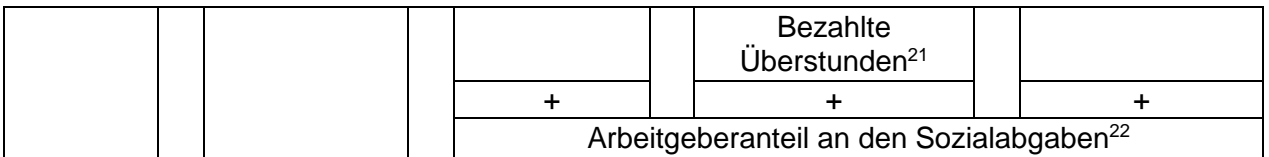

Im Fall andauernder Abwesenheit einer Person, die für das INTERREG-Projekt arbeitet, ist der Arbeitgeber angehalten, die Umsetzung der zur Erreichung der Projektziele vorgesehenen Aktivitäten durch die Bereitstellung einer Vertretung im Rahmen der vorgesehenen Kosten zu gewährleisten.

**Sonderfall: Entgeltfortzahlungen** 

Im Falle von Arbeitsunfähigkeit wegen Krankheit, von Mutterschutz oder Elternzeit sind anfallende Entgeltfortzahlungen durch den Arbeitgeber nur förderfähig wenn:

- sie im Beschäftigungsdokument oder im Gesetz vorgesehen sind und
- sie vom Arbeitgeber tatsächlich getragen werden (Ausgleichzahlungen der Sozialversicherung sind nicht förderfähig) und
- die Mitarbeiterin oder der Mitarbeiter nicht ersetzt werden kann. Wird die abwesende Mitarbeiterin oder der abwesende Mitarbeiter durch Neueinstellung oder interne Umorganisierung ersetzt, sind nur die durch die Ersetzung anfallenden Personalkosten förderfähig.

Aus Gründen der Wirtschaftlichkeit und Sparsamkeit sind Personalkosten nur für Personen förderfähig, die mindestens 10% ihrer Arbeitszeit für das Projekt aufwenden<sup>23</sup>. Dieser Prozentsatz ist als Durchschnittswert für den Zeitraum anzusehen, in dem die Person für das Projekt tätig ist. In begründeten Ausnahmefällen behält sich die Verwaltungsbehörde das Recht vor, von diesem Grundsatz abzuweichen.

Die Einhaltung dieses Prozentsatzes wird ausschließlich im Rahmen der Prüfung des Projektantrags überprüft.

#### 4.3. Drei Methoden zum Nachweis von Personalkosten

**Methode 1: Ermittlung der direkten Personalkosten durch Anwendung eines Pauschalsatzes auf alle übrigen direkten, förderfähigen Kosten des betroffenen Projekts** 

Die Höhe der förderfähigen Personalkosten ergibt sich durch die Anwendung eines Pauschalsatzes von bis zu 20 % auf alle direkten förderfähigen Projektkosten, die keine Personalkosten und keine Büro- und Verwaltungsausgaben sind.

Die Höhe des anzuwendenden Pauschalsatzes ergibt sich in Abhängigkeit von:

- der Höhe der förderfähigen direkten Projektkosten, die keine Personalkosten und keine Büro- und Verwaltungsausgaben sind sowie
- der Frage, ob für eine der Kostenkategorien alleine mehr als die Hälfte aller förderfähigen direkten Projektkosten, die keine Personalkosten und keine Büro- und Verwaltungsausgaben sind, vorgesehen sind.

Der jeweils anwendbare Pauschalsatz kann der folgenden Tabelle entnommen werden:

<sup>21</sup> Sofern diese nachvollziehbar dokumentiert sind

 $22$  Für die nur in Frankreich existierende "taxe sur salaire" gelten besondere Bedingungen (siehe französische Fassung des Programmhandbuchs)

<sup>&</sup>lt;sup>23</sup> Gilt nicht für Kleinprojekte.

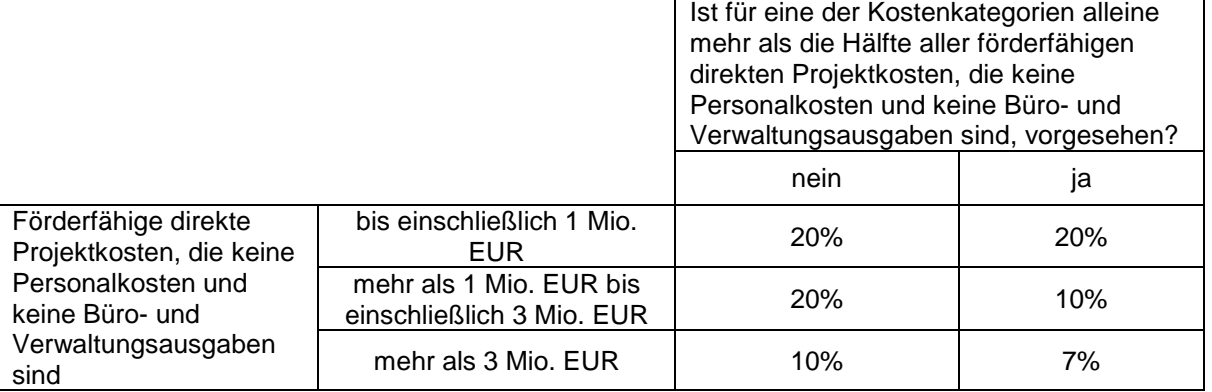

Der anzuwendende Pauschalsatz wird im Zuge der Antragsprüfung abschließend festgelegt. Eine Änderung während der Projektumsetzung oder im Zuge des Projektabschlusses ist nicht möglich.

Die auf dieser Grundlage ermittelten Personalausgaben gelten anteilig zu den angemessen belegten direkten förderfähige Kosten, die keine Personalkosten und keine Büro- und Verwaltungsausgaben sind, als getätigt und bezahlt. Die Auszahlung der entsprechenden Fördermittel erfolgt daher anteilig zur Auszahlung der Fördermittel für diese übrigen direkten, förderfähigen Kosten.

In diesem Fall entfällt die klassische Nachweispflicht.

#### **Methode 2: Ermittlung der direkten Personalkosten auf der Grundlage eines Stundensatzes für die im Rahmen des Projekts erbrachte Arbeit**

Mittels dieser Methode kann für jeden betroffenen Beschäftigten ein anwendbarer Stundensatz berechnet werden, indem die zuletzt dokumentierten jährlichen Bruttoarbeitskosten durch 1.720 Stunden (für Vollzeitkräfte) geteilt werden oder indem ein entsprechender prozentualer Anteil von 1.720 Stunden (für Teilzeitkräfte) zugrunde gelegt wird.

Liegen keine Angaben zu den jährlichen Bruttoarbeitskosten vor, so können diese von den verfügbaren dokumentierten Bruttoarbeitskosten nach entsprechender Anpassung für einen Zwölfmonatszeitraum abgeleitet werden.

Stundensatz = zuletzt dokumentierte jährliche Bruttoarbeitskosten / 1.720 Stunden

Der Stundensatz je Beschäftigtem wird im Zuge der Erarbeitung des Projektantrags (und in besonderen Fällen von Projektänderungen, die vor der Unterzeichnung der Vereinbarung erfolgen) ermittelt und bleibt für die gesamte Laufzeit des Projekts gültig.

Die Höhe der förderfähigen Personalkosten ergibt sich aus der Multiplikation der monatlich im Rahmen des Projekts tatsächlich gearbeiteten Stunden mit dem errechneten Stundensatz je Beschäftigtem.

Die Methode 2 findet in folgenden Fällen in der Regel keine Anwendung:

- Die Beschäftigungsdokumente des / der betroffenen Mitarbeiter(s) enthalten Angaben zu einem festen prozentualen Anteil der Arbeitszeit, der dem Projekt gewidmet ist. In diesem Fall kommt die Methode 3.A zur Anwendung.
- Der betroffene Mitarbeiter arbeitet ausschließlich für das Projekt. Auch in diesem Fall kommt die Methode 3.A zur Anwendung.

Vorzulegende Nachweise:

## Im Zuge der Antragstellung:

 Nachweis der förderfähigen Bruttoarbeitskosten der vergangenen 12 Monate (inklusive Arbeitgeberanteile), der eine Überprüfung der förderfähigen Kostenbestandteile ermöglicht oder, wenn diese Informationen nicht verfügbar sind, als Nachweis für den letzten bekannten Zeitraum.

## Im Zuge der Projektrealisierung:

- Nachweis über die Beschäftigung beim Projektpartner, üblicherweise Arbeitsvertrag, Ernennungsurkunde o.ä.
- Monatliche Timesheets, unterzeichnet vom jeweiligen Beschäftigten und seiner/seinem Vorgesetzten, oder gleichwertige Zeiterfassungssysteme, die 100% der Arbeitszeit abdecken (einschließlich der nicht für das Projekt gearbeiteten Stunden).

#### Hinweise:

- Die Anzahl der im Rahmen des Projekts erbrachten und abgerechneten Stunden darf 10 Stunden pro Tag nicht überschreiten.
- Abgerechnet werden nur die tatsächlich im Rahmen des Projekts gearbeiteten Stunden, Urlaubs- und Krankheitstage sind bereits im Nenner der Berechnungsformel (1.720 Std.) berücksichtigt und können nicht zusätzlich über das Timesheet abgerechnet werden.

## **Methode 3: Ermittlung der direkten Personalkosten auf der Grundlage von tatsächlich getätigten und bezahlten Ausgaben**

Option 3.A) Anhand eines festen Prozentsatzes monatlicher Arbeitszeit im Rahmen des Projekts

Diese Methode findet Anwendung für Personen, die

#### **ausschließlich für das Projekt arbeiten.**

Es ist eindeutig nachzuweisen, dass die betroffenen Personen ihre Arbeitszeit vollumfänglich im Rahmen des Projekts erbringen. Dies kann bspw. durch ein Beschäftigungsdokument oder durch andere vertragswirksame Dokumente, wie etwa Dienstaufgabenbeschreibungen, Abordnungsschreiben etc. erbracht werden, die eine Überprüfung der notwendigen Informationen ermöglichen.

Vorzulegende Nachweise:

- Nachweis über die Beschäftigung beim Projektpartner, üblicherweise Arbeitsvertrag, Ernennungsurkunde o.ä.
- Nachweis über die vollumfängliche Abordnung auf das Projekt (ausdrückliche Erwähnung im Arbeitsvertrag, entsprechend ausgefüllter Vordruck "Aufgabenbeschreibung", Dienstaufgabenbeschreibungen, Abordnungsschreiben)
- Nachweise der monatlichen Bruttoarbeitskosten (s. Tabelle), die eine Überprüfung der förderfähigen Kostenbestandteile ermöglichen

Die förderfähigen Bruttoarbeitskosten werden vollumfänglich berücksichtigt.

## **einen festen prozentualen Anteil ihrer Arbeitszeit im Rahmen des Projekts erbringen.**

Es muss ein eindeutiger Nachweis über den festen Prozentsatz der monatlichen Arbeitszeit erbracht werden, mit dem die betroffene Person auf das Projekt abgeordnet ist. Dies kann bspw. durch ein Beschäftigungsdokument oder durch andere vertragswirksame Dokumente, die eine Überprüfung der entsprechenden Informationen ermöglichen.

Die Höhe der förderfähigen Personalkosten ergibt sich aus der Multiplikation der tatsächlichen monatlichen Personalkosten mit dem Anteil an der Gesamtarbeitszeit, den eine Person für das Projekt aufbringt.

Vorzulegende Nachweise:

- Nachweis über die Beschäftigung beim Projektpartner, üblicherweise Arbeitsvertrag, Ernennungsurkunde o.ä.
- Nachweis des festen, prozentualen Anteils an der Gesamtarbeitszeit, der für das Projekt aufgewendet wird (ausdrückliche Erwähnung im Arbeitsvertrag, entsprechend ausgefüllter Vordruck "Aufgabenbeschreibung", Dienstaufgabenbeschreibungen, Abordnungsschreiben)
- Nachweise der monatlichen Bruttoarbeitskosten (s. Tabelle), die eine Überprüfung der förderfähigen Kostenbestandteile ermöglichen

Hinweis:

• Die Übermittlung eines Timesheets ist bei Rückgriff auf diese Methode nicht notwendig<sup>24</sup>.

#### Option 3.B) Anhand eines variablen Prozentsatzes monatlicher Arbeitszeit im Rahmen des **Projekts**

Diese Methode findet Anwendung auf Personen, die nicht ausschließlich im Rahmen des Projekts arbeiten und deren Beteiligung am Projekt monatlich variiert. Aufgrund des damit verbundenen Arbeitsaufwandes sollte diese Methode nur dann zur Anwendung kommen, wenn die Methoden 2 und 3.A für die betroffenen Personen nicht geeignet sind.

In diesem Fall wird ein **Stundensatz** errechnet, indem die monatlichen Bruttoarbeitskosten durch die vertraglich festgelegten theoretischen monatlichen Arbeitsstunden geteilt werden. Dieser Stundensatz wird dann mit der - anhand eines Timesheets ermittelten - Anzahl der monatlich im Rahmen des Projekts gearbeiteten und abgerechneten Stunden multipliziert.

In Frankreich beläuft sich die Zahl der vertraglich festgelegten theoretischen monatlichen Arbeitsstunden auf 151,67 Stunden<sup>25</sup>.

In Baden-Württemberg und Rheinland-Pfalz entspricht diese Zahl der mit dem Faktor 4,34 multiplizierten Anzahl an vertraglich festgelegten theoretischen wöchentlichen Arbeitsstunden.

Prämien- und Sonderzahlungen sind förderfähig, insofern sie beide folgende Anforderungen erfüllen:

- sie sind in einem Beschäftigungsdokument, in einem Tarifvertrag oder gesetzlich vorgesehen;
- sie werden nicht nur aus dem Grund gezahlt, dass eine Förderung aus Gemeinschaftsmitteln erfolgt.

Wenn ihr Betrag die üblichen Bruttolohn- oder -gehaltskosten abzüglich der Prämien- und Sonderzahlungen nicht übersteigt, können diese vollumfänglich in die Berechnung der Bruttoarbeitskosten des Monats eingehen, in dem sie ausbezahlt werden.

Wenn ihr Betrag die üblichen Bruttolohn- oder -gehaltskosten abzüglich der Prämien- und Sonderzahlungen übersteigt, legt der Begünstigte die Prämien- und Sonderzahlungen mittels einer

<sup>24</sup> Gemäß Artikel 3 der Verordnung (EU) Nr. 481/2014 vom 4. März 2014 und abweichend von den Bestimmungen des Anhangs zum französischen Erlass vom 8. März 2016 zur Anwendung des französischen Dekrets Nr. 2016-279 vom 8. März 2016 zur Bestimmung nationaler Regeln für die Förderfähigkeit von Ausgaben im Rahmen von europäischen Programmen im Zeitraum 2014-2020

<sup>&</sup>lt;sup>25</sup> Die Berechnung dieser Zahl an theoretischen monatlichen Arbeitsstunden bezieht sich auf eine Vollzeitstelle bei einer wöchentlichen Arbeitszeit von 35 Stunden (gesetzliche wöchentliche Arbeitszeit in Frankreich). Im konkreten Fall kann hiervon abweichend eine angepasste Zahl an theoretischen monatlichen Arbeitsstunden zur Anwendung kommen.

von der Verwaltungsbehörde bereitgestellten Tabelle auf die Monate um, auf die sich die Prämienund Sonderzahlungen beziehen. Der auf diese Weise ermittelte Betrag entspricht dem Anteil der Prämien- und Sonderzahlungen, der abgerechnet werden kann.

Vorzulegende Nachweise:

- Nachweis über die Beschäftigung beim Projektpartner, üblicherweise Arbeitsvertrag, Ernennungsurkunde o.ä.
- Nachweise der monatlichen Bruttoarbeitskosten (inklusive Arbeitgeberanteile), die eine Überprüfung der förderfähigen Kostenbestandteile ermöglichen
- Monatliche Timesheets, unterzeichnet vom jeweiligen Beschäftigten und seiner/seinem Vorgesetzten, oder gleichwertige Zeiterfassungssysteme, die 100% der Arbeitszeit abdecken (einschließlich der nicht für das Projekt gearbeiteten Stunden).
- Ggf. Tabelle zur Berechnung von Prämien- und Sonderzahlungen

Hinweise:

- Die Anzahl der im Rahmen des Projekts erbrachten und abgerechneten Stunden darf 10 Stunden pro Tag nicht überschreiten.
- Abgerechnet werden nur die tatsächlich im Rahmen des Projekts gearbeiteten Stunden, Urlaubs- und Krankheitstage können bei Rückgriff auf diese Methode nicht abgerechnet werden.

4.4. Sonderfälle zum Nachweis von Personalkosten

a) Angestellte, die auf variabler Stundenbasis tätig sind

Die förderfähigen Personalkosten für Personen, die laut dem Beschäftigungsdokument auf Stundenbasis tätig sind (z.B. Saisonarbeiter usw.), werden berechnet, indem die tatsächlich für das Vorhaben aufgewendeten und anhand eines Arbeitszeiterfassungssystems ermittelten Arbeitsstunden mit dem im Beschäftigungsdokument vereinbarten Stundensatz multipliziert werden.

Vorzulegende Nachweise:

- Nachweis über die Beschäftigung beim Projektpartner, üblicherweise Arbeitsvertrag mit Angabe des Stundensatzes
- Nachweise der monatlichen Bruttoarbeitskosten (inklusive Arbeitgeberanteile), die die Überprüfung der förderfähigen Kostenbestandteile ermöglichen
- Monatliche Timesheets, unterzeichnet vom jeweiligen Beschäftigten und seiner/seinem Vorgesetzten, oder gleichwertige Zeiterfassungssysteme, die 100% der Arbeitszeit abdecken (einschließlich der nicht für das Projekt gearbeiteten Stunden).

b) Honorare und Werkverträge

Honorare und Werkverträge fallen unter die Kostenkategorie "Kosten für externer Expertise und Dienstleistungen".

#### c) Ehrenamtliche Tätigkeit

Ehrenamtliche (d.h. freiwillige, unbezahlte Arbeit) kann mit einem Betrag in Höhe von 10 Euro je Stunde geltend gemacht werden.

Vorzulegende Nachweise:

- Timesheets mit Angaben zu Art und Umfang der im Rahmen des Projekts erbrachten ehrenamtlichen Tätigkeit.
- Diese Timesheets sind von der betroffenen Person sowie von der Leitung der Einrichtung, welche die Person ehrenamtlich beschäftigt, zu unterzeichnen.

### d) Abordnung

Im Falle einer Abordnung muss die Einrichtung, die die im Rahmen des Projekts anfallenden Personalkosten trägt:

- die tatsächlich ausgezahlten Beträge geltend machen,
- im Finanzierungsplan aufgeführt sein
- und über einen Kostenplan verfügen.

Vorzulegende Nachweise:

- Kopie der Abordnungsvereinbarung,
- Beschäftigungsdokument des/der betroffenen Mitarbeiters/Mitarbeiterin,
- gegebenenfalls die Belege über die Inrechnungstellung der Personalkosten, die Belege, die im Rahmen der jeweils gewählten Methode zur Berechnung der förderfähigen Personalkosten notwendig sind.

#### e) Praktikumsvergütung

Praktikumsvergütungen sind förderfähig, wenn sie vom Begünstigten bezahlt werden. Hierzu sind eine Kopie der Praktikumsvereinbarung, sowie monatliche Belege für die Praktikumsvergütung vorzulegen.

f) Selbständige oder freiberufliche Tätigkeit

Bei der Mitwirkung eines beruflich selbständigen oder freiberuflichen Projektpartners (keine vertraglich geregelten, zahlungswirksamen Gehaltskosten) sind nur die gewinnbereinigten Gehaltskosten förderfähig.

In diesen Fällen werden Lohnkosten anerkannt, die ein Angestellter mit vergleichbarer Tätigkeit entweder beim Projektpartner selbst oder bei einer öffentlichen Einrichtung für die Erbringung dieser Leistung erhalten würde.

Die herangezogenen Vergleichswerte müssen nachvollziehbar erläutert und dokumentiert werden.

## 5. Förderfähigkeit der Büro- und Verwaltungskosten

#### 5.1. Beschreibung der Kostenkategorie und allgemeine Grundsätze

Im Sinne einer Reduzierung des Verwaltungsaufwands für die Begünstigten werden Büro- und Verwaltungskosten in Höhe von 15% der direkten, förderfähigen Personalkosten berücksichtigt. Dieser Pauschalsatz deckt alle indirekten Büro- und Verwaltungskosten ab. Direkte Büro- und Verwaltungskosten sind nicht förderfähig.

Unter Büro- und Verwaltungskosten fallen folgende Ausgaben:

- Büromiete:
- Versicherung und Steuern für Gebäude, in denen das Personal untergebracht ist, und für die Büroausstattung (z. B. Feuer-, Diebstahlversicherung);
- Nebenkosten (z. B. Strom, Heizung, Wasser);
- Büromaterial;
- allgemeine Buchführung innerhalb der Einrichtung des Begünstigten;
- Archive;
- Instandhaltung, Reinigung und Reparatur;
- Sicherheit;
- IT-Systeme;
- Kommunikation (z. B. Telefon, Fax, Internet, Postdienste, Visitenkarten);
- Bankgebühren für Kontoeröffnung und Kontoführung, falls die Durchführung eines Vorhabens die Eröffnung eines separaten Kontos erfordert;
- Gebühren für transnationale Finanztransaktionen.

**Hinweis:** Büroausrüstung, Mobiliar und Ausstattung, sowie IT-Hard- und Software, die dem Projekt direkt zugeordnet werden kann, fallen unter die Kostenkategorie "Ausrüstungskosten".

Die Projektgruppe kann entscheiden, den Pauschalsatz für Büro- und Verwaltungsausgaben in Höhe von 15% der direkten, förderfähigen Personalkosten nicht in Anspruch zu nehmen. Die Berücksichtigung von direkten Ausgaben ist auch in diesem Fall ausgeschlossen.

Eine Ausnahme bilden die Vorhaben der Technischen Hilfe (Prioritätsachse E des Operationellen Programms), für die direkte Ausgaben auf der Budgetlinie Büro – und Verwaltungsaufgaben geltend gemacht werden können.

5.2. Berechnungsmethode und vorzulegende Nachweise

Die Anwendung des Pauschalsatzes von 15% auf die als förderfähig anerkannten, direkten Personalkosten für jeden Partner, der Ausgaben tätigt, erfolgt automatisch und ohne weiteren Nachweis.

Dabei ist zu berücksichtigen, dass nur hinreichend belegte Personalkosten, die sämtlichen Förderfähigkeitskriterien des Programms entsprechen, als Berechnungsgrundlage für die dem Pauschalsatz von 15 % entsprechenden Summe herangezogen werden können.

## 6. Förderfähigkeit der Reise- und Unterbringungskosten

#### 6.1. Beschreibung der Kostenkategorie

Zu den "Reise- und Unterbringungskosten" zählen ausschließlich die folgenden Kostenarten:

a) Reisekosten

Beispiele für förderfähige Reisekosten: Fahrkarten, Reiseversicherung, Kraftstoff, Kilometerpauschale, Mautgebühren und Parkgebühren.

In der Regel sind Kosten für Kraftstoff bereits in der Kilometerpauschale inbegriffen. Wenn ein Begünstigter Kilometergeld geltend macht<sup>26</sup>, sind Kosten für Kraftstoff nicht förderfähig.

Ermäßigungskarten (z.B. Bahncard) für öffentliche Verkehrsmittel sind förderfähig, wenn die Ermäßigungskarte dem Beschäftigten durch die Partnereinrichtung erstattet wurde und wenn festgestellt werden kann, dass durch die Anschaffung der Ermäßigungskarte Einsparungen (inklusive der Kosten für die Erstattung der Ermäßigungskarte) bei den Reisekosten erzielt werden können.

#### b) Verpflegungs- und Bewirtungskosten (Kosten von Mahlzeiten)

Verpflegungs- und Bewirtungskosten sind maximal bis zu 30,00 Euro (inkl. MwSt.) pro Person und Mahlzeit<sup>27</sup> förderfähig, bei maximal zwei Mahlzeiten pro Tag (inkl. Kaffeepausen). Für Verpflegung in der Schweiz wird dieser Maximalbetrag auf 40,00 Euro (inkl. MwSt.) angehoben.

#### c) Unterbringungskosten

Übernachtungskosten sind bis zu einem Maximalbetrag von 150,00 Euro (inkl. MwSt.) pro Person und Übernachtung zzgl. Frühstück förderfähig. Dieser Maximalbetrag gilt ebenfalls für die Schweiz.

<sup>26</sup> Bei Dienstreisen mit Dienstwagen oder Privatwagen

<sup>27</sup> Inklusive Getränke

d) Visagebühren

Visagebühren sind lediglich für Beschäftigte des Projektpartners unter der Voraussetzung förderfähig, dass diese vom Projektpartner getragen werden. Die Visagebühren von externen Referenten sind grundsätzlich nicht förderfähig, außer in hinreichend begründeten Ausnahmefällen.

e) Tagegelder

6.2. Allgemeine Grundsätze für diese Kostenkategorie

a) Notwendigkeit der Dienstreise für das Projekt

Um förderfähig zu sein, muss eine Dienstreise für das Projekt notwendig sein und dem Grundsatz der Wirtschaftlichkeit und Sparsamkeit genügen. Informationen über das Ziel, die Dauer und den Grund der Reise müssen vorgelegt werden. In jedem Fall ist der Projektbezug der Dienstreise mittels eines eigenen Dokumentes oder eines entsprechenden Vermerks auf einem der Dokumente zum Nachweis der Reisekosten zu belegen.

b) Bestimmungen zur Übernahme der Kosten

Reise- und Unterbringungskosten sind förderfähig, wenn sie bei einem Projektpartner anfallen und von diesem getragen werden. Nur direkte Kosten sind förderfähig.

Werden Reise- und Unterbringungskosten zunächst von einem Beschäftigten übernommen, sind sie nur dann förderfähig, wenn und in der sie dem Beschäftigten von der begünstigten Einrichtung erstattet werden. Reise- und Unterbringungskosten von externen Personen, die im Rahmen der Vorhaben als Zielgruppen<sup>28</sup> von Projektmaßnahmen gelten, sind dagegen nicht förderfähig, selbst wenn sie von der jeweiligen Partnereinrichtung erstattet wurden.

Wenn der Arbeitgeber Reise- und Übernachtungskosten auf der Basis einer Pauschale (Erstattungspauschale oder Tagegeld) erstattet, wird diese berücksichtigt. Erstattete Ausgaben in Form einer Pauschale können nicht zusätzlich als Realkosten abgerechnet werden.

Grundsätzlich sind alle Reisekosten zu belegen und deren Berechnungsmodi darzulegen.

c) Reise- und Unterbringungskosten externer Sachverständiger und Dienstleister

Reise- und Unterbringungskosten von Dritten, die im Rahmen eines externen Dienstleistungsauftrags<sup>29</sup> getätigt wurden, sind in der Kostenkategorie "Kosten für externe Expertise und Dienstleistungen" förderfähig. Nähere Informationen finden sich unter den Erläuterungen zu dieser Kostenkategorie.

#### 6.3. Vorzulegende Nachweise

a) Nachweise für erstattete Ausgaben auf Realkostenbasis

Der **Bezug zum Projekt** sowie der Grund der Dienstreise können durch folgende Dokumente nachgewiesen werden: Dienstreisegenehmigung, Tagesordnung oder Programm einer Sitzung, Sitzungsprotokoll oder jedes andere Dokument, das den Projektbezug und die Notwendigkeit für die Projektumsetzung belegt.

<sup>28</sup> z.B. Teilnehmer einer Fortbildung oder einer Veranstaltung etc.

<sup>29</sup> Beispiele von Dienstleistungen: Studien, Dolmetscherleistungen, externe Referenten bei Konferenzen oder Seminaren etc.

Die **eingereichten Beträge** für Reise- und Übernachtungskosten können durch folgende Dokumente belegt werden: Reisekostenabrechnung, Rechnungskopie mit Vermerk des Projekts oder jedes andere Dokument, das die Reisekosten belegt<sup>30</sup>.

Für Reisekosten ist es darüber hinaus unabdingbar zu belegen, dass die Dienstreise tatsächlich stattgefunden hat. Dazu ist eine entwertete Fahrkarte vorzulegen. Im Falle des Verlustes oder der Nichtverfügbarkeit der Fahrausweise kann die tatsächliche Durchführung der Dienstreise durch andere Belege nachgewiesen werden, wie z.B. Fotos, die unterzeichnete Anwesenheitsliste, die Kopie eines entwerteten Rückfahrtickets o.Ä.

Die **Kassenwirksamkeit** der Reisekosten ist durch einen Buchungsbeleg nachzuweisen. Nähere Informationen hierzu finden sich im Abschnitt II.B.

Abgesehen von den oben genannten Dokumenten muss ein Nachweis der Kostenerstattung durch den Arbeitgeber an dem Beschäftigen vorgelegt werden, wenn die Kosten nicht bereits direkt durch den Arbeitgeber übernommen wurden. Lediglich Ausgaben, die auf dem Erstattungsbeleg erscheinen, können als förderfähig anerkannt werden.

b) Nachweise für erstattete Ausgaben auf der Basis eines durch die Einrichtung festgelegten Tagessatzes oder einer Erstattungspauschale

Der **Projektbezug** sowie der Grund der Dienstreise können durch folgende Dokumente belegt werden: Dienstreisegenehmigung, Tagesordnung einer Sitzung, Sitzungsprotokoll oder jedes andere Dokument, das den Projektbezug belegt.

Wenn die Ausgaben auf Basis einer Pauschale erstattet werden, ist eine Reisekostenabrechnung, die Auskunft über den angewandten Satz oder die Erstattungspauschale gibt, als Nachweis über die entsprechenden Beträge vorzulegen. Die Berechnungsgrundlage ist der Verwaltungsbehörde zusammen mit den entsprechenden Reise-, Unterbringungs- und Bewirtungskosten im Auszahlungsantrag zu erläutern bzw. vorzulegen.

Im Falle eines Nachweises anhand von Erstattungspauschalen belegt die Reisekostenabrechnung, die die Pauschalen enthält, dass die Dienstreise tatsächlich stattgefunden hat.

Die **Kassenwirksamkeit** der Reisekosten ist nachzuweisen. Nähere Informationen hierzu finden sich im Abschnitt II.B.

c) Zusammenfassende Tabelle

|                                                      | <b>Nachweis auf Realkostenbasis</b> | <b>Nachweis auf Basis von</b><br><b>Erstattungspauschalen</b>                                                                                                    |
|------------------------------------------------------|-------------------------------------|----------------------------------------------------------------------------------------------------|
| <b>Fahrten</b><br>mit<br>Dienstfahrzeugen            |                                     | Beleg/Vermerk, der<br>den<br>$\overline{\phantom{a}}$<br>Projektbezug nachweist<br>Kostenaufstellung, die<br>die<br>$\overline{\phantom{a}}$<br>zurückgelegte Wegstrecke (km),<br>die<br>angewandte<br>Kilometerpauschale und den<br>vorgelegten Betrag präzisiert<br>Nachweis über die spezifische<br>$\overline{\phantom{a}}$<br>Grundlage der angewandten<br>Pauschale für den betroffenen<br>Projektpartner<br>bzw.<br>allgemeingültige Grundlage |
| für<br><b>Fahrten</b><br>mit<br><b>Dienstfahrten</b> |                                     | Beleg/Vermerk,<br>der<br>den<br>$\overline{\phantom{a}}$<br>Projektbezug nachweist                                                                                                    |

<sup>30</sup> Fahrkarten mit Informationen zum Preis, Quittung, Zahlungsbeleg etc.

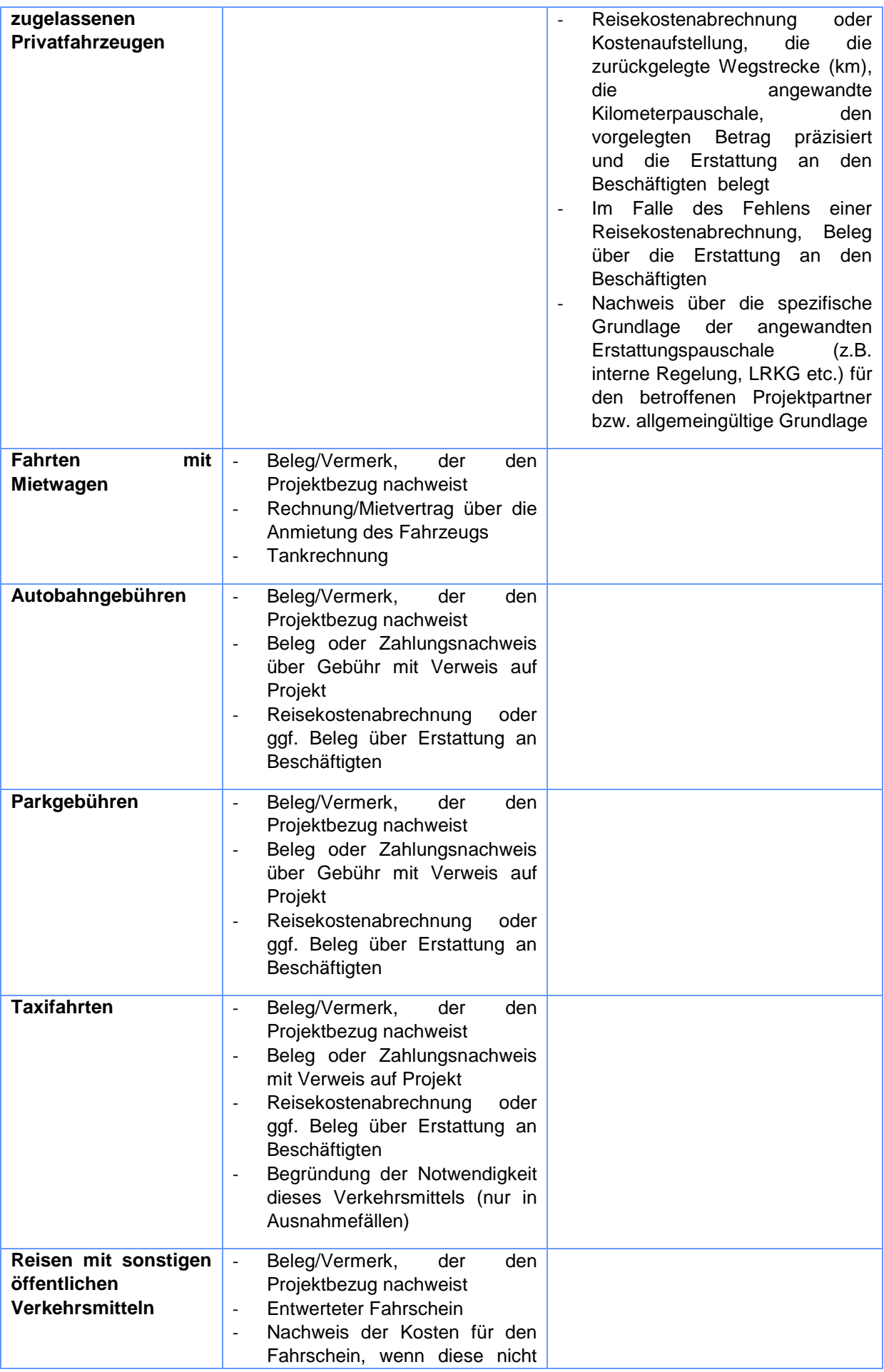

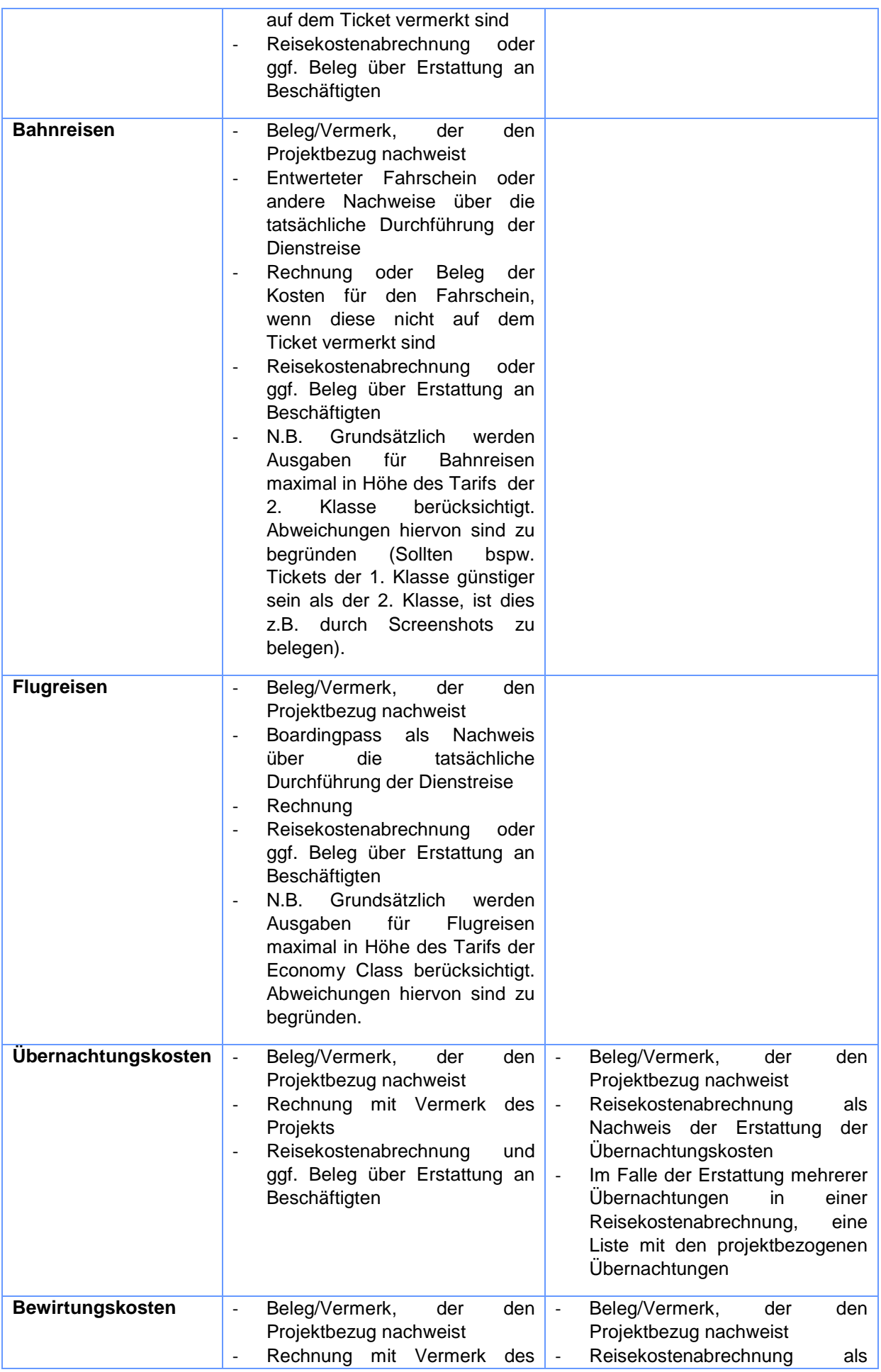

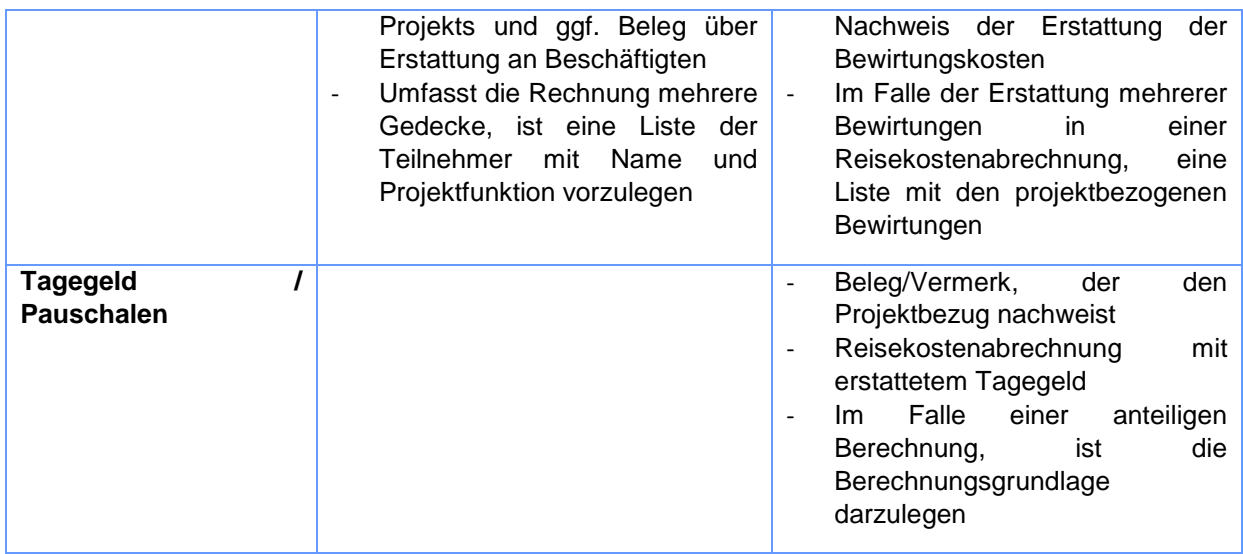

## 7. Förderfähigkeit der Kosten für externe Expertise und Dienstleistungen

#### 7.1. Beschreibung der Kostenkategorie und allgemeine Bestimmungen

Diese Kostenkategorie umfasst direkte projektbezogene Ausgaben für externe Expertise und Dienstleistungen, die nicht durch den Projektpartner selbst, sondern von einem **externen Dienstleister** (öffentlich-rechtliche oder privatrechtliche Einrichtung oder natürliche Personen) auf der Basis eines Vertragsdokumentes, einer schriftlichen Vereinbarung, einer Rechnung oder eines Erstattungsantrags erbracht werden. Hierzu gehören insbesondere Kosten im Zusammenhang mit der Umsetzung des Projektes wie die Durchführung von Studien, Übersetzungsdienstleistungen und Ausgaben zur Öffentlichkeitsarbeit oder Veranstaltungsorganisation. Eine abschließende Liste der unter dieser Kategorie förderfähigen Ausgaben finden Sie nachfolgend unter Punkt 2.

Die unter diese Kostenkategorie fallenden Ausgaben sind vielfältig und unterscheiden sich ggf. deutlich in Bezug auf die notwendigen Belege. Ein besonderes Augenmerk liegt daher auf einem korrekten Nachweis der projektbezogenen Kosten.

Bei der Vergabe von Aufträgen jeglicher Art an externe Dienstleister sind insbesondere die Regeln zum öffentlichen Auftragswesen zu beachten, die Vergabe ist angemessen zu dokumentieren. Alle Nachweise zur Vergabe sind der Verwaltungsbehörde vorzulegen. Kosten, die aus der Vergabe von Dienstleistungen an Projektpartner (sowohl kofinanzierende als auch assoziierte Partner) entstehen, sind nicht förderfähig. Nähere Informationen hierzu unter II.2 und im Kapitel "Öffentliches Auftragswesen".)

Für Ausgaben im Bereich der Öffentlichkeitsarbeit sind zusätzlich bestimmte Vorgaben der Europäischen Union und des Programms INTERREG V A Oberrhein zur Information und Publizität unbedingt einzuhalten. Nähere Informationen hierzu unter II.2 und im Kapitel Öffentlichkeitsarbeit. Bei Ausgaben im Zusammenhang mit Reisen, Veranstaltungen, Sitzungen etc. sind Informationen über Grund, Dauer, Ort, Teilnehmerzahl etc. vorzulegen.

*Werkverträge* sind dieser Kostenkategorie zuzuordnen (nicht der Kategorie Personalkosten).

7.2. Aufstellung der zu dieser Kostenkategorie zählenden Ausgaben

- Reise- und Unterbringungskosten von externen Sachverständigen, Referenten, Vorsitzenden von Sitzungen und Dienstleistern;
- Berufliche Weiterbildung;
- Teilnahme an Veranstaltungen (z. B. Teilnahmegebühren);
- Dienstleistungen im Zusammenhang mit der Organisation und Durchführung von Veranstaltungen oder Sitzungen (einschließlich Miete, Catering<sup>31</sup> und Dolmetscherdienste);
- Übersetzungen;
- Werbung, Kommunikation, Öffentlichkeitsarbeit oder Information im Zusammenhang mit einem Vorhaben oder einem Kooperationsprogramm;
- Kosten für Geschenke im Wert von weniger als 50,00 Euro im Zusammenhang mit Werbung, Kommunikation, Öffentlichkeitsarbeit oder Information;
- Studien oder Erhebungen (z. B. Bewertungen, Strategien, Konzeptpapiere, Planungskonzepte, Handbücher);
- Entwicklung, Änderungen und Aktualisierungen von IT-Systemen und Websites;
- Finanzbuchhaltung;
- Rechtsberatung und Notariatsleistungen, technische und finanzielle Expertise, sonstige Beratungs- und Prüfungsdienstleistungen;
- Rechte am geistigen Eigentum;
- Übernahme einer Bürgschaft durch eine Bank oder ein anderes Finanzinstitut, sofern dies aufgrund von Unions- oder nationalen Vorschriften oder in einem vom Begleitausschuss angenommenen Programmplanungsdokument vorgeschrieben ist;
- sonstige im Rahmen der Vorhaben erforderliche Expertise und Dienstleistungen;<sup>32</sup>
- Künstlerhonorare in Verbindung mit öffentlichkeitswirksamen und/oder repräsentativen Veranstaltungen.

## 7.3. Vorzulegende Nachweise

a) In allen Fällen

- Kopien von Originalrechnungen oder gleichwertigen Buchungsbelegen
- Nachweis über die Zahlung
- Ggf. Nachweis zum Wechselkurs: Belege, die sowohl den angewiesenen Betrag in der Fremdwährung als auch den kassenwirksamen Betrag in Euro nachweisen.

## b) Zusätzliche Nachweise

Ausgaben dieser Kategorie sind ggf. durch zusätzliche Nachweise zu belegen. Bitte beachten Sie, dass es sich bei der nachfolgenden Auflistung lediglich um Beispiele handelt, eine abschließende Auflistung ist aufgrund der unterschiedlichen Ausgaben innerhalb dieser Kategorie nicht möglich.

Durch die Belege muss sichergestellt sein, dass:

- der Projektbezug zum Projekt deutlich wird;
- die Prüfung der Einhaltung der Vorgaben zu Information und Publizität ermöglicht wird;
- die Dokumentation der Auftragsvergabe hinreichend ist.

Die Einhaltung der Vorgaben **zur Information und Publizität** sind durch geeignete Maßnahmen zu belegen, z.B. durch:

- Belegexemplar des produzierten Kommunikationsmittels (Flyers, Posters, Broschüre, Giveaway etc.) mit abgebildeten Logos/Hinweisen
- oder digitale Kopien bzw. Fotos von produzierten Kommunikationsmitteln mit abgebildeten Logos/Hinweisen, wenn die Übermittelung eines Belegexemplars nicht möglich ist
- Auszug aus wissenschaftlichen Publikationen

<sup>31</sup> Siehe Punkt 6.1.b)

<sup>32</sup> Für die Achse Technische Hilfe gelten zusätzlich folgende Ausgabenposten:

<sup>-</sup> Überprüfungen gemäß Artikel 125 Absatz 4 Buchstabe a der Verordnung (EU) Nr. 1303/2013 und Artikel 23 Absatz 4 der Verordnung (EU) Nr. 1299/2013;

<sup>-</sup> Bescheinigungs- und Prüfkosten auf Programmebene gemäß den Artikeln 126 und 127 der Verordnung (EU) Nr. 1303/2013;

Angaben zu Grund, Dauer, Ort, Teilnehmerzahl etc. der **Veranstaltung** sind durch geeignete Belege nachzuweisen, z.B. durch:

- Einladung zur Veranstaltung
- Tagesordnung
- unterzeichnete Teilnehmerliste
- Kopie eines Posters, einer PowerPoint Präsentation

Für Ausgaben, die den Regeln zur **Öffentlichen Vergabe** unterliegen, sind alle abhängig von den für den Begünstigten geltenden Vorgaben alle relevanten Nachweise vorzulegen, darunter:

- Relevante Vertragsdokumente je nach Vergabeverfahren
- Kopien der Angebote
- Beleg über die Bekanntmachung
- 8. Förderfähigkeit der Ausrüstungskosten
- 8.1. Beschreibung der Kostenkategorie und allgemeine Grundsätze

Ausrüstungskosten umfassen alle jene Projektausgaben für die Finanzierung des Kaufs, der Anmietung oder des Leasings von Ausrüstung. Nur direkte Kosten sind förderfähig.

Allgemeine Grundsätze:

- Einzig die Ausgaben für Ausrüstung mit Projektbezug, die für die Umsetzung des Projekts notwendig sind, sind förderfähig.
- Die Ausgaben für Ausrüstung unterliegen den Bestimmungen zum öffentlichen Auftragswesen (siehe Kapitel "Öffentliches Auftragswesen").
- Ausrüstungsgüter müssen zu marktüblichen Preisen angeschafft werden.
- Ausgaben für Ausrüstung unterliegen ggf. dem Prinzip der Dauerhaftigkeit der Projekte, wonach ein Projekt mit Investitionen in Ausrüstung binnen eines Zeitraums von 5 Jahren nach der Schlusszahlung der EFRE-Fördermittel keine erheblichen Änderungen an den Projektzielen vornehmen kann ohne die Fördermittel zurückzahlen zu müssen. Es gelten die Bestimmungen in Art. 71 VO (EU) 1303/2013.

#### 8.2. Aufstellung der zu dieser Kostenkategorie zählenden Ausgaben

Die Ausgaben für die Finanzierung des Kaufs, der Anmietung oder des Leasings von Ausrüstung durch den Begünstigten des Vorhabens umfassen Folgendes:

- Büroausrüstung;
- IT-Hard- und Software:
- Mobiliar und Ausstattung;
- Laborausrüstung, einschließlich wissenschaftlicher Verbrauchsmaterialien;
- Maschinen und Instrumente;
- Werkzeuge;
- Fahrzeuge;
- sonstige für die Vorhaben erforderliche besondere Ausrüstungen.

8.3. Berechnungsmethode und Nachweise: unterschiedliche Optionen

a) Anschaffung von Ausrüstung während des Realisierungszeitraums des Projekts

Im Fall von Anschaffung von Ausrüstung sind folgende Fälle zu unterscheiden:

 Sofern Ausrüstungsgüter angeschafft werden, die während des Realisierungszeitraums des Projektes und darüber hinaus ausschließlich zur Verfolgung der Projektziele eingesetzt werden, sind die Anschaffungskosten in voller Höhe förderfähig. Vorzulegende Nachweise:

- o die ausschließliche Nutzung der Ausrüstung für das Projekt sollte soweit möglich bei der Projektantragsstellung festgestellt werden
- o Kopie der Rechnung und Zahlungsnachweis
- o Nachweis des Projektbezugs
- Falls die angeschaffte Ausrüstung nach Ende des Realisierungszeitraums des Projekts nicht mehr ausschließlich der Verfolgung der Projektziele dient, sind die Anschaffungskosten nur dann in voller Höhe förderfähig, wenn sie 1.000,00 Euro netto nicht übersteigen. Vorzulegende Nachweise:
	- o Kopie der Rechnung und Zahlungsnachweis
	- o Nachweis des Projektbezugs
- Falls die angeschaffte Ausrüstung nach Ende des Realisierungszeitraums des Projekts nicht mehr ausschließlich der Verfolgung der Projektziele dient und die Anschaffungskosten 1.000,00 Euro netto übersteigen, sind diese nur teilweise förderfähig. In diesem Fall sind die Kosten abhängig von der Nutzungsdauer während des Realisierungszeitraums des Projekts und der Abschreibungsdauer des Gutes anteilig zu berechnen. Die förderfähigen Abschreibungskosten können entweder durch die Berechnung des Verhältnisses der Nutzungsdauer des Gutes während des Realisierungszeitraums zur Abschreibungsdauer des Gebrauchsgutes (siehe nachfolgende Formel) oder durch das Heranziehen eines Abschreibungsplans ermittelt werden. Im letzteren Fall siehe Punkt 3. b). Berechnungsformel:

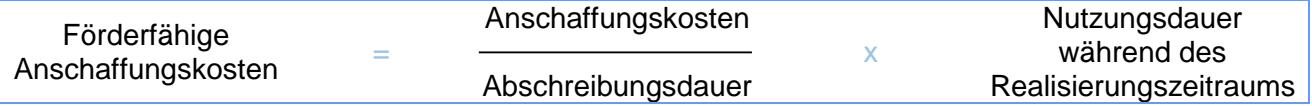

Vorzulegende Nachweise:

- o Kopie der Rechnung und Zahlungsnachweis<br>
o Nachweis des Proiektbezugs
- Nachweis des Projektbezugs
- o Nachweis über die angewandte Abschreibungsdauer und/oder den Abschreibungsplan

b) Spezifische Regeln zu Abschreibungskosten von Ausrüstung

Es handelt sich um die Geltendmachung von Abschreibungskosten von Ausrüstungsgegenständen, die vor dem Realisierungszeitraum des Projekts angeschafft wurden.

- Abschreibungskosten von in die Aktivseite der Bilanz aufgenommenen neuen Gütern (bewegliche Ausrüstungsgüter, Fahrzeuge, Immobilien, Grundstücke) sind unter folgenden Bedingungen (vorausgesetzt im Falle von Staatlichen Beihilfen gelten keine restriktiveren Vorgaben) förderfähig:
	- o Die Anschaffungskosten des Gutes übersteigen 5.000,00 Euro netto.
	- o Die abgeschriebene Ausrüstung ist für die Projektumsetzung notwendig.
	- o Der förderfähige Betrag ist abhängig von der Nutzungsdauer im Rahmen des Projekts anteilig berechnet.
	- o Öffentliche Zuschüsse (nationale, lokale, europäische) wurden nicht bereits zur Anschaffung des Ausrüstungsgutes genutzt. Eine eidesstaatliche Erklärung (datiert und unterzeichnet) des Besitzers des Ausrüstungsgutes ist in diesem Fall vorzulegen. Diese bestätigt, dass der Ausrüstungsgegenstand nicht durch öffentliche Zuschüsse finanziert wurde und enthält Angaben zu Beginn und Ende der Abschreibung des Gutes.
	- o Die förderfähigen Ausgaben werden gemäß anerkannten Rechnungslegungsstandards berechnet und durch die Vorlage von aussagekräftigen Buchungsbelegen nachgewiesen.
- Abschreibungskosten und Anschaffungskosten von Gütern können nicht kumulativ finanziert werden.

Vorzulegende Nachweise:

- o Kopie der Rechnung und Zahlungsnachweis
- o Nachweis des Projektbezugs
- o Nachweis über die angewandte Abschreibungsdauer und/oder den Abschreibungsplan
- o Ggf. Nachweis über die angewandte Berechnungsmethode

#### 8.4. Ergänzende Regeln zu gebrauchtem Material

#### a) Allgemeine Grundsätze

Anschaffungskosten von gebrauchtem Material können unter folgenden Bedingungen förderfähig sein:

- die Anschaffung war innerhalb der letzten fünf Jahre nicht bereits Gegenstand einer Finanzierung aus europäischen Fördermitteln;
- die Kosten des gebrauchten Materials übersteigen nicht den üblichen Marktpreis und sind geringer als Kosten für vergleichbare Ausrüstungsgegenstände in neuem Zustand;
- die gebrauchte Ausrüstung verfügt über für das Projekt notwendige technische Merkmale und entspricht den geltenden Normen.

#### b) Vorzulegende Nachweise

- Der Verkäufer des Materials legt eine eidesstattliche Erklärung (datiert, signiert) vor, die bestätigt, dass das Material bei Anschaffung neu war, sowie eine Kopie der ursprünglichen Rechnung der Anschaffung des Neumaterials durch den Verkäufer
- Der Verkäufer des Materials ist verpflichtet, eine eidesstattliche Erklärung (datiert, signiert) oder andere aussagekräftige Nachweise vorzulegen, die bestätigen, dass das Material innerhalb der letzten fünf Jahren nicht durch europäische Mittel finanziert wurde
- Die Anschaffungskosten für die gebrauchte Ausrüstung müssen geringer sein als Kosten für vergleichbare Ausrüstungsgegenstände in neuem Zustand: Diese Bedingung muss nachgewiesen werden, mindestens durch die Vorlage von zwei Angeboten oder durch ein anderes geeignetes System zur Evaluierung des Preises (z.B. Referenzkosten für vergleichbares Material)
- 8.5. Spezifische Regeln zu Leasingverträgen

Ausgaben im Rahmen eines Leasing-Vertrags sind unter folgenden Bedingungen förderfähig:

#### a) Zuschuss an den Leasinggeber

Wenn der Leasinggeber der Endbegünstigte der Förderung ist, die zur Verringerung der von dem Leasingnehmer für die unter den Leasingvertrag fallenden Wirtschaftsgüter gezahlten Leasingraten verwendet wird, sind die folgenden Bedingungen einzuhalten:

- Die Leasingverträge, für die ein Gemeinschaftszuschuss gezahlt wird, müssen eine Kaufoption oder einen Leasingzeitraum gemäß den Bestimmungen in Art. 71 VO 1303/2013 vorsehen oder aber einen der gewöhnlichen Nutzungsdauer des Wirtschaftsgutes, das Gegenstand des Vertrags ist, entsprechenden Mindest-Leasingzeitraum vorsehen, wenn dieser kürzer als der in Art. 71 VO 1303/2013 festgelegt Zeitraum ist.
- Wird ein Leasingvertrag vor Ablauf des Mindest-Leasingzeitraums ohne vorherige Genehmigung der zuständigen Behörden beendet, so ist der Leasinggeber verpflichtet, den zuständigen Behörden den Teil des Gemeinschaftszuschusses zurückzuzahlen, der dem noch verbleibenden Leasingzeitraum entspricht.
- Der Kauf des Wirtschaftsgutes durch den Leasinggeber, der durch eine quittierte Rechnung oder einen gleichwertigen Buchungsbeleg nachgewiesen wird, bildet die kofinanzierungsfähige förderfähige Ausgabe. Der für die gemeinschaftliche Kofinanzierung in Betracht kommende Höchstbetrag darf den Marktwert des geleasten Wirtschaftsguts nicht überschreiten.
- Andere Kosten als die unter Punkt 3) erwähnten Ausgaben im Zusammenhang mit dem Leasingvertrag (insbesondere Steuern, Gewinnspanne des Leasinggebers, Zinskosten der Refinanzierung, Gemeinkosten, Versicherungskosten) sind nicht förderfähig. Der dem

Leasinggeber gezahlte Gemeinschaftszuschuss muss in voller Höhe zugunsten des Leasingnehmers verwendet werden, und zwar entweder durch eine einheitliche Verringerung des Betrags aller Leasingraten für die Dauer des Leasingzeitraums oder gemäß einem Zeitplan der Kürzungen, der durch eine Klausel im Vertrag oder durch andere aussagekräftige Unterlagen, die die Vertragslaufzeit nicht überschreiten darf, festgelegt ist und die Dauer des Leasingvertrags nicht überschreiten darf.

- Der Leasinggeber muss durch die Aufstellung einer Aufschlüsselung der Leasingraten oder eine die gleiche Gewähr bietende Alternativmethode nachweisen, dass der Gemeinschaftszuschuss in voller Höhe auf den Leasingnehmer übertragen wird.
- Die unter Ziffer 4. genannten Kosten, die Verwendung etwaiger aus dem Leasinggeschäft resultierender steuerlicher Vorteile und die sonstigen Bedingungen des Vertrags müssen denen gleichwertig sein, die Anwendung finden, wenn kein Gemeinschaftszuschuss erfolgt.

Der Abschluss einer dreiseitigen Vereinbarung (Verwaltungsbehörde, Leasingnehmer, Leasinggeber) ist nötig um die jeweiligen Aufgaben und Verantwortlichkeiten der Vertragsparteien festzulegen.

Eine Kopie des Leasingvertrags ist dem gemeinsamen Sekretariat im Zuge der Antragsprüfung vorzulegen.

#### b) Zuschuss an den Leasingnehmer

Wenn der Leasingnehmer der Endbegünstigte der Förderung ist, gelten die folgenden Bedingungen:

- Die vom Leasingnehmer dem Leasinggeber gezahlten Leasingraten, die durch eine quittierte Rechnung oder einen gleichwertigen Buchungsbeleg nachgewiesen werden, bilden die förderfähige Ausgabe.
- Im Fall von Leasingverträgen, die eine Kaufoption enthalten oder einen der gewöhnlichen Nutzungsdauer des Wirtschaftsgutes, das Gegenstand des Vertrags ist, entsprechenden Leasingzeitraum vorsehen, darf der für die Förderung in Betracht kommende Höchstbetrag den Handelswert des geleasten Wirtschaftsgutes nicht überschreiten. Andere Kosten im Zusammenhang mit dem Leasingvertrag sind nicht förderfähig.
- Die Förderung für die unter Ziffer 2. genannten Leasingverträge wird dem Leasingnehmer auf der Grundlage der tatsächlich gezahlten Leasingraten in einer oder mehreren Tranchen ausgezahlt. Überschreitet die Dauer des Leasingvertrags den spätesten Termin für die Verbuchung der Zahlungen im Rahmen der Förderung, so können nur die Ausgaben für die fälligen und vom Leasingnehmer bis zum spätesten Zahlungstermin im Rahmen der Laufzeit des Projektes gezahlten Leasingraten als förderfähig angesehen werden.
- Im Fall von Leasingverträgen, die keine Kaufoption enthalten und deren Laufzeit kürzer ist als der Zeitraum gemäß den Bestimmungen in Art. 71 VO 1303/2013 oder als die gewöhnliche Nutzungsdauer des Wirtschaftsgutes, das Gegenstand des Vertrags ist, wenn dieser kürzer als der in Art. 71 VO 1303/2013 festgelegt Zeitraum ist, kommen die Leasingraten im Verhältnis zum Durchführungszeitraum des Projektes für eine gemeinschaftliche Kofinanzierung in Betracht. Der Leasingnehmer muss nachweisen, dass das Leasing die kostengünstigste Methode oder aber die einzig zugängliche Methode ist um die Nutzung des Ausrüstungsguts zu erzielen. Wären die Kosten bei Anwendung einer Alternativmethode (zum Beispiel Anmietung des Ausrüstungsguts) niedriger, so werden die Mehrkosten von den förderfähigen Ausgaben in Abzug gebracht.

Der Abschluss einer dreiseitigen Vereinbarung (Verwaltungsbehörde, Leasingnehmer, Leasinggeber) ist nötig um die jeweiligen Aufgaben und Verantwortlichkeiten der Vertragsparteien festzulegen.

Eine Kopie des Leasingvertrags unter Berücksichtigung des Gemeinschaftszuschusses ist dem gemeinsamen Sekretariat im Zuge der Antragsprüfung vorzulegen.

#### c) Verkauf mit gleichzeitiger Rückmiete

Von einem Leasingnehmer im Rahmen einer Verkaufs- und Rückmietungsregelung gezahlte Leasingraten können unter der Bedingung förderfähig sein, dass der Leasingnehmer den entsprechenden Zuschuss gänzlich oder teilweise erhalten hat. Das Vorhaben kann als Finanzierung in Form eines Leasingvertrags an den Leasingnehmer vergeben werden entsprechend des Punktes b).

Die Anschaffungskosten des Wirtschaftsguts kommen nicht für eine Förderung in Betracht.

## 9. Förderfähigkeit der Infrastrukturkosten

#### 9.1. Beschreibung der Kostenkategorie und allgemeine Grundsätze

Ausgaben für Infrastrukturkosten entsprechen all den Kosten im Zusammenhang mit Infrastrukturund Baumaßnahmen, die keiner der anderen Kostenkategorien zugeordnet werden können. Nur direkte Kosten sind förderfähig.

Die Ausgaben dieser Kostenkategorie entsprechen insbesondere folgenden Ausgabenposten:

- Erwerb von Grundstücken und Gebäuden
- Herrichten und Erschließen von Grundstücken
- Bauwerk-und Baukonstruktionen
- **Baumaterial**
- Außenanlagen
- Verkehrs- und Netzinfrastrukturen

Für Infrastrukturausgaben gelten folgende allgemeine Grundsätze:

- Es kommen nur solche Infrastrukturausgaben für eine Förderung in Betracht, die einen direkten Bezug zur Umsetzung des Projektes als Ganzes aufweisen und für diese unerlässlich sind.
- Gemäß dem Grundsatz der wirtschaftlichen Verwendung öffentlicher Gelder sind insbesondere die Regeln zur Vergabe öffentlicher Aufträge einzuhalten. (Nähere Informationen hierzu im Kapitel "Öffentliches Auftragswesen");
- Gemäß dem Grundsatz der Dauerhaftigkeit der Projekte dürfen Projekte, die Investitionen in eine Infrastruktur beinhalten, binnen eines Zeitraums von fünf Jahren nach der Schlusszahlung der EFRE-Fördermittel keine grundsätzliche Änderung am Projekt herbeiführen, ohne unter bestimmten Voraussetzungen Fördermittel zurückzuzahlen.

Gegebenenfalls finden die unter der Kostenkategorie Ausrüstung aufgeführten spezifischen Regeln zu Abschreibung und Leasing ebenfalls für Infrastrukturausgaben Anwendung.

9.2. Spezifische Regeln für den Erwerb von Grundstücken und Immobilien

a) Regeln

Die Kosten des Erwerbs von **unbebauten oder bebauten Grundstücken** für einen Betrag, der 10% der förderfähigen EU-Gesamtausgaben für das betreffende Projekt nicht übersteigt, sind grundsätzlich förderfähig.

Bei Brachflächen und ehemals industriell genutzten Flächen mit Gebäuden erhöht sich dieser Grenzwert auf 15%.

In hinreichend begründeten Ausnahmefällen kann das Gemeinsame Sekretariat im Rahmen der Antragsprüfung für Umweltschutzprojekte einen höheren Prozentsatz gestatten.

#### b) Voraussetzung einer Unterstützung und Nachweise

Die **Voraussetzungen** für eine punktuelle Unterstützung des **Erwerbs von Grundstücken und Immobilien** sind folgende:

- Der direkte Bezug zwischen dem Erwerb des Grundstücks oder des Gebäudes und den Projektzielen des kofinanzierten Projekts muss dargelegt sein.
- Nach Erwerb des Grundstückes oder des Gebäudes kann dieses nur in Einklang mit den Zielen des Projekts verwendet werden.
- Eine Bescheinigung von einem unabhängigen qualifizierten Sachverständigen oder einer zugelassenen amtlichen Stelle bestätigt, dass der Kaufpreis den Marktpreis nicht übersteigt.

Im Falle des Erwerbs von Gebäuden stellt der Besitzer des Gebäudes eine datierte und unterzeichnete eidesstattliche Erklärung aus oder legt andere aussagekräftige Nachweise vor, die bestätigen, dass das Gebäude innerhalb der letzten fünf Jahren nicht durch europäische Mittel finanziert wurde, vorbehaltlich strengerer Bestimmungen bezüglich staatlicher Beihilfen.

9.3. Spezifische Regeln zu Gewährleistungseinbehalten bei öffentlichen Bauaufträgen

#### a) Regel

Im Falle einer Vergabe von öffentlichen Bauaufträgen sind Gewährleistungseinbehalte förderfähig, wenn diese spätestens innerhalb von zwei Monaten nach Ende des Realisierungszeitraums des Projekts fällig und kassenwirksam gezahlt wurden.

#### b) Vorzulegende Nachweise

- Kopie des Vertrags zwischen dem Auftraggeber und dem Auftragnehmer, aus dem hervorgeht, dass die Regelung zum Gewährleistungseinbehalt ausdrücklich vertraglich vereinbart wurde
- Kopien der Nachweise über die Abschlagszahlungen, die die erbrachte Leistung und die Verrechnung des Gewährleistungseinbehalts mit den Rechnungen belegen
- Nachweis der Fertigstellung bzw. der [Abnahme](http://www.bauprofessor.de/Abnahme/3b114760-7b4d-421a-b1ce-1c35b6088a4a) der vereinbarten Leistung und der Auszahlung des Sicherheitseinbehaltes.

9.4. Spezifische Regelungen zu Vorauszahlungen bei öffentlichen Bauaufträgen

#### a) Regel

Vorauszahlungen sind förderfähig, soweit sie ausdrücklich vertraglich vereinbart wurden und soweit ein Nachweis über erbrachte Leistungen vorliegt, für welche die Vorauszahlungen gewährt worden sind.

#### b) Vorzulegende Nachweise

- Kopie des Vertrags des öffentlichen Auftrags, in dem die Regelung zu den Vorauszahlungen ausdrücklich vertraglich vereinbart wurde
- Kopie der Abschlagszahlung oder des Zahlungsnachweises, der die Auszahlung der Vorauszahlung belegt
- Kopie der Belege, die die Verrechnung mit folgenden Abschlagsrechnungen belegt, bis die pauschale Vorauszahlung getilgt ist

## 9.5. Spezifische Regeln zu Unteraufträgen

## a) Regel

Ausgaben für Unteraufträge sind förderfähig, wenn sie in direktem Bezug zum Projekt stehen.

Unterverträge mit zwischengeschalteten Stellen oder Beratern, in denen die Zahlung als Prozentsatz der Gesamtkosten der Operation festgelegt ist, sind nicht förderfähig.

Die Subunternehmer haben sich bei allen Unteraufträgen zu verpflichten, den Prüf- und Kontrollstellen alle erforderlichen Informationen über die als Unteraufträge vergebenen Tätigkeiten zu liefern.

b) Vorzulegende Nachweise

- Beleg über den Unterauftrag
- Kopie der Rechnungen oder gleichwertigen Buchungsbelegen oder gegebenenfalls Kopien der Belege der Subunternehmer bezüglich des Verzichts auf Direktzahlungen vom Auftraggeber

## 10. Projektvorbereitungskosten<sup>33</sup>

Zur Deckung der Kosten, die den Projekten in Zusammenhang mit der Projekterarbeitung entstehen, wird ein Pauschalbetrag i.H.v. 20.000,00 Euro<sup>34</sup> gewährt. Lediglich Projekte, die vom Begleitausschuss genehmigt wurden und die die Projektvereinbarung unterzeichnet haben, können den Pauschalbetrag erhalten. Abgelehnte Förderanträge können nicht von einem solchen Pauschalbetrag profitieren.

Der Pauschalbetrag wird einmalig pro Projekt, d.h. für die gesamte Projektpartnerschaft, gewährt. Voraussetzung ist, dass dieser im Kostenplan des Projektträgers im Antrag auf Gemeinschaftsförderung vorgesehen ist. Ab dem ersten Auszahlungsantrag kann der Projektträger die Berücksichtigung des Pauschalbetrags bei der Förderung beantragen. Nach Auszahlung des Pauschalbetrags ist der Projektträger für die eventuelle Aufteilung zwischen den Projektpartnern zuständig.

## 11. Nicht förderfähige Ausgaben

Folgende Kosten sind nicht förderfähig:

- Bußgelder, Abgabenbefreiung, Geldstrafen und Prozesskosten (außer Kosten in Verbindung mit Beschwerdeverfahren);
- Kosten für Geschenke, ausgenommen solche im Wert von weniger als 50 Euro, im Zusammenhang mit Werbung, Kommunikation, Öffentlichkeitsarbeit oder Information;
- Trinkgelder;
- Kosten im Zusammenhang mit Wechselkursschwankungen sowie Versicherungen zur Absicherung gegen Wechselkursschwankungen;
- Zugänge zu Rückstellungen, Finanzaufwendungen sowie einmalige Aufwendungen, Bankgebühren und ähnliche Gebühren, die nicht durch eine Klausel in der Projektvereinbarung über die EFRE-Förderung verpflichtend sind, Kosten für laufende Verwaltung;

<sup>33</sup> Kleinprojekte kommen nicht in den Genuss von Projektvorbereitungskosten.

<sup>34</sup> Die Höhe des Betrags von 20.000,00 Euro bezieht sich auf die Ausgaben. Der entsprechende EFRE-Betrag berechnet sich auf Grundlage des Kofinanzierungssatzes des spezifischen Ziels, dem das Projekt zugeordnet ist.

- Abschreibungen, Wertminderungen, Rückstellungen und Mittelbindungen außer Abschreibungen auf Sachanlagen und immaterielle Vermögenswerte;
- Kosten im Zusammenhang mit gütlichen Einigungen und Verzugszinsen;
- Zollgebühren:
- Sollzinsen sind nicht förderfähig, außer in Bezug auf Subventionen in Form von Zinszuschüssen oder Beiträge zu den Prämien für Bürgschaften;
- Stilllegung oder den Bau von Kernkraftwerken;
- Investitionen zur Verringerung der Treibhausgasemissionen aus Tätigkeiten, die in Anhang I der Richtlinie 2003/87/EG aufgeführt sind;
- Herstellung, Verarbeitung und Vermarktung von Tabak und Tabakerzeugnissen;
- Unternehmen in Schwierigkeiten gemäß der Definition in den Unionsvorschriften über staatliche Beihilfen;
- Investitionen in Flughafeninfrastruktur, es sei denn sie haben einen Bezug zum Umweltschutz oder sie werden von den notwendigen Investitionen zur Abmilderung oder Verringerung der negativen ökologischen Auswirkungen der Flughafeninfrastruktur begleitet;
- Erwerb von unbebauten oder bebauten Grundstücken, soweit dieser Betrag über 10 % der förderfähigen Gesamtausgaben für das betroffene Vorhaben liegt. Bei Brachflächen und ehemals industriell genutzten Flächen mit Gebäuden erhöht sich dieser Grenzwert auf 15 %. In ordnungsgemäß begründeten Ausnahmefällen kann der Grenzwert für Umweltschutzvorhaben über die jeweiligen vorstehend genannten Prozentsätze hinaus angehoben werden;
- Mehrwertsteuer, es sei denn, sie ist im Rahmen der nationalen Rechtsvorschriften nicht erstattungsfähig;
- Unterverträge mit zwischengeschalteten Stellen oder Beratern, in denen die Zahlung als Prozentsatz der Gesamtkosten der Operation festgelegt ist;
- Gewährleistungseinbehalte, die nicht spätestens innerhalb von zwei Monaten nach Ende des Realisierungszeitraums des Projekts ausbezahlt werden;
- Skontobeträge bei Begünstigten, die zur Inanspruchnahme von Skonti verpflichtet sind, auch wenn der vollständige Rechnungsbetrag beglichen wird.

Weiterhin sind grundsätzlich nicht förderfähig:

- Ausgaben öffentlicher Partner, zu denen diese gesetzlich oder gemäß ihrer Satzung verpflichtet sind; davon unberührt bleibt die Förderfähigkeit eventuell sich aus diesen ergebenden, aber aus dem grenzüberschreitenden Charakter dieser Vorhaben erwachsenden Mehrkosten. Hierzu erfolgt eine Einschätzung im Zuge der Antragsprüfung.
- Schadensersatzforderungen Dritter.
- Ausgaben für die Anschaffung von Kunstwerken.

Grundsätzlich sind Ausgaben, die den in diesem Kapitel beschriebenen Förderfähigkeitsregeln nicht entsprechen, nicht förderfähig.

# Öffentliches Auftragswesen

## 1. Grundprinzipien und Rechtsrahmen

Für das öffentliche Auftragswesen gelten die einschlägigen nationalen und gemeinschaftlichen Vorschriften. Die Feststellung, welche der Regelungen für den einzelnen Begünstigten Geltung haben und deren korrekte Anwendung liegt in der alleinigen Verantwortung des Begünstigten.

Öffentliche Aufträge unterliegen folgenden wesentlichen Prinzipien:

- Freier Zugang für potenzielle Bewerber bzw. Bieter
- Gleichbehandlung aller Bewerber bzw. Bieter
- Transparente Verfahren

Hinzu kommen die Grundsätze der Wirtschaftlichkeit sowie der Verhältnismäßigkeit der beschafften Waren oder Dienstleistungen in Bezug auf den tatsächlichen Bedarf.

Durch die Beachtung dieser Prinzipien soll eine angemessene Verwendung öffentlicher Mittel sicherstellen.

Weiterführende Informationen hierzu sind online abrufbar:

- für die französische Seite:<https://www.economie.gouv.fr/daj/textes-marches-publics>
- für die baden-württembergische Seite: [https://wm.baden-wuerttemberg.de/de/wirtschaft/aufsicht-und-recht/oeffentliches](https://wm.baden-wuerttemberg.de/de/wirtschaft/aufsicht-und-recht/oeffentliches-auftragswesen/)[auftragswesen/](https://wm.baden-wuerttemberg.de/de/wirtschaft/aufsicht-und-recht/oeffentliches-auftragswesen/)
- für die rheinland-pfälzische Seite: [https://mwvlw.rlp.de/de/themen/wirtschafts-und](https://mwvlw.rlp.de/de/themen/wirtschafts-und-innovationspolitik/wettbewerbspolitik/vergaberecht/nationale-vergabeverfahren/)[innovationspolitik/wettbewerbspolitik/vergaberecht/nationale-vergabeverfahren/](https://mwvlw.rlp.de/de/themen/wirtschafts-und-innovationspolitik/wettbewerbspolitik/vergaberecht/nationale-vergabeverfahren/)
- auf Gemeinschaftsebene: [https://ec.europa.eu/growth/single-market/public-procurement/rules](https://ec.europa.eu/growth/single-market/public-procurement/rules-implementation/thresholds_en)implementation/thresholds\_en

## 2. Betroffene Akteure

Grundsätzlich gilt, dass im Rahmen des Projektes jeder Projektpartner, der Ausgaben tätigt, die ihn betreffende Beschaffung von Waren oder Dienstleistungen selbst vornimmt, und dies unabhängig davon, welche Regelungen des öffentlichen Auftragswesens auf ihn Anwendung finden.

Die Vorschriften des öffentlichen Auftragswesens betreffen alle öffentlichen und sonstigen Auftraggeber im Sinne der Definition von Artikel 2 der Richtlinie 2014/24/EU und Artikel 4 der Richtlinie 2014/25/EU.

#### 2.1. Öffentliche Auftraggeber

Unter einem öffentlichen Auftraggeber versteht man:

a) Juristischen Personen des öffentlichen Rechts Beispiele: Der Staat, staatliche Einrichtungen und Gebietskörperschaften.

b) Rechtspersonen, die zu dem besonderen Zweck gegründet wurden, im Allgemeininteresse liegende Aufgaben nicht gewerblicher Art zu erfüllen, und für die gilt:

- Sie werden entweder überwiegend durch einen öffentlichen Auftraggeber finanziert,
- oder die unterstehen hinsichtlich ihrer Leitung der Aufsicht eines öffentlichen Auftraggebers,

 oder sie haben ein Verwaltungs-, Leitungs- beziehungsweise Aufsichtsorgan, das mehrheitlich aus Mitgliedern besteht, die von öffentlichen Auftraggeber benannt werden.<sup>35</sup> Beispiele: Unternehmen oder Vereine, die den oben genannten Kriterien entsprechen.

c) Einrichtungen des privaten Rechts, die Verbände aus mehreren der vorgenannten Körperschaften oder Einrichtungen des öffentlichen Rechts bestehen. Beispiele: "Sociétés d'économie mixte" (SEM).

Darüber hinaus unterliegen auch Verträge, die von juristischen Personen des privaten Rechts geschlossen werden, die keine öffentlichen Auftraggeber entsprechend der oben genannten Definition sind, aber direkt zu über 50% von einem öffentlichen Auftraggeber subventioniert werden, den Vorschriften des öffentlichen Auftragswesens, insofern sie die folgenden Bedingungen erfüllen:

a) Der geschätzte Nettoauftragswert liegt über den gemeinschaftlichen Schwellenwerten

b) Der Gegenstand des Vertrags entspricht:

- Tiefbauarbeiten im Sinne der Anlage II der Richtlinie 2014/24/EU
- Bauarbeiten an Krankenhäusern, Sport-, Erholungs- und Freizeiteinrichtungen, Schul-, Hochschul- und Verwaltungsgebäuden
- mit den oben erwähnten Arbeiten verbundene Dienstleistungen

#### 2.2. Sonstige Auftraggeber

Zu den sonstigen Auftraggebern zählen Stellen, die öffentliche Auftraggeber oder öffentliche Unternehmen sind oder Einrichtungen des privaten Rechts, die auf der Grundlage von besonderen oder ausschließlichen Rechten eine Tätigkeit in den Bereichen Energieversorgung (Gas und Wärme, Elektrizität, Förderung von fossilen Energieträgern), Wasserversorgung, Verkehr und Postdienste ausüben.

## 3. Verfahren und im Rahmen der Projektumsetzung vorzulegende Dokumente

Die Prüfung der Einhaltung der Vorschriften für das öffentliche Auftragswesen erfolgt unter Berücksichtigung der nationalen und gemeinschaftlichen Schwellenwerte. Für die Wahl des anzuwendenden Verfahrens für die einzelnen Aufträge, aus denen Projektkosten resultieren, ist daher eine sachgerechte Bedarfsabschätzung besonders wichtig. Zu vermeiden ist insbesondere eine nicht sachgerechte Unterteilung eines Gesamtbedarfs in mehrere Bedarfe, um auf diese Weise die im vorliegenden Dokument genannten Bestimmungen zu umgehen.

Beispiel: Der Bedarf im Bereich Öffentlichkeitsarbeit, an Übersetzungs- oder an Dolmetscherdiensten kann in der Regel jeweils relativ einfach auf Grundlage des Projektkostenplans für die gesamte Dauer des Projekts abgeschätzt werden. Es empfiehlt sich in diesen Fällen, jeweils einen Auftrag zu vergeben, der den Gesamtbedarf abdeckt, ggf. mit mehreren Losen für entsprechend geeignete unterschiedliche Anbieter.

3.1. Verfahren und vorzulegende Nachweise für Aufträge oberhalb der nationalen und / oder gemeinschaftlichen Schwellenwerte

Bei Aufträgen oberhalb der nationalen und / oder EU-Schwellenwerte ist seitens der Auftraggeber die Einhaltung der durch nationale und / oder gemeinschaftliche Rechtsvorschriften festgelegte Verfahren zu achten.

<sup>35</sup> Diese Definition findet sich im Formular für die Kofinanzierungszusage (Bescheinigung 1) wieder und dient in erster Linie der Zuordnung der Herkunft der nationalen Kofinanzierungsmittel. Sie ist daneben aber auch ein Hinweis für die Verwaltungsbehörde bei der Bewertung einer Einrichtung als öffentlicher Auftraggeber.

Zu erbringende Nachweise je nach angewandtem Verfahren:

- Nachweis eines Preisvergleichs (zum Beispiel Kostenvoranschläge, Screenshot über die Aufforderung zur Abgabe eines Angebots),
- Begründung der Entscheidung für den gewählten Dienstleister,
- Nachweis über die Veröffentlichung (zum Beispiel Informationen auf der Internetseite der Struktur, BOAMP (französisches Mitteilungsblatt zu abgeschlossenen Geschäften), amtliches Mitteilungsblatt, Amtsblatt der Europäischen Union),
- Schriftstücke mit Auswahlkriterien und Produkt-/Leistungsbeschreibungen (z. B.: staatliche Ausschreibungen, Ausschreibungsbedingungen, Verzeichnisse besonderer administrativer oder technischer Bestimmungen),
- Erklärung zur Entscheidung für den gewählten Kandidaten (z. B.: Untersuchungsbericht zu den Angeboten, Entscheidung des Ausschreibungsausschusses),
- Schriftstücke zum Nachweis der Auftragserteilung (z. B.: Auftragsvergabemitteilung),
- Bekanntgabe der Vergabeentscheidung und Mitteilung an die Kandidaten (z. B.: Brief, E-Mail, mit Datum versehene und unterzeichnete Verpflichtungserklärung, Mitteilung an nicht gewählte Kandidaten).

3.2. Verfahren und vorzulegende Nachweise für Aufträge unterhalb der nationalen und gemeinschaftlichen Schwellenwerte

Auch unterhalb der Schwellenwerte achtet der Auftraggeber auf die Einhaltung der Grundsätze von Wirtschaftlichkeit und Verhältnismäßigkeit. Dies erfordert insbesondere:

- die Auswahl eines dem Bedarf nachvollziehbar entsprechenden Angebots,
- die sachgerechte Verwendung öffentlicher Mittel,
- Waren und Leistungen nicht stets beim gleichen Anbieter zu beschaffen, insbesondere wenn mehrere Anbieter grundsätzlich in der Lage sind, dem Bedarf entsprechende Angebote abzugeben.

Beispiel: Will eine Einrichtung einen Auftrag für Dolmetscherdienste vergeben und verfügt diese Einrichtung über keine umfassende Erfahrung hinsichtlich einer solchen Dienstleistung, wird sie unter Beachtung des Grundsatzes der sachgerechten Verwendung öffentlicher Mittel Angebote bei mehreren Anbietern entsprechender Dienstleistungen einholen. Verfügt die Einrichtung dagegen über eine ausreichende Marktkenntnis in dem Wirtschaftsbereich, kann die Dienstleistung direkt beschafft werden. Dessen ungeachtet darf auch bei einer ausreichenden Marktkenntnis in dem Wirtschaftsbereich die Leistung nicht stets beim gleichen Anbieter beschafft werden.

Empfehlungen: Zum Nachweis der Beachtung der oben genannten Grundsätze wird empfohlen, die Umstände, die für die Beschaffung ausschlaggebend waren (etwa die Durchführung eines Preisvergleichs), zu dokumentieren und die entsprechenden Unterlagen der Verwaltungsbehörde zu übermitteln. Der Umfang der Dokumentation sollte dem Auftragswert proportional angemessen sein.

3.3. Empfehlungen im Hinblick auf Maßnahmen zur Vorbeugung von Interessenkonflikten

Zur Wahrung des Transparenzgrundsatzes und um möglichen Interessenkonflikten<sup>36</sup> angemessen zu begegnen sind seitens des Auftraggebers geeignete Maßnahmen zu deren Vorbeugung, Aufdeckung und Eingrenzung zu ergreifen.

<sup>&</sup>lt;sup>36</sup> Im Sinne der Richtlinie 2014/24/UE vom 26. Februar 2014 über die öffentliche Auftragsvergabe "[deckt] der Begriff "Interessenkonflikt" zumindest alle Situationen ab, in denen Mitarbeiter des öffentlichen Auftraggebers oder eines im Namen des öffentlichen Auftraggebers handelnden Beschaffungsdienstleisters, die an der Durchführung des Vergabeverfahrens beteiligt sind oder Einfluss auf den Ausgang des Verfahrens nehmen können, direkt oder indirekt ein finanzielles, wirtschaftliches oder sonstiges persönliches Interesse haben, von dem man annehmen könnte, dass es ihre Unparteilichkeit und Unabhängigkeit im Rahmen des Vergabeverfahrens beeinträchtigt."

Zum Nachweis der Beachtung der genannten Prinzipien und unbeschadet der geltenden einschlägigen Rechtsvorschriften wird empfohlen, die ergriffenen Maßnahmen in geeigneter Weise zu dokumentieren (etwa durch die Abgabe einer Interessenerklärung durch die an der Vergabeentscheidung beteiligten Personen und die Bieter) und die entsprechenden Nachweise der Verwaltungsbehörde zukommen zu lassen.

## 4. Besondere Bestimmungen

### 4.1. Aufträge, die vor dem Projektbeginn vergeben wurden

Projektkosten, die aus Aufträgen entstehen, die vor Projektbeginn vergeben wurden, sind grundsätzlich förderfähig, die neuerliche Vergabe im Rahmen des Projektes ist nicht erforderlich.

Dessen ungeachtet prüft die Verwaltungsbehörde auch in diesen Fällen die Einhaltung der einschlägigen Regeln des Programms und fordert hierzu die Übermittlung der entsprechenden Nachweise an.

Sollten Aufträge bereits zum Zeitpunkt der Prüfung des Antrags auf Gemeinschaftsmittel vergeben worden sein, prüft das Gemeinsame Sekretariat die Einhaltung der entsprechend den Regeln des Programms anzuwendenden Verfahren und fordert hierzu die Übermittlung der entsprechenden Unterlagen an.

#### 4.2. Grenzüberschreitende Veröffentlichung

Ist im Zuge der Beschaffung bzw. der Auftragsvergabe eine Veröffentlichung nötig, so ist diese so zu gestalten, dass alle Anbieter im Programmgebiet hierzu Zugang haben.

#### 4.3. Werkverträge (in Deutschland)

Die Vorschriften des öffentlichen Auftragswesens gelten auch für die Beauftragung mittels Werkverträgen. Für sie anzuwendenden Verfahren und vorzulegenden Nachweise gelten die Vorgaben des Punktes 3. dieses Kapitels entsprechend.

## 5. Folgen bei Nichtbeachtung der Vorgaben bezüglich des öffentlichen Auftragswesens

Bei Nichtbeachtung der Bestimmungen des vorliegenden Kapitels werden die Projektkosten des betroffenen Begünstigten als anteilig oder vollständig nicht förderfähig betrachtet.
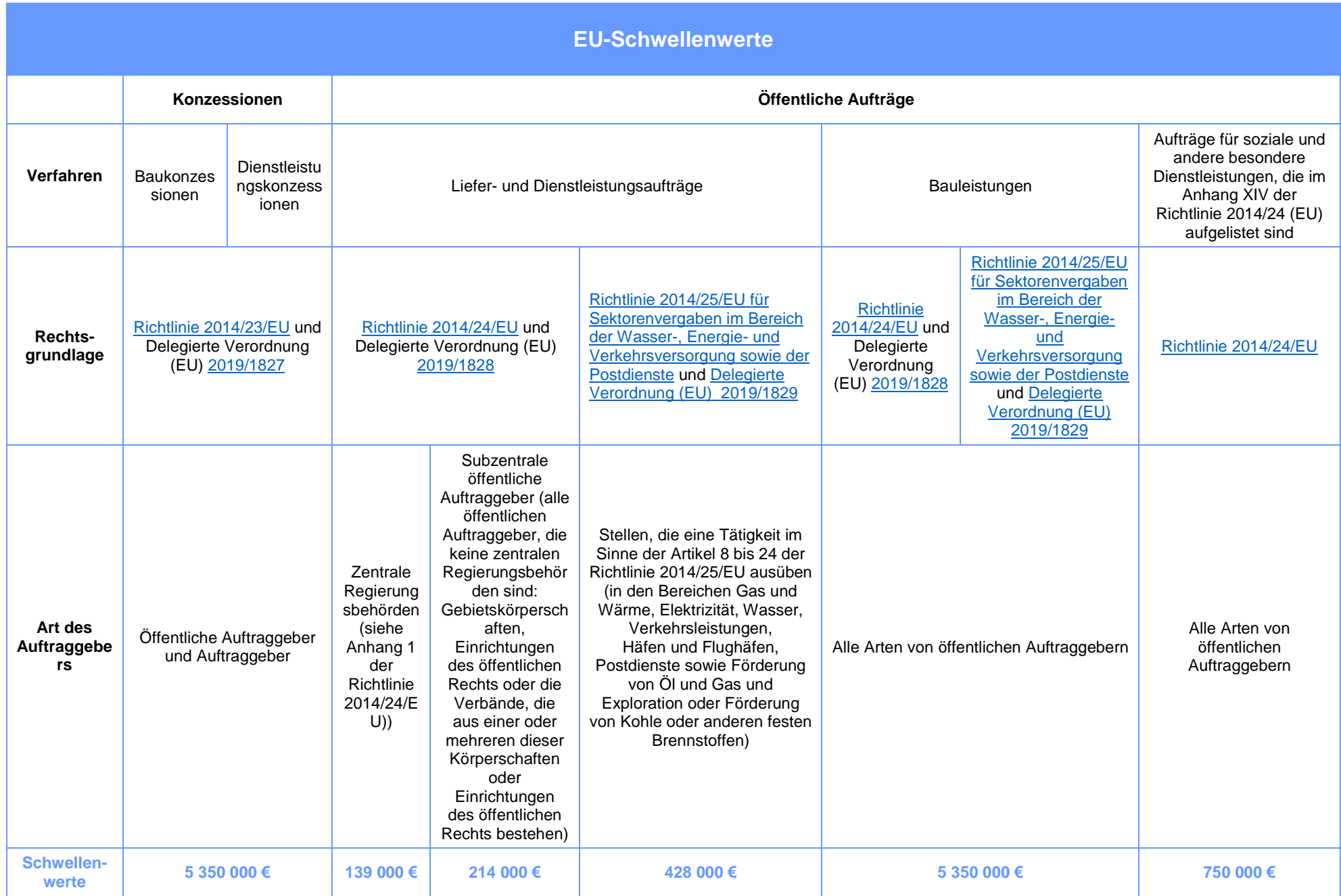

## **Wertgrenzen Baden-Württemberg (unterhalb der europäischen Schwellenwerte)**

#### A. Liefer- und Dienstleistungsverträge

a) Übersicht der Wertgrenzen für Vorhaben kommunaler Auftraggeber (Gemeinden, Landkreise und sonstiger juristischer Personen des öffentlichen Rechts, auf die das Gemeindewirtschaftsrecht Anwendung findet):

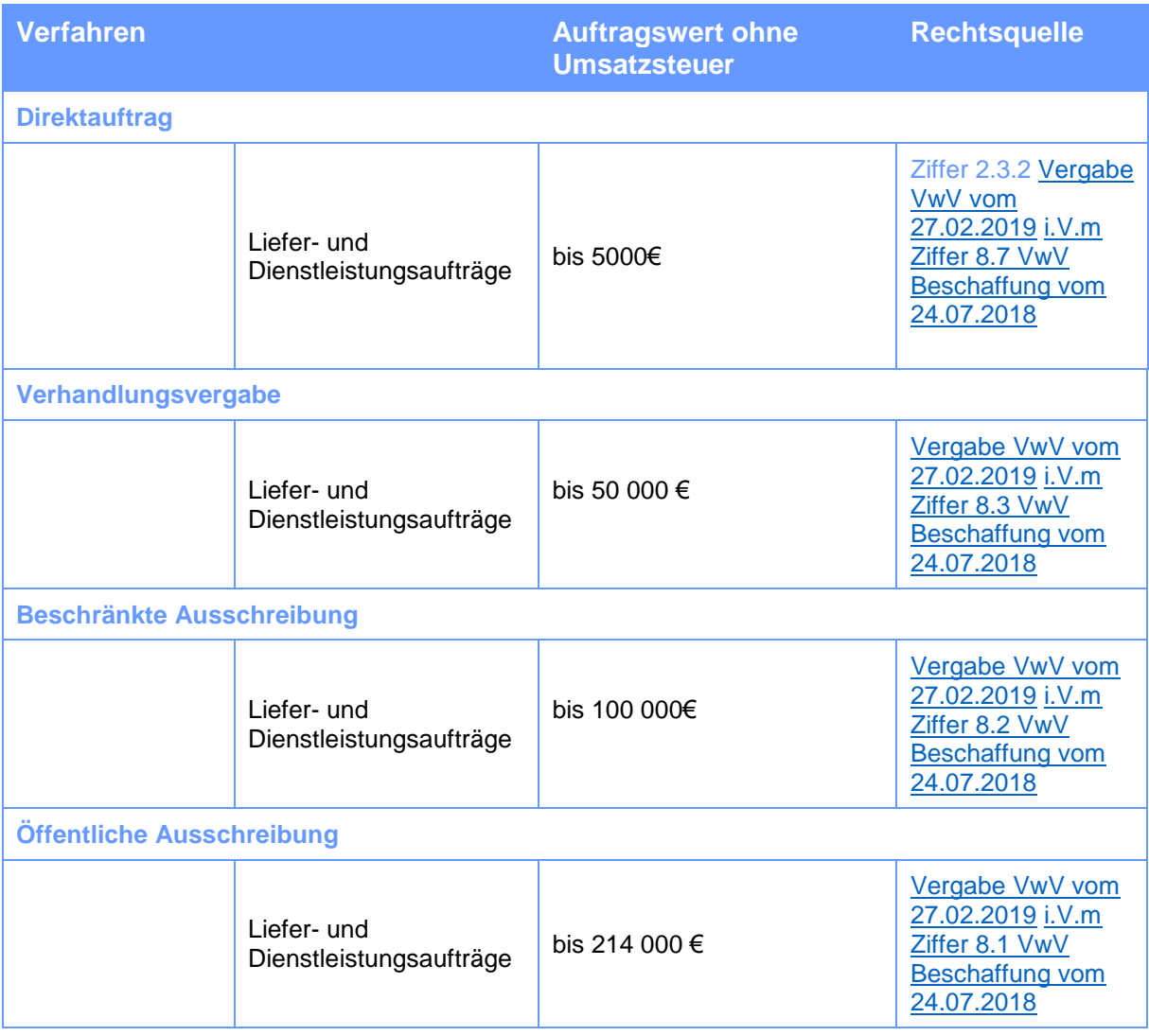

b) Übersicht der Wertgrenzen für Vorhaben von Behörden und Betrieben des Landes sowie von landesunmittelbaren juristischen Personen des öffentlichen Rechts:

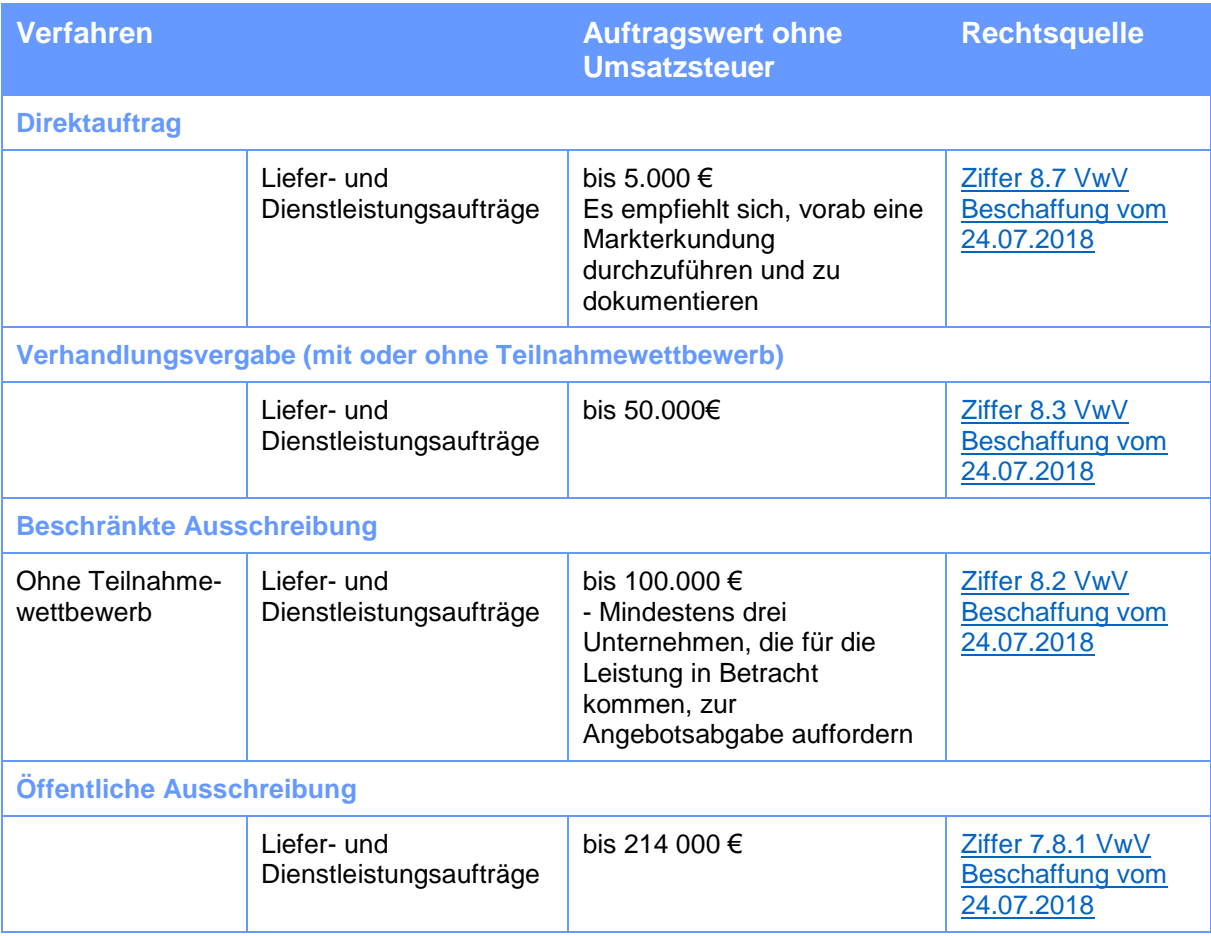

Alle Stellen, auf die die VwV Beschaffung Anwendung findet, können unterhalb des EU-Schwellenwertes auch Aufträge an Werkstätten für behinderte Menschen durch eine Verhandlungsvergabe mit oder ohne Teilnahmewettbewerb vergeben (Ziffer 8.13.1 VwV Beschaffung vom 24.07.2018).

#### B. Baumaßnahmen

Übersicht der Wertgrenzen für Vorhaben von kommunalen Auftraggebern sowie von Behörden und Betrieben des Landes und landesunmittelbaren juristischen Personen des öffentlichen Rechts:

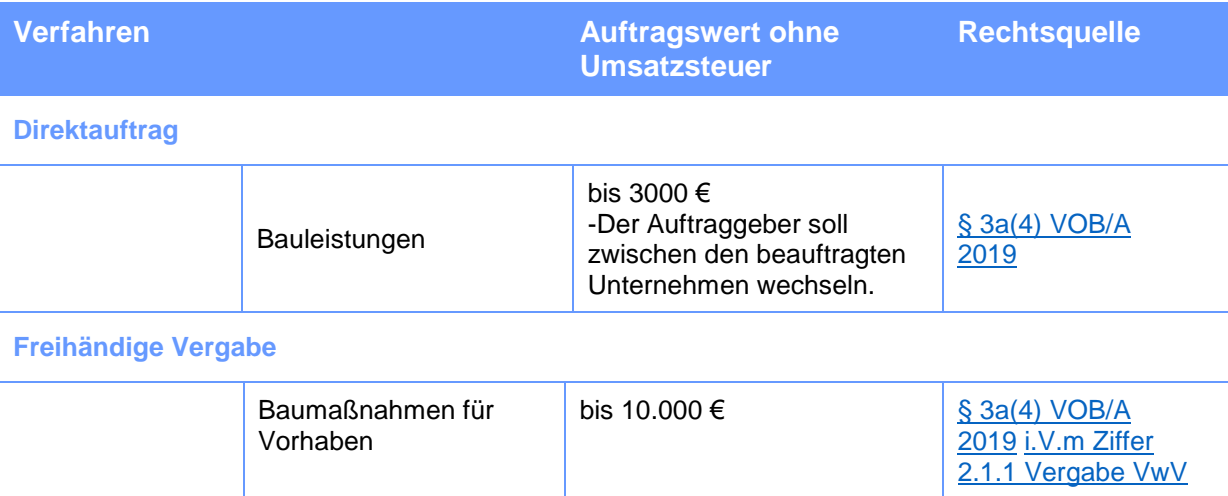

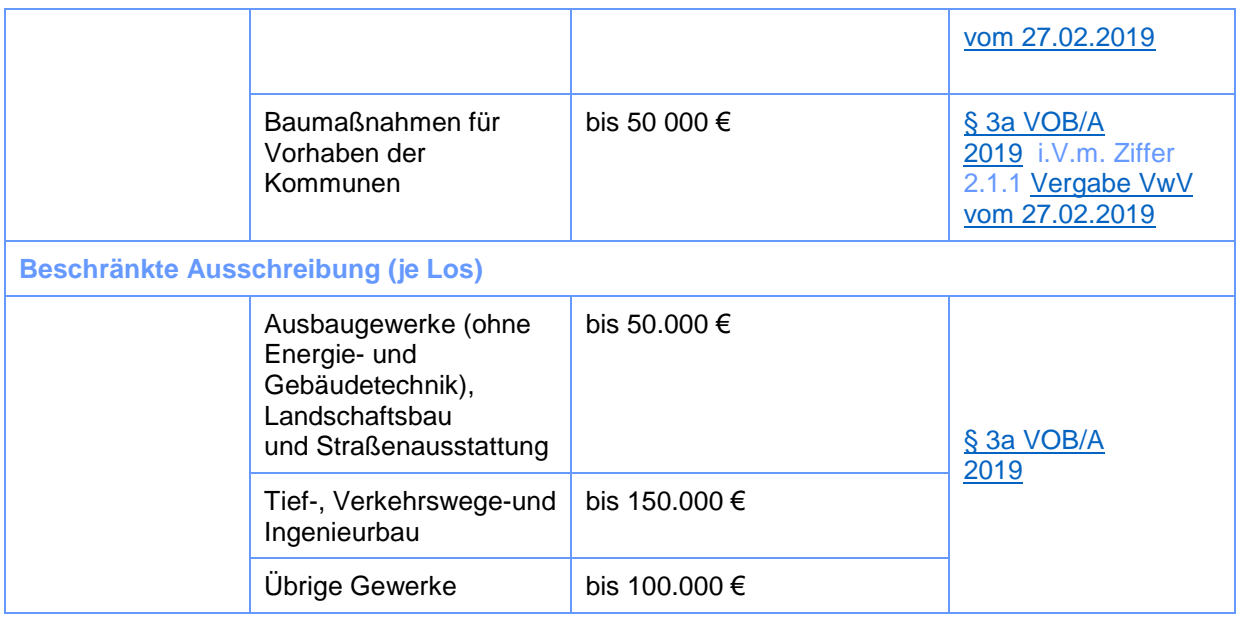

## C. Freiberufliche Leistungen

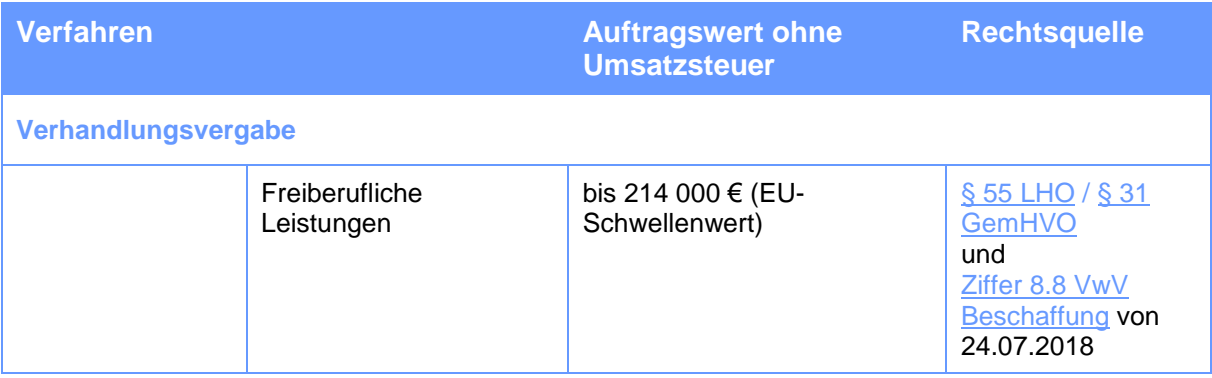

#### **Wettbewerbsgrundsatz:**

Bei **Verhandlungsvergabe** und **beschränkter Ausschreibung** sind grundsätzlich Angebote bei mindestens drei geeigneten Unternehmen einzuholen. Bei Verhandlungsvergabe kann der Auftraggeber mit den ausgewählten Unternehmen über die von ihnen eingereichten Erstangebote und alle Folgeangebote, mit Ausnahme der endgültigen Angebote verhandeln, mit dem Ziel, die Angebote inhaltlich zu verbessern. Die Erteilung des Auftrags erfolgt erst nach Abschluss der Verhandlungen.

## **Wertgrenzen Rheinland-Pfalz (unterhalb der europäischen Schwellenwerte)**

Übersicht der Wertgrenzen für Vorhaben von Landesbehörden, landesunmittelbaren juristischen Personen des öffentlichen Rechts (soweit für sie § 55 LHO gilt) und von kommunalen Gebietskörperschaften:

#### A. Liefer- und Dienstleistungsverträge

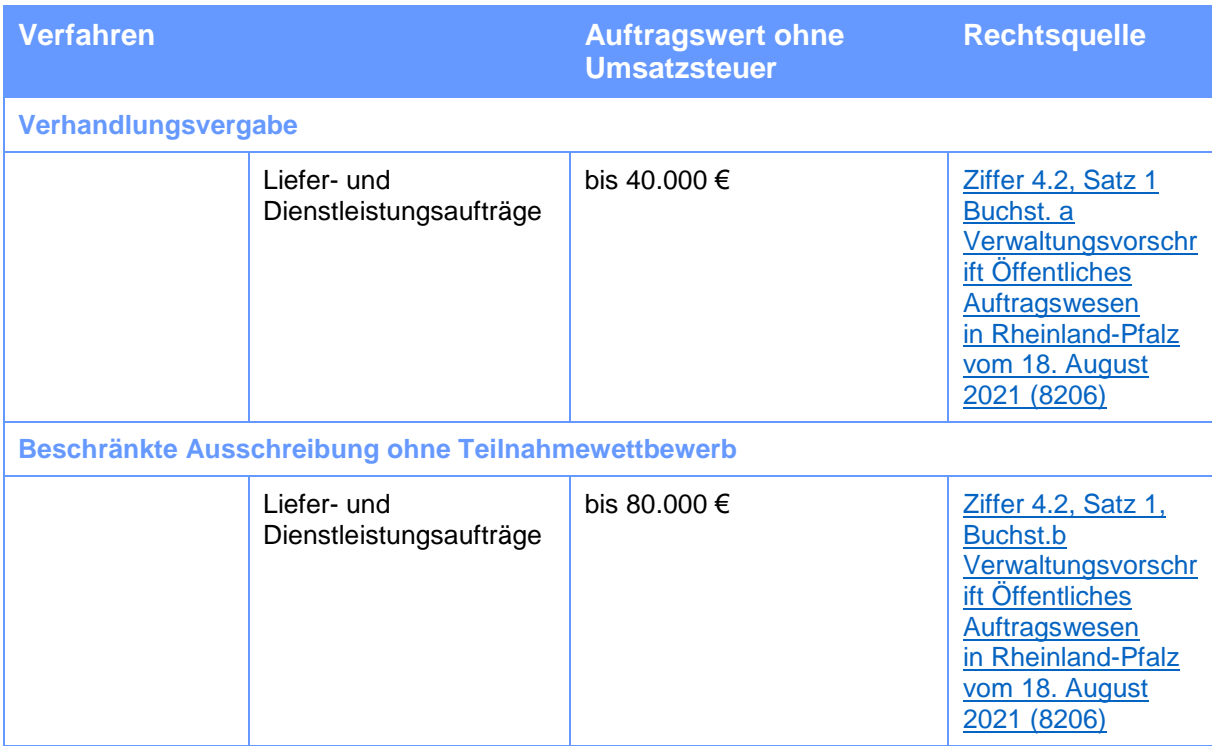

#### B. Bauleistungen

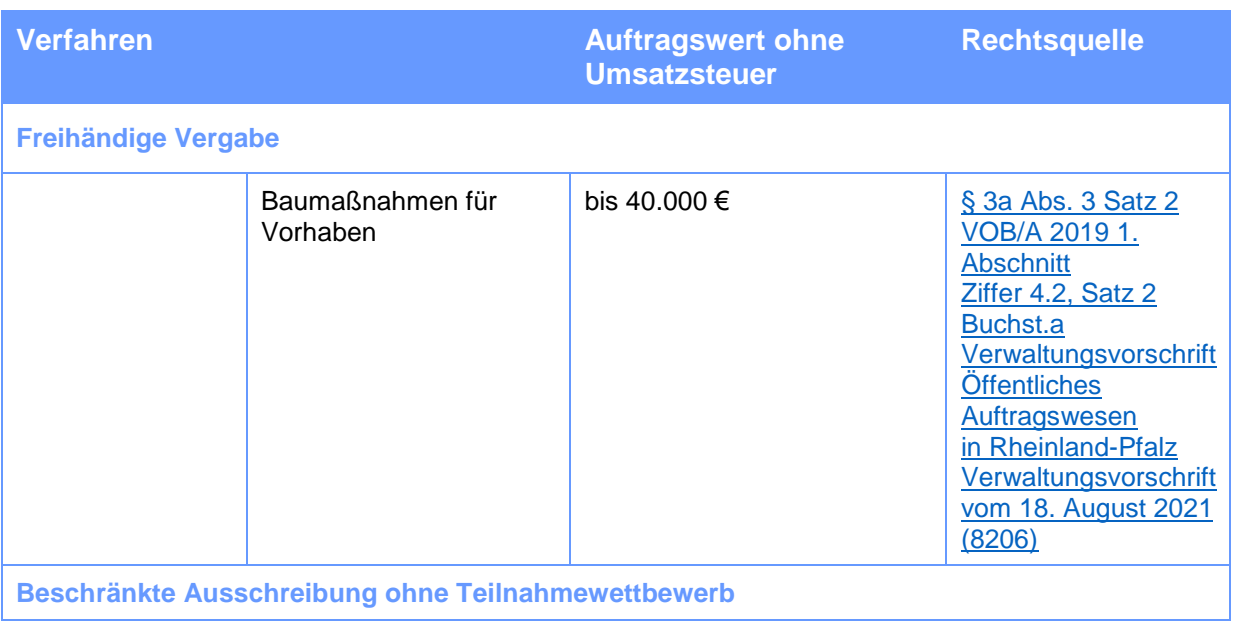

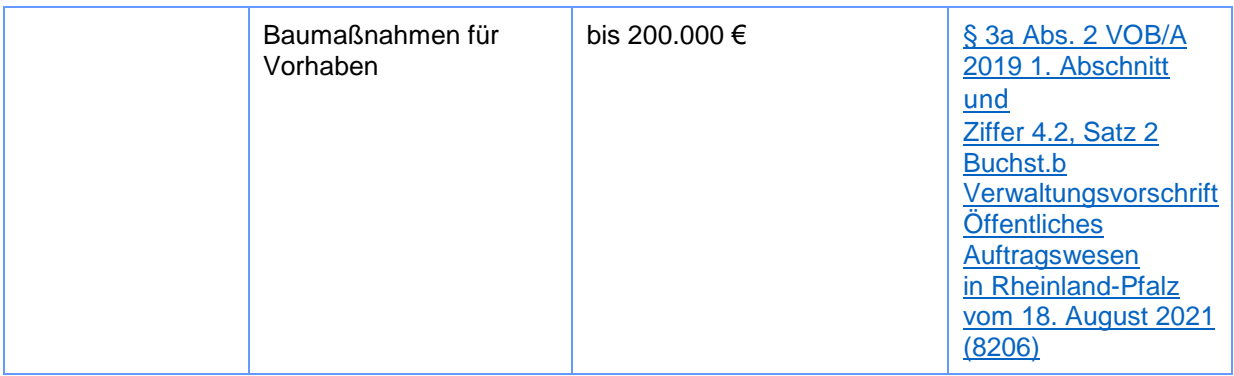

## C. Freiberufliche Leistungen

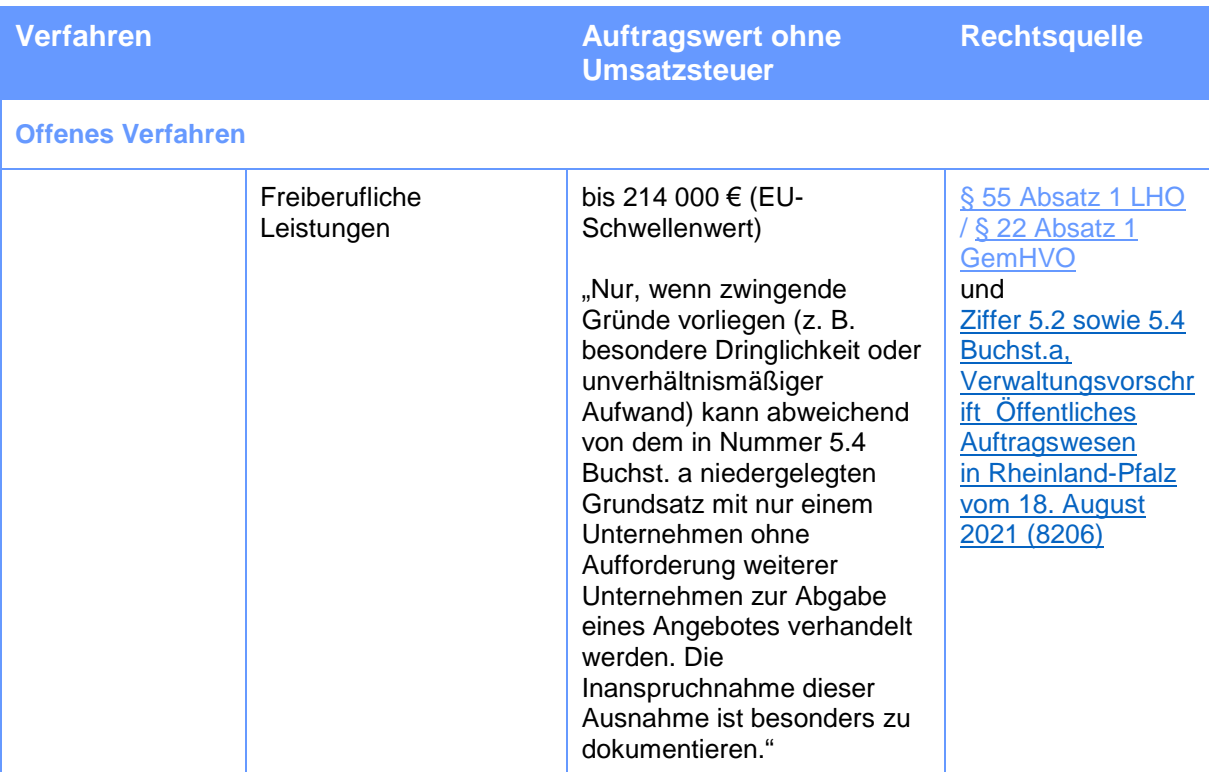

Im Übrigen können Liefer-, Dienst-, Bau- und freiberufliche Leistungen bis zu einem voraussichtlichen Auftragswert von 3.000 Euro netto unter Berücksichtigung der Haushaltsgrundsätze der Wirtschaftlichkeit und Sparsamkeit ohne die Durchführung eines Vergabeverfahrens beschafft werden (Direktauftrag). Siehe dazu [Ziffer 4.3, Verwaltungsvorschrift](https://www.dtvp.de/sites/default/files/inline-files/VV%20%C3%96ffentliches%20Auftragswesen%20in%20RLP%20Fassung%2031.08.2021.pdf)  [Öffentliches Auftragswesen in Rheinland-Pfalz vom 18. August 2021 \(8206\)](https://www.dtvp.de/sites/default/files/inline-files/VV%20%C3%96ffentliches%20Auftragswesen%20in%20RLP%20Fassung%2031.08.2021.pdf)

#### Allgemeine Anmerkung:

Bei der Durchführung eines wettbewerbsoffenen Verfahrens ist Folgendes zu beachten:

- a) es sind grundsätzlich wenigstens drei geeignete Unternehmen zur Angebotsabgabe aufzufordern, sofern nicht zwingende Gründe,
- b) bei wiederkehrenden Vergaben soll der Kreis der Unternehmen, die zur Abgabe eines Angebotes aufgefordert werden, möglichst gewechselt werden,
- c) der Wettbewerb darf nicht auf Unternehmen beschränkt werden, die in bestimmten Regionen oder Orten ansässig sind,
- d) der Zuschlag erfolgt auf das wirtschaftlichste Angebot,
- e) die einzelnen Schritte der Vergabe, insbesondere die Beachtung des Wechselgebots sind zu dokumentieren.

Planungsleistungen von Architekten und Ingenieuren (Grundleistungen, Beratungsleistungen wie Umweltverträglichkeitsstudien und besondere Leistungen wie Bedarfsplanung und Bedarfsermittlung nach § 3 Abs. 1 bis 3 der Honorarordnung für Architekten und Ingenieure – HOAI – vom 10. Juli 2013 – BGBl. I S. 2276 –, geändert durch Artikel 1 der Verordnung vom 2. Dezember 2020 – BGBl. I S. 2636 –) dürfen abweichend von dem in Nummer 5.4 Buchst. a niedergelegten Grundsatz bis zu einer Auftragswertgrenze von 25.000 Euro (ohne Umsatzsteuer) auch ohne Aufforderung weiterer Planungsbüros zur Abgabe eines Angebots mit nur einem Planungsbüro verhandelt werden

Aufgrund möglicher Änderungen sind im Zweifelsfall die Bestimmungen in ihrer jeweils geltenden Fassung zu beachten.

# Staatliche Beihilfen

## 1. Grundprinzipien und Rechtsrahmen

Zu den Pflichten des Gemeinsamen Sekretariats und der Verwaltungsbehörde des Programms zählt es sicherzustellen, dass bei der Kofinanzierung der geförderten Projekte die Vorschriften hinsichtlich staatlicher Beihilfen eingehalten werden. In dieser Hinsicht sind die Prüfung der beihilferechtlichen Relevanz der Förderung und ggf. die rechtssichere Ausgestaltung der Gewährung einer staatlichen Beihilfe aus Programmmitteln von zentraler Bedeutung.

Die rechtliche Grundlage bilden insbesondere:

- der Artikel 107, Absatz 1 AEUV,
- die Verordnung (EU) Nr. 651/2014 vom 17. Juni 2014 zur Feststellung der Vereinbarkeit bestimmter Gruppen von Beihilfen mit dem Binnenmarkt in Anwendung der Artikel 107 und 108 des Vertrags über die Arbeitsweise der Europäischen Union,
- die Verordnung (EU) Nr. 702/2014 vom 25. Juni 2014 zur Feststellung der Vereinbarkeit bestimmter Arten von Beihilfen im Agrar- und Forstsektor und in ländlichen Gebieten mit dem Binnenmarkt in Anwendung der Artikel 107 und 108 des Vertrags über die Arbeitsweise der Europäischen Union,
- die Verordnung (EU) Nr. 1407/2013 vom 18. Dezember 2013 über die Anwendung der Artikel 107 und 108 des Vertrags über die Arbeitsweise der Europäischen Union auf De-minimis-Beihilfen,
- das "Altmark-Urteil",
- die Mitteilung der Kommission über die Anwendung der Beihilfevorschriften der Europäischen Union auf Ausgleichsleistungen für die Erbringung von Dienstleistungen von allgemeinem wirtschaftlichem Interesse,
- der Rahmen der Europäischen Union für staatliche Beihilfen in Form von Ausgleichsleistungen für die Erbringung öffentlicher Dienstleistungen (2011),
- die Verordnung (EU) Nr. 360/2012 vom 25. April 2012 über die Anwendung der Artikel 107 und 108 des Vertrags über die Arbeitsweise der Europäischen Union auf De-minimis-Beihilfen an Unternehmen, die Dienstleistungen von allgemeinem wirtschaftlichem Interesse erbringen.

## 2. Definition einer staatlichen Beihilfe

Gemäß dem Vertrag über die Arbeitsweise der Europäischen Union (AEUV) sind Beihilfen des Staates oder Beihilfen aus staatlichen Mitteln für Unternehmen mit dem Gemeinsamen Markt unvereinbar, insofern sie den Wettbewerb verfälschen oder zu verfälschen drohen. Solche "staatlichen Beihilfen" sind deshalb grundsätzlich unzulässig. Sie können nur unter bestimmten Bedingungen und unter Anwendung präziser Kriterien genehmigt werden, die es vor der Gewährung der Unterstützung zu überprüfen gilt.

Staatliche Beihilfen betreffen nicht nur Unternehmen im engeren Sinne. Sämtliche Einrichtungen (Verein, Gebietskörperschaft usw.), deren Tätigkeiten im Rahmen des Projekts als wirtschaftliche Tätigkeit im Sinne eines Angebots von Waren und Dienstleistungen bewertet werden kann, können betroffen sein, unabhängig davon, ob sie über eine private oder öffentliche Rechtspersönlichkeit verfügen.

Staatliche Beihilfen können dabei verschiedene Formen annehmen: Neben direkten Beihilfen (z.B. Gewährung einer finanziellen Förderung) existieren auch indirekte Formen der Beihilfe (z.B. in Form von Steuervergünstigungen oder von Vorteilen für nicht selbst am INTERREG-Projekt beteiligte, aber von dessen Ergebnissen profitierende Einrichtungen usw.).

## 3. Beurteilung der Beihilferelevanz im Rahmen der Antragsprüfung

Nicht bei allen vom Staat oder aus staatlichen Mitteln gewährten Unterstützungen handelt es sich um staatliche Beihilfen. Die Einschätzung, ob eine Finanzierung aus Programmmitteln als staatliche Beihilfe zu bewerten ist, wird vom Gemeinsamen Sekretariat im Zuge der Antragsprüfung für jeden am Projekt beteiligten Begünstigten vorgenommen. Die Begünstigten können zu diesem Zweck zur Einreichung zusätzlicher Angaben, die ggf. keinen direkten Bezug zu ihrer Projektidee aufweisen, aufgefordert werden. Auf der Grundlage dieser Angaben prüft das Gemeinsame Sekretariat, inwieweit die folgenden Kriterien erfüllt sind:

- Die Förderung aus Programmmitteln wird einem Unternehmen gemäß der Definition der Europäischen Kommission gewährt.
- Die Förderung aus Programmmitteln ist selektiv.
- Die Förderung erfolgt aus öffentlichen Mitteln.
- Die Förderung aus Programmmitteln verschafft dem Unternehmen einen direkten oder indirekten Wettbewerbsvorteil.
- Die Förderung aus Programmmitteln beeinflusst den Handel zwischen Mitgliedstaaten.

Ist eines oder sind mehrere der obigen Kriterien für die Förderung aus Programmmitteln nicht erfüllt, wird die Beihilfe als nicht wettbewerbsrelevant und somit nicht als staatliche Beihilfe betrachtet. In diesem Fall endet die vom Gemeinsamen Sekretariat vorgenommene Beihilfenbetrachtung und die Gewährung der Förderung aus Programmmitteln für den betroffenen Begünstigten erfolgt nicht als staatliche Beihilfe.

Erfüllt die Unterstützung **kumulativ sämtliche** der fünf oben genannten Kriterien, ist sie als staatliche Beihilfe" einzustufen. In diesem Fall ist es notwendig, die Förderung aus Programmmitteln mit den Vorschriften über staatliche Beihilfen in Einklang zu bringen und rechtssicher auszugestalten.

Die Beurteilung der Beihilferelevanz ist für sämtliche Begünstigte des Projekts vorzunehmen und kann ggf. zum dem Ergebnis führen, dass die Förderung aus Programmmitteln nur für manche der Projektpartner als staatliche Beihilfe zu bewerten ist. Dabei kann es auch vorkommen, dass für die selbe Einrichtung, die sich an mehreren Projekten beteiligt, die Förderung aus Programmmitteln in einem Fall als staatliche Beihilfe zu betrachten ist, in einem anderen Fall dagegen nicht.

## 4. Verfahren zur rechtssicheren Ausgestaltung einer staatlichen Beihilfe

Ist die Förderung aus Programmmitteln als staatliche Beihilfe zu bewerten, ist es Aufgabe des Gemeinsamen Sekretariats, diese auf die geeignetste Weise mit den Rechtvorschriften in Einklang zu bringen und zulässig zu machen:

- Die Förderung aus Programmmitteln kann auf Grundlage der allgemeinen Gruppenfreistellungsverordnung (AGVO) oder einer anderen Freistellungsverordnung oder einer der von Anmeldepflicht ausgenommenen vorhandenen Beihilferegelungen mit den Rechtsvorschriften in Einklang gebracht werden.
- Die Förderung aus Programmmitteln kann als De-minimis-Beihilfe deklariert werden.
- Die Förderung aus Programmmitteln oder die Beihilferegelung, auf deren Grundlage die Förderung aus Programmmitteln gewährt wird, können bei der Europäischen Kommission angemeldet werden.

In allen Fällen stellt das Gemeinsame Sekretariat sicher, dass die vom jeweiligen Rechtsrahmen vorgegebenen spezifischen Kriterien für die rechtskonforme Gewährung einer Beihilfe eingehalten werden. Hierzu kann es notwendig sein, dass die Begünstigten zusätzliche Angaben oder Dokumente übermitteln, anhand derer die Einhaltung dieser Kriterien geprüft werden kann. Sie unterstützen das Gemeinsame Sekretariat bei der Suche nach einer angemessenen und rechtssicheren Ausgestaltung für die Gewährung der Förderung aus Programmmitteln.

In bestimmten Fällen setzt der Rückgriff auf eine Freistellungsverordnung oder auf eine von der Anmeldepflicht ausgenommenen Beihilferegelungen zur rechtssicheren Ausgestaltung der Förderung aus Programmmitteln voraus, dass die gewährte Beihilfe einen Anreizeffekt hat. Für den Fall, dass die Förderung aus Programmmitteln als staatliche Beihilfe zu bewerten ist, ist es deshalb ratsam, nicht vor Abschluss der Antragsprüfung durch das Gemeinsame Sekretariat mit der Projektumsetzung zu beginnen, um die Möglichkeit des Rückgriffs auf die genannten Wege zur rechtssicheren Ausgestaltung einer Beihilfe offenzuhalten.

Weiterhin kann es notwendig werden, zur rechtssicheren Ausgestaltung der Förderung aus Programmmitteln als staatliche Beihilfe den Arbeitsplan und/oder den Kostenplan eines oder mehrerer Projektpartner anzupassen.

Ergibt die Untersuchung der Beihilferelevanz, dass die Förderung aus Programmmitteln für ein Unternehmen zur Erbringung einer Dienstleistung von allgemeinem wirtschaftlichem Interesse (DAWI) gewährt wird, ist diese nicht den Vorschriften für staatliche Beihilfen, sondern mit denen bezüglich der Dienstleistungen von allgemeinem wirtschaftlichem Interesse in Einklang zu bringen. Die Prüfung durch das Gemeinsame Sekretariat bezieht sich in diesen Fällen demnach auf die Einhaltung der DAWI-Bestimmungen.

Für den Fall, dass keine der dargestellten Möglichkeiten zur rechtssicheren Ausgestaltung der staatlichen Beihilfe in Frage kommt, kann die Förderung aus Programmmitteln für den betroffenen Begünstigten nicht gewährt werden.

## 5. Folgen für das Projekt

Wird die Förderung aus Programmmitteln für einen oder mehrere Begünstigte eines Projektes als staatliche Beihilfe bewertet, werden diese Projektpartner nach der Aufnahme des Projekts in die Förderung schriftlich über den Rechtsrahmen, dessen Anwendung die Gewährung der Beihilfe möglich gemacht hat, und den genauen Beihilfebetrag informiert. Die betroffenen Begünstigten sind verpflichtet, auf Nachfrage sämtlichen Stellen über die Gewährung der Beihilfe Auskunft zu geben.

Des Weiteren wird der den Rechtsrahmen, dessen Anwendung die Gewährung der Beihilfe möglich gemacht hat, auch in einem einschlägigen Artikel der Projektvereinbarung benannt.

Die Programmverwaltung überprüft während der Projektumsetzung und bis zum Projektabschluss laufend die Einhaltung der Vorschriften über staatliche Beihilfen. Im Rahmen der Ausgabenprüfung stellt die Verwaltungsbehörde sicher, dass die spezifischen Bedingungen, deren Erfüllung Voraussetzung ist für den Rückgriff auf den Rechtsrahmen, dessen Anwendung die Gewährung der Beihilfe möglich macht, eingehalten werden. Die Einhaltung der Vorschriften für staatliche Beihilfen durch das Projekt ist darüber hinaus auch Gegenstand der Vorhabenprüfungen sowie ggf. von von den Mitgliedstaaten oder der Europäischen Kommission durchgeführten Audits.

Sollten die Vorschriften über staatliche Beihilfen nicht eingehalten werden, können Projektausgaben ggf. als nicht förderfähig eingestuft und bereits für Tätigkeiten im Rahmen des Projektes, die nicht im Einklang mit den Vorschriften über staatliche Beihilfen stehen, ausbezahlte Fördermittel zurückgefordert werden.

# Im Rahmen des Projekts geschaffene Einnahmen

## 1. Grundprinzipien und Rechtsrahmen

Im Rahmen jedes geförderten Projektes können Einnahmen erzielt werden. Die Betrachtung dieser Frage ist deshalb für alle aus Programmmitteln unterstützte Projekte von Bedeutung, und dies vom Zeitpunkt der Antragstellung über die Phase der Projektumsetzung bis hin zum Projektabschluss und darüber hinaus, insbesondere im Falle späterer Kontrollen.

Als Einnahmen gelten sämtliche Zuflüsse von Geldbeträgen seitens der Nutzer von durch das Projekt bereitgestellten Waren oder Dienste. Einnahmen können verschiedene Formen annehmen, darunter insbesondere:

- Gebühren für die Nutzung einer Infrastruktur, einer Ware oder einer Dienstleistung
- Erträge aus dem Verkauf oder der Vermietung von Grundstücken oder Gebäuden
- Zahlungen für Dienstleistungen
- Erwirtschaftete Einsparungen bei Betriebskosten.

Einnahmen gelten dann als Nettoeinnahmen, wenn sie nach Abzug der Betriebskosten und Wiederbeschaffungskosten für kurzlebige Anlagegüter noch einen positiven Wert aufweisen. In diesem Fall sind sie für das Projekt von Belang.

Zu unterscheiden sind:

- Einnahmen, die nach Abschluss eines Projektes erzielt werden;
- Einnahmen, die nur während der Projektumsetzung erzielt werden.

Die Zuordnung zu einer der beiden Kategorien entscheidet über die Art und Weise der Berücksichtigung der Einnahmen.

Grundlagen für die im vorliegenden Kapitel festgelegten Bestimmungen sind:

- Artikel 61 der Verordnung (EU) Nr. 1303/2013 vom 17. Dezember 2013
- Artikel 65 der Verordnung (EU) Nr. 1303/2013 vom 17. Dezember 2013
- Anlage V der Verordnung (EU) Nr. 1303/2013 vom 17. Dezember 2013
- Artikel 15 bis 19 der Verordnung (EU) Nr. 480/2014 vom 3. März 2014
- COCOF-Vermerk 07/0074/09

#### 2. Berücksichtigung von nach Abschluss des Projekts erzielten Einnahmen (Artikel 61 der Verordnung (EU) Nr. 1303/2013)

Entstehen aus einem Projekt auch nach Abschluss des Durchführungszeitraums Einnahmen, kann im Zuge der Antragsprüfung auf zwei Methoden zurückgegriffen werden, um im Voraus den entsprechenden Betrag an Nettoeinnahmen zu bestimmen:

- Die Anwendung eines von dem Sektor oder Teilsektor (wie zum Beispiel Stadtverkehr, Wasserwirtschaft oder der Sektor Forschung, Entwicklung und Innovation), dem das Projekt zuzuordnen ist, anhängigen Pauschalsatzes an Nettoeinnahmen, der von den förderfähigen Ausgaben des Projektes in Abzug zu bringen ist;
- Die Berechnung des Finanzierungsdefizits des Vorhabens, um festzustellen, ob und ggf. in welcher Höhe aus den erwarteten Projekteinnahmen Nettoeinnahmen entstehen. Zu diesem Zweck werden, unter Berücksichtigung eines gemäß der delegierten Verordnung (EU) Nr. 480/2014 vom 3. März 2014 nach Sektor festzulegenden Bezugszeitraums und einer Aktualisierungsrate, von den aktualisierten erwarteten Bruttoeinnahmen die aktualisierten erwarteten Betriebskosten abgezogen und zum Ergebnis ggf. der Restwert der Investition hinzuaddiert.

Ergibt die Anwendung der letztgenannten Methode für ein Projekt, dass negative Nettoeinnahmen zu erwarten sind, sind diese Einnahmen im Rahmen des Projekts nicht zu berücksichtigen. Sollten dagegen positive Nettoeinnahmen zu erwarten sein, sind diese im Projektkosten- und Finanzierungsplan zu berücksichtigen.

Ist eine Bestimmung der Nettoeinnahmen zum Zeitpunkt der Antragsprüfung nicht möglich, oder werden während der Projektumsetzung Nettoeinnahmen festgestellt, die zum Zeitpunkt der Antragsprüfung nicht berücksichtigt worden sind, sind die tatsächlichen in den drei Jahren nach Abschluss der Projektumsetzung entstandenen Nettoeinnahmen zu berücksichtigen.

Projekte, deren förderfähigen Kosten vor Berücksichtigung etwaiger Einnahmen 1 000 000 € nicht übersteigen, sind von den vorstehenden Bestimmungen des Artikels 61 der Verordnung (EU) 1303/2013 nicht betroffen. In diesem Fall sind ggf. durch das Projekt erzielte Nettoeinnahmen nicht von den förderfähigen Kosten in Abzug zu bringen und können als Eigenfinanzierung der Partner, die die Einnahmen erzielt haben, berücksichtigt werden.

Weiterhin können in den folgenden Fällen, in denen die Förderung aus Programmmitteln eine staatliche Beihilfe darstellt, die Ermittlung der Projekteinnahmen und deren etwaiger Abzug unterbleiben:

- Die Förderung aus Programmmitteln stellt eine De-minimis-Beihilfe dar.
- Die Förderung aus Programmmitteln stellt eine vereinbare staatliche Beihilfe zugunsten eines KMU dar.
- Die Förderung aus Programmmitteln stellt eine kompatible staatliche Beihilfe dar, deren Finanzbedarf einzeln überprüft worden ist.

#### 3. Berücksichtigung von Einnahmen, die nur während des Durchführungszeitraums des Projekts erzielt werden (Artikel 65 Absatz 8 der Verordnung (EU) Nr. 1303/2013)

Entstehen Nettoeinnahmen ausschließlich während des Durchführungszeitraums eines Projektes, sind die Nettoeinnahmen von den förderfähigen Projektkosten abzuziehen. Dieser Abzug kann im Zuge der Antragsprüfung oder, falls dies nicht möglich ist, im Zuge der Ausgabenmeldung vorgenommen werden. In letzterem Fall sind die Einnahmen von dem oder den betroffenen Begünstigten in einem der Auszahlungsanträge während der Projektumsetzung, spätestens aber im abschließenden Auszahlungsantrag für das Projekt anzugeben. Der Betrag an Einnahmen ist mittels geeigneter Belege nachzuweisen.

Um den mit der Berücksichtigung der Einnahmen verbundenen Verwaltungsaufwand möglichst gering zu halten und gleichzeitig die notwendige Rechtssicherheit für die Projekte zu gewährleisten, behält sich die Verwaltungsbehörde hinsichtlich der nur während des Durchführungszeitraums des Projekts erzielten Einnahmen das Recht vor, diese als Bruttoeinnahmen, d.h. ohne vorherige Ermittlung der Nettoeinnahmen zu berücksichtigen.

Die obigen Bestimmungen des Artikels 65 der Verordnung (EU) 1303/2013 kommen nicht zur Anwendung bei Projekten, für die die Vorschriften hinsichtlich staatlicher Beihilfen Anwendung finden, und bei Projekten mit förderfähigen Projektkosten von höchstens 100.000 €. In diesem Fall sind ggf. durch das Projekt erzielte Nettoeinnahmen nicht von den förderfähigen Kosten in Abzug zu bringen und können als Eigenfinanzierung der Partner, die die Einnahmen erzielt haben, berücksichtigt werden.

Um eine angemessenen Berücksichtigung etwaiger Projekteinnahmen sicherzustellen, können das Gemeinsame Sekretariat und die Verwaltungsbehörde von den betroffenen Begünstigten jederzeit die hierzu notwendigen Unterlagen oder Angaben anfordern.

Ganz allgemein ist es für Projektträger und Projektbegünstigte ratsam, Fragen in Zusammenhang mit Einnahmen, die ggf. dank der Durchführung einzelner Projektmaßnahmen erzielt werden, so früh als möglich und in jedem Fall bereits im Zuge der Ausarbeitung des Projektantrags zu klären.

Änderungen am Projekt, aus denen sich zuvor nicht berücksichtigte Projekteinnahmen ergeben könnten, sollten nach Möglichkeit unterbleiben. Sollten dennoch im Zuge der Projektumsetzung Einnahmen entstehen, die zuvor nicht berücksichtigt worden waren, sind diese von den betroffenen Begünstigten umgehend der Verwaltungsbehörde anzuzeigen. Im Zuge des Projektabschlusses erfolgt eine nochmalige Überprüfung, ob Projekteinnahmen erzielt wurden oder werden.

# Projektergebnisse

## 1. Grundprinzipien

Im Rahmen des Projekts erzielen die verschiedenen Partner ggf. Ergebnisse materieller (Gebäude, Geräte etc.) oder immaterieller Art (Website, Studie etc.).

Damit verbunden ist die Frage des Eigentums an diesen Ergebnissen. In Abhängigkeit von der Art der Ergebnisse handelt es sich dabei um Sacheigentum bzw. um geistiges Eigentum. Beim geistigen Eigentum kann weiter unterschieden werden zwischen gewerblichem Eigentum (in Form von Erfindungen (Patente), Marken, gewerblichen Mustern und Modellen usw.) und dem Urheberrecht (Eigentum an künstlerischen und literarischen Werken).

Grundsätzlich gilt, dass weder die Europäische Union noch die Verwaltungsbehörde durch die Förderung des Projektes aus EU-Mitteln Eigentumsrechte an den Projektergebnissen erwirken.

### 2. Nutzung, Weitergabe und Veröffentlichung der Projektergebnisse durch die **Projektpartner**

Mit Blick auf die Projektergebnisse ist es wichtig, dass sich die Projektpartner untereinander über die Frage des Eigentums und die sich daraus ergebenden Rechte und Pflichten verständigen. Dies gilt vor allem dann, wenn an der Erzielung der Ergebnisse mehrere Projektpartner beteiligt waren und sich nicht klar feststellen lässt, welchen Anteil jeder einzelne daran hat. Hierzu kann beispielsweise eine separate Vereinbarung zwischen den Projektpartnern getroffen werden.

Bei der Klärung der Frage des Eigentums sollten auch weitere damit verbundene Aspekte geklärt werden, darunter in erster Linie:

- die Frage der Nutzungsrechte der Projektpartner an den erzielten Projektergebnissen,
- die Frage des Rechts auf Weitergabe der erzielten Projektergebnisse durch die Projektpartner an Dritte sowie
- die Frage des Rechts auf Veröffentlichung der Projektergebnisse durch die Projektpartner.

Bei der Klärung dieser Fragen ist zudem darauf zu achten, dass die gefundenen Regelungen in Einklang stehen mit den Förderbedingungen des INTERREG-Programms. Zu prüfen ist insbesondere, inwieweit die Regelungen eine Auswirkung haben könnten:

- auf die Berücksichtigung von ggf. im Rahmen des Projekts geschaffenen Einnahmen,
- auf die beihilferechtliche Relevanz der Förderung eines oder mehrerer der Begünstigten des Projektes bzw. die Bedingungen die mit der Verwaltungsbehörde vereinbart wurden, um eine Förderung, die als staatliche Beihilfe zu werten ist, rechtskonform auszugestalten sowie
- auf die Pflichten des Begünstigten in Hinblick auf die Öffentlichkeitsarbeit (Hinweis auf die Finanzierung aus EU-Mitteln).

## 3 Nutzung und Weitergabe der Projektergebnisse durch die Verwaltungsbehörde und andere nationale und europäische Stellen

Unabhängig von dem oben genannten Grundsatz, dass weder die Europäische Union noch die Verwaltungsbehörde durch die Förderung des Projektes aus EU-Mitteln Eigentumsrechte an den Projektergebnissen erwirken, verpflichten sich die Projektpartner, der Verwaltungsbehörde sowie ggf. dazu befugten nationalen und europäischen Stellen die Projektergebnisse zu überlassen, soweit dies für die Erfüllung der diesen Stellen obliegenden Aufgaben notwendig ist.

Dies gilt z.B. konkret für die Prüfung der Projekt-Outputs durch die Verwaltungsbehörde im Rahmen der Ausgabenprüfung sowie für die Nutzung der Projektergebnisse durch die Verwaltungsbehörde, damit diese ihren Berichtspflichten gegenüber der Europäischen Kommission nachkommen kann.

Dies gilt daneben auch für die Öffentlichkeitsarbeit für das Programm und hier insbesondere für die Nutzung von Bildern, Fotos oder Medien durch das Gemeinsame Sekretariat, etwa zur Gestaltung von Internet-Auftritten, von Broschüren oder Berichten.

## Schweizerische Projektbeteiligung

### 1. Beteiligung von Schweizer Partner an einem Projekt

Das vom Programmgebiet des Programms INTERREG Oberrhein umfasst auch die fünf Nordwestschweizer Kantone, weshalb die Beteiligung von Schweizer Partner an Projekten ausdrücklich vorgesehen ist. Gleichzeitig kommen Schweizer Projektpartner wegen der Stellung der Schweiz als Nichtmitgliedsstaat der EU nicht für eine Förderung aus EU-Mitteln infrage. Diese bleibt ausschließlich deutschen und französischen Projektpartnern vorbehalten.

#### 2. Finanzierungsmöglichkeiten für Schweizer Projektpartner

Um Schweizer Akteuren dennoch die Beteiligung an den vom Programm geförderten Projekten zu ermöglichen, kommen diese unter bestimmten Bedingungen in den Genuss einer Förderung durch die [Schweizerische Eidgenossenschaft](https://www.admin.ch/gov/fr/accueil.html) oder die am Programm beteiligten Kantone.

#### 2.1. Neue Regionalpolitik (NRP)

Zu den Zielen der [Neuen Regionalpolitik der Schweiz](http://www.regbas.ch/de/foerderprogramme/neue-regionalpolitik-nrp/) (NRP) gehören die Stärkung der Innovationsfähigkeit sowie die Steigerung der regionalen Wertschöpfung und der Wettbewerbsfähigkeit in bestimmten Regionen (Bergregionen, ländliche Gebiete und Grenzregionen). Auf diese Weise will die NRP einen Beitrag zur Schaffung und zum Erhalt von Arbeitsplätzen in den geförderten Regionen leisten.

Die NRP will damit einen Beitrag leisten zur Sicherung einer dezentralen Strukturierung des Landes und zur Verringerung von regionalen Ungleichheiten.

Die Schweizerische Eidgenossenschaft stellt 9,2 Millionen Schweizer Franken aus dem Haushalt der NRP zur Verfügung, um INTERREG-Projekte mit einer Beteiligung der Nordwestschweiz zu unterstützen, die den Zielesetzungen der NRP entsprechen.

#### 2.2. Kantone Beteiligung

Auch die Nordwestschweizer Kantone [\(Basel-Stadt,](http://www.bs.ch/) [Basel-Lands](http://www.baselland.ch/Home-Kanton-BL.6.0.html)chaft, [Aargau,](https://www.ag.ch/de/startseite_portal/startseite_portal.jsp) [Solothurn](http://www.so.ch/startseite/) und [Jura\)](https://www.jura.ch/) können Projekte fördern.

Die Parlamente der Kantone [Basel-Stadt](http://www.bs.ch/) und Basel-Landschaft haben zu diesem Zweck Rahmenkredite in Höhe von jeweils 1,75 Millionen Franken bewilligt. Der [Kanton Jura v](https://www.jura.ch/)erfügt über einen spezifischen Haushaltstitel. Darüber hinaus ist eine finanzielle Beteiligung sämtlicher Kantone der Nordwestschweiz aus den laufenden Haushalten der verschiedenen kantonalen Departemente bzw. Direktionen möglich.

Die Nordwestschweizer Kantone beteiligen sich am Programm INTERREG V Oberrhein sowohl im Rahmen der NRP als auch außerhalb der NRP. Die Kantone können demnach auch Projekte unterstützen, die keinen Beitrag zu den Zielen der Neuen Regionalpolitik leisten.

#### 2.3 Bescheinigungen

Der Regierungsratsbeschluss (RRB) eines Kantons ersetzt die Kofinanzierungszusage (Bescheinigung 1). Der RRB ist nicht in Originalform erhältlich. Er wird von der IKRB per E-Mail an den Projektträger, das Gemeinsame Sekretariat und den Schweizer Projektverantwortlichen geschickt. Er erfolgt vor der Genehmigung durch den Begleitausschuss. Ausnahme ist der Kanton Aargau, wo eine Kofinanzierungszusage erstellt (RRB ist nicht öffentlich) und an den Projektträger geschickt wird.

#### 3. Auswirkungen einer Schweizer Beteiligung am Projekt auf den Projektfinanzierungsplan

Im Rahmen eines Projekts mit Schweizer Kofinanzierungspartnern oder Schweizer Partnern, die Ausgaben tätigen, liegt die reale Kofinanzierungsrate aus EU-Mittel bezogen auf die Projektkosten insgesamt unter der üblichen vom Programm vorgesehenen nominalen Rate (d.h. 50 % oder 60 % je nach spezifischem Ziel, dem das Projekt zugeordnet wird). Das liegt daran, dass sich die nominale Kofinanzierungsrate ausschließlich auf die förderfähigen Projektkosten bezieht, d.h. die Gesamtprojektkosten abzüglich der Projektkosten von Schweizer Projektpartnern und / oder von Schweizer Kofinanzierungsanteilen, die Begünstigten in Deutschland oder Frankreich zugutekommen.

Im letztgenannten Fall, in dem Schweizer Mittel zur Kofinanzierung von Ausgaben von Begünstigten in Deutschland oder Frankreich eingesetzt werden, wird die reale Kofinanzierunsrate während der gesamten Projektumsetzung auf alle Auszahlungsanträge, unabhängig vom Begünstigten, der Ausgaben geltend macht, angewandt. Diesem Aspekt gilt es bereits im Zuge der Projektentwicklung Rechnung zu tragen, um diese reale Kofinanzierungsrate vorab bestimmen und so ausreichend nationale Kofinanzierungsmittel vorsehen zu können.

#### 4. Ansprechpartner

Die [Interkantonale Koordinationsstelle bei der Regio Basiliensis \(IKRB\) ü](http://www.regbas.ch/de/)bernimmt die regionalen Koordinierungsaufgaben in Zusammenhang mit dem Programm INTERREG Oberrhein. Sie ist für die Prüfung der Anträge auf eine Förderung aus Mitteln des Schweizer Bundes im Rahmen der Neuen Regionalpolitik sowie die Koordinierung bei der Prüfung der Anträge auf eine kantonale Förderung zuständig.

Sie ist darüber hinaus der wichtigste Ansprechpartner für Schweizer Einrichtungen, die sich für bereits genehmigte Projekte oder an bereits genehmigten Projekten beteiligte Partner interessieren.

Anträge auf eine Schweizer Kofinanzierung sind vorab der jeweiligen Schweizer Einrichtung vorzulegen. Es empfiehlt sich deshalb eine möglichst frühzeitige Kontaktaufnahme mit der Regio Basiliensis (IKRB), um hierfür einen realistischen Zeitplan zu erarbeiten und so Verzögerungen bei der Vorlage von Projektanträgen an die Gremien des INTERREG-Programms wegen ausstehender Schweizer Entscheide zu vermeiden.

Ansprechpartner für sämtliche Fragen zur Beteiligung der Schweiz bei der Regio Basiliensis (IKRB) ist:

> Andreas DOPPLER Interkantonale Koordinationsstelle bei der Regio Basiliensis (IKRB) St. Jakobs-Strasse 25 Postfach CH 4010 BASEL +41 (0)61 915 15 15 [andreas.doppler@regbas.ch](mailto:andreas.doppler@regbas.ch)  www.regbas.ch

# Öffentlichkeitsarbeit zum Projekt

## 1. Allgemeine Grundsätze

Eine angemessene Öffentlichkeitsarbeit trägt zum Erfolg eines Projekts und letztlich auch zum Erfolg des Programms bei. Sie bedarf einer vorausschauenden Planung und der Bereitstellung ausreichender personeller und finanzieller Ressourcen.

Im Mittelpunkt der Öffentlichkeitsarbeit steht dabei, den Bürgerinnen und Bürgern der Region zu verdeutlichen, wie die Europäische Union mittels ihrer Fördermittel konkret und bei ihnen vor Ort zu einer Verbesserung der Lebensverhältnisse beiträgt.

Um dies sicherzustellen, sind alle Begünstigten dazu angehalten, bei jeder Kommunikationsmaßnahme zu erwähnen, dass ihr Projekt aus europäischen Fördermitteln finanziert wird, unabhängig davon, an welche Zielgruppe die Maßnahme gerichtet ist. Von dieser Kommunikationspflicht sind alle Projektpartner betroffen. Die konkrete Umsetzung dieser Pflicht kann an die Art der geplanten Maßnahme oder des Projektoutputs angepasst werden. Zudem ergeben sich aus den europäischen Richtlinien und den Programmregeln eine Reihe von verpflichtenden Auflagen, die im Themenblatt "Kostenplan und Kriterien für die Förderfähigkeit von Ausgaben" dieses Programmhandbuchs erläutert werden.

Die Einhaltung dieser Vorgaben ist auch von finanzieller Bedeutung für die Projektumsetzung: Bei Nichtbeachtung der Bestimmungen im Bereich Öffentlichkeitsarbeit werden die Projektkosten des betroffenen Begünstigten anteilig oder vollständig als nicht förderfähig betrachtet. Daraus kann sich in der Folge eine Minderung des Förderbetrags bzw. die Rückforderung bereits ausbezahlter Fördermittel ergeben.<sup>37</sup>

## 2. Rolle des Gemeinsamen Sekretariats und der Verwaltungsbehörde

Verwaltungsbehörde und Gemeinsames Sekretariat prüfen dabei nicht nur die Beachtung der Vorgaben zur Projektkommunikation, sie unterstützen die Projektpartner auch bei Konzeption und Umsetzung geeigneter und wirksamer Maßnahmen der Öffentlichkeitsarbeit.

Dafür stehen bei der Programmverwaltung zwei Referentinnen für die Öffentlichkeitsarbeit bereit, die die Träger und Partner der Projekte bei der Durchführung ihrer Maßnahmen zur Projektkommunikation unterstützen können:

> Anne-Sophie MAYER (+33 (0)3 88 15 38 10 / [anne-sophie.mayer@grandest.fr\)](mailto:anne-sophie.mayer@grandest.fr) und

Aline SCHWOOB (+33 (0)3 88 15 64 86 / [aline.schwoob@grandest.fr\)](mailto:anne-sophie.mayer@grandest.fr)

Die Referentinnen für die Öffentlichkeitsarbeit des Programms sind federführend für die Umsetzung der allgemeinen Kommunikationsstrategie des Programms verantwortlich und begleiten die Begünstigten des Programms bei ihren jeweils eigenen Aktionen der Öffentlichkeitsarbeit. Daneben sammeln sie auf Programmebene Beispiele, Informationen und Erfahrungen in diesem speziellen Bereich der Programm- und Projektumsetzung und nutzen diese für den Austausch zwischen den Begünstigten des Programms, insbesondere im Rahmen spezieller Workshops für die Begünstigten zum Thema Öffentlichkeitsarbeit.

<sup>37</sup> Für Projekte, die im Rahmen spezifischer Verfahren zur Projektauswahl programmiert wurden, gelten zusätzliche Bestimmungen. Die entsprechenden Informationen für die Träger von Kleinprojekten enthält das Handbuch für Kleinprojekte.

#### 3. Einreichen von Projektinformationen, die für die Öffentlichkeitsarbeit des Programms von Interesse sein können

Alle Projektträger und -partner sind angehalten, ihre Ansprechpartner bei der Programmverwaltung (Gemeinsames Sekretariat, Verwaltungsbehörde und/ oder Referentinnen für die Öffentlichkeitsarbeit) über jegliche für die Öffentlichkeitsarbeit des Programms interessante Höhepunkte im Projektverlauf zu informieren. Dies betrifft beispielsweise Projektveranstaltungen, den Start einer wichtigen Projektmaßnahme, die Onlinestellung einer Homepage, die Veröffentlichung von neuem Kommunikationsmaterial (Broschüre, Flyer, Video, usw.). Diese Informationen können kontinuierlich im Verlauf des Projektes bei der Programmverwaltung eingereicht werden, unabhängig von den Terminen zur Übermittlung der Auszahlungsanträge, Outputberichte und Projektberichte.

Wenn im Rahmen des Projekts eine Veranstaltung organisiert wird - insbesondere wenn es sich um einen wichtigen Anlass handelt, bei dem beispielsweise Politiker oder Medienvertreter anwesend sein werden - soll der Projektträger oder der betroffene Projektpartner das Team der Programmverwaltung rechtzeitig über die anstehende Veranstaltung informieren. Auf diese Weise kann eine mögliche Teilnahme der Mitglieder der Programmgremien sichergestellt werden, ohne dass die laufenden Vorbereitungen beeinträchtigt werden.

Falls Wortbeiträge der verschiedenen Projektpartner vorgesehen sind, so sollte auch ein Redebeitrag für den Vertreter des Programms eingeplant werden. Falls kein Vertreter des Programms anwesend sein kann, so muss der Projektträger sicherstellen, dass die Förderung durch die Europäische Union im Rahmen des Programms ordnungsgemäß erwähnt wird.

## Projektumsetzung und Begleitung: Allgemeine Übersicht<sup>38</sup>

## 1. Projektstart

Das Projekt beginnt zu dem im vom Begleitausschuss genehmigte Projektantrag genannten Datum, das auch im Schreiben an den Projektträger nach der Aufnahme des Projektes in die Förderung genannt wird.

Die Projektpartner sind gehalten, nach Eingang dieses Schreibens entsprechend dem im Projektantrag vorgesehenen Zeitplan mit der Umsetzung des Projekts zu beginnen.

## 2. Begleitung des Projekts während seiner Umsetzung

Die gesamte Umsetzung eines Projektes wird von jeweils einer Mitarbeiterin bzw. einem Mitarbeiter des Gemeinsamen Sekretariats und der Verwaltungsbehörde begleitet.

Die Projektpartner können daneben auf verschiedene vom Programm bereitgestellte Hilfsmittel zur Programmumsetzung zurückgreifen. Dazu zählen:

- Schulungen,
- Handbücher und Leitfäden,
- der Internet-Auftritt des Programms.

## 3. "Kick-off"-Sitzung

Zum Start jedes Projekts organisieren das Gemeinsame Sekretariat und die Verwaltungsbehörde eine "Kick-off"-Sitzung. Sie bietet Gelegenheit für einen ersten Austausch zwischen den an der Projektumsetzung beteiligten Akteuren und den beim Gemeinsamen Sekretariat und der Verwaltungsbehörde für das Projekt verantwortlichen Mitarbeiterinnen und Mitarbeiter.

Gegenstand der "Kick-off"-Sitzung sind insbesondere die folgenden Punkte:

- Programmseitige Projektbegleitung,
- Ausarbeitung und Abschluss der Projektvereinbarung,
- Kommunikation zum Projekt,
- Berichtswesen und Reporting der Projektindikatoren,
- Kostennachweise und Auszahlung der Gemeinschaftsmittel,
- Modalitäten für Änderungen am Projekt.

Die Teilnahme der Personen, die bei den verschiedenen Projektpartnern, die im Rahmen des Projektes Ausgaben tätigen, für die administrative und finanzielle Projektumsetzung verantwortlich sind, an der "Kick-off"-Sitzung ist unerlässlich.

Die Anwesenheit eines Schweizer Vertreters der Projektpartnerschaft ist nicht zwingend, wird jedoch im Sinne eines optimalen Informationsflusses empfohlen.

<sup>&</sup>lt;sup>38</sup> Dieser Abschnitt findet in der dargestellten Weise keine Anwendung auf Kleinprojekte. Die entsprechenden Informationen für die Träger von Kleinprojekten enthält das Handbuch für Kleinprojekte.

## 4. Wesentliche Schritte der Projektumsetzung<sup>39</sup>

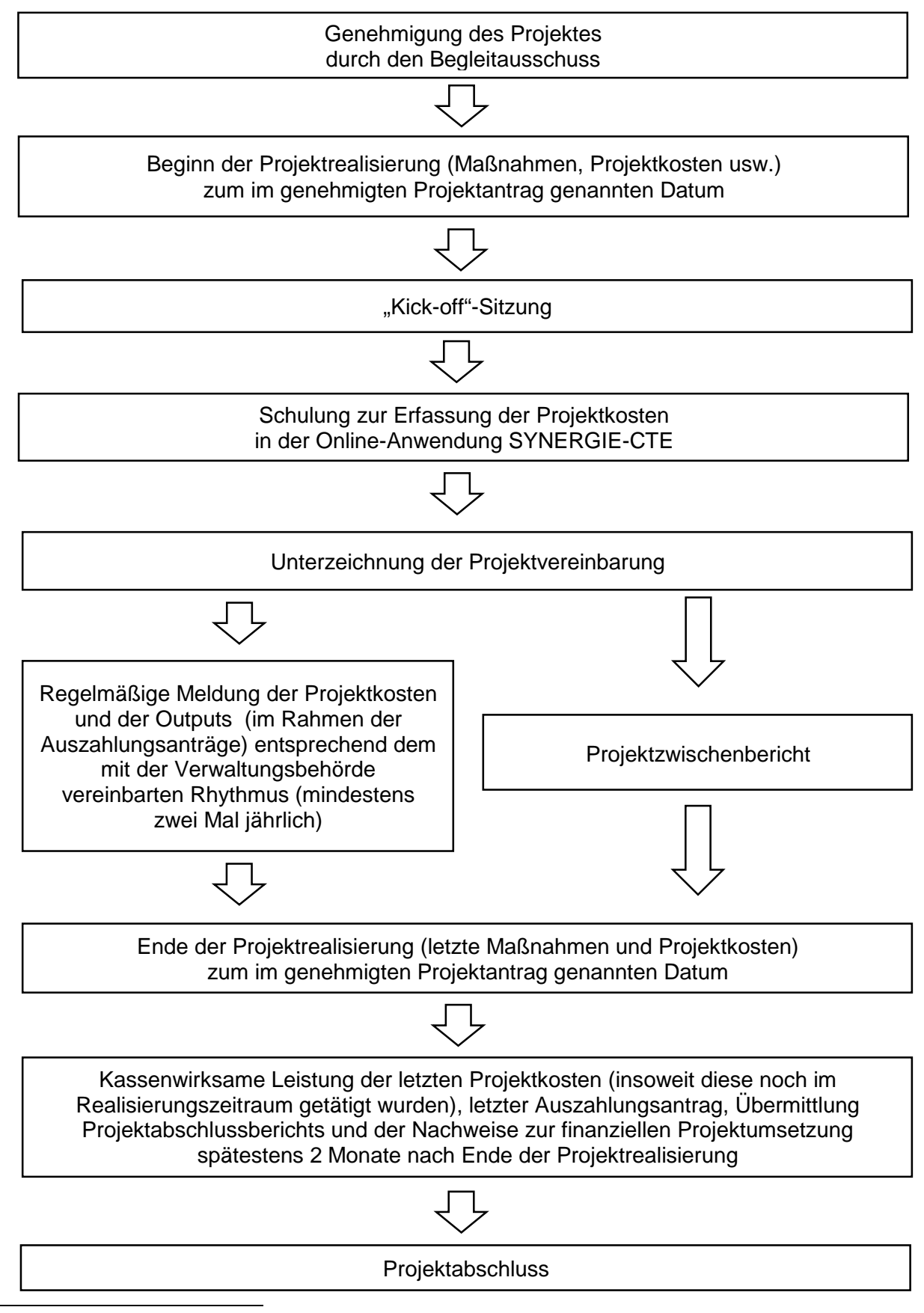

<sup>39</sup> Das Schema gibt den üblichen Ablauf eines Projektes wieder. Die Reihenfolge einzelner der genannten Schritte kann im konkreten Fall abweichen, insoweit die Bestimmungen des vorliegenden Handbuchs eingehalten werden. Das Schema findet in der dargestellten Weise keine Anwendung auf Kleinprojekte. Die entsprechenden Informationen für die Träger von Kleinprojekten enthält das Handbuch für Kleinprojekte.

# Projektvereinbarung

## 1. Grundprinzip

Der Abschluss der Projektvereinbarung ist der erste wesentliche Schritt der Projektumsetzung nach der Aufnahme des Projektes in die Förderung durch den Begleitausschuss<sup>40</sup>.

Unterzeichner der Vereinbarung sind die Verwaltungsbehörde sowie sämtliche kofinanzierende Projektpartner und Begünstigte des Projekts. Die Vereinbarung regelt die Beziehungen zwischen den genannten Parteien während der gesamten Projektdauer und darüber hinaus. Sie bestimmt die Zuständigkeiten und Rechte des Projektträgers, der Projektpartner und der Verwaltungsbehörde sowie die finanziellen und administrativen Aspekte der Projektumsetzung.

Die Verwaltungsbehörde verfügt über eine Vorlage für die Projektvereinbarung. In den Wochen nach der Aufnahme des Projektes in die Förderung übermittelt das Gemeinsame Sekretariat dem Projektträger diese Vorlage.

#### 2. Verfahren zu Ausarbeitung und Unterzeichnung der Vereinbarung

Der Informationsaustausch im Zuge der Ausarbeitung der Vereinbarung zwischen der Programmverwaltung einerseits und den Projektpartnern andererseits verläuft grundsätzlich über den Projektträger.

#### 2.1. Verfahren

Die Ausarbeitung der Projektvereinbarung verläuft in den wesentlichen folgenden Schritten:

- a) Das Gemeinsame Sekretariat übermittelt dem Projektträger per E-Mail die auszufüllende Vorlage für die Vereinbarung.
- b) Der Projektträger leitet die Vorlage an die unterzeichnenden Partner weiter und koordiniert die gemeinsame Ausarbeitung der zu ergänzende Inhalte, insbesondere hinsichtlich der Mittelflüsse zwischen den Projektpartnern.
- c) Nachdem sämtliche unterzeichnenden Partner dem Entwurf der Vereinbarung zugestimmt haben, übermittelt der Projektträger dem Gemeinsamen Sekretariat den Entwurf der Vereinbarung per E-Mail.
- d) Das Gemeinsame Sekretariat prüft den Entwurf der Vereinbarung. Bei Bedarf kann es den Entwurf zur neuerlichen Überarbeitung und bis zur endgültigen allseitigen Zustimmung an den Projektträger zurücksenden. Andernfalls leitet es ihn zu einer abschließenden Prüfung an die Verwaltungsbehörde weiter.<sup>41</sup>
- e) Nach der Bestätigung durch die Verwaltungsbehörde erstellt das Gemeinsame Sekretariat für sämtliche unterzeichnenden Partner ein Originalexemplar der Vereinbarung und übermittelt die Originale dem Projektträger auf dem Postweg.
- f) Der Projektträger veranlasst die Unterzeichnung der Vereinbarung durch die verschiedenen Projektpartner und trägt die ausgefertigten Originale zusammen und sendet sie an das Gemeinsame Sekretariat zurück.

<sup>40</sup> Bzw., im Falle der Kleinprojekte, durch den Lenkungsausschuss.

<sup>41</sup> Für die Kleinprojekte wurde beim gemeinsamen Sekretariat und der Verwaltungsbehörde ein alleiniger Ansprechpartner für Kleinprojekte benannt.

- g) Zuletzt unterzeichnet der Vertreter der Verwaltungsbehörde des Programms die Vereinbarung.
- h) Das Gemeinsame Sekretariat erstellt die Gesamtheit der vollständigen Originalexemplare der Vereinbarung und übersendet sie an den Projektträger.
- i) Der Projektträger übermittelt jedem unterzeichnenden Partner sein vollständiges Originalexemplar der Vereinbarung.
- 2.2. Besonders zu beachtende Punkte

Die Unterzeichnung der Vereinbarung durch alle betroffenen Akteure, einschließlich der Verwaltungsbehörde, ist unerlässliche Voraussetzung für die Auszahlung der dem Projekt zugerkannten EFRE-Fördermittel. Gleichzeitig sollte mit dem Beginn der Umsetzung des Projekts, dem Tätigen von Ausgaben im Rahmen des Projekts und auch der Einreichung des ersten Auszahlungsantrags bei der Verwaltungsbehörde nicht bis zum Abschluss der Projektvereinbarung abgewartet werden. Das Projekt ist entsprechend dem im Projektantrag vorgesehenen Zeitplan umzusetzen.

Eine realistische Einschätzung der Dauer des Verfahrens für den Abschluss der Projektvereinbarung ist daher besonders wichtig. Dies gilt insbesondere in Fällen, in denen der Unterzeichnung der Vereinbarung mitunter langwierige interne Verfahren bei einem oder mehreren der unterzeichnenden Projektpartner vorgeschaltet sind.

Um das Verfahren für den Abschluss der Projektvereinbarung zu beschleunigen, wird den Projektpartnern empfohlen, sich bereits im Zuge der Ausarbeitung des Antrags über die Mittelflüsse zwischen den Partnern zu verständigen.

#### 3. Folgen bei Nichteinhaltung der Vereinbarung

Die Einhaltung der Bestimmungen der Projektvereinbarung ist zunächst Voraussetzung dafür, dass die Projektausgaben als förderfähig anerkannt werden und die entsprechenden EU-Mittel ausbezahlt werden können. Insofern kann sich aus der Nichteinhaltung der Projektvereinbarung eine Kürzung der auszuzahlenden EU-Mittel bzw. die Rückforderung bereits ausbezahlter EU-Mittel ergeben.

Im Falle eines schwerwiegenden Verstoßes gegen die Bestimmungen der Projektvereinbarung (z.B. Änderung des Finanzierungsplanes des Projektes ohne vorherige Genehmigung, nicht der Vereinbarung entsprechende Verwendung der EU-Mittel, Fälle von Interessenkonflikten, von Betruge oder nachgewiesener Korruption) kann auf Initiative der Verwaltungsbehörde die Projektvereinbarung aufgehoben werden. In diesem Fall wird beim Begleitausschuss ein Verfahren zur Herausnahme des Projektes aus der Förderung eingeleitet. Die Herausnahme des Projektes aus der Förderung zieht die Rückerstattung aller von den Begünstigten bereits erhaltenen EU-Mittel an die Verwaltungsbehörde nach sich.

## Auszahlungsanträge: Meldung von Projektausgaben und erzielten Projektoutputs<sup>42</sup>

## 1. Grundprinzip

Im Zuge der Projektumsetzung sind vom Projektträger mehrere Auszahlungsanträge an die Verwaltungsbehörde zu richten. Diese Auszahlungsanträge ermöglichen sowohl die Meldung und den Nachweis der getätigten Ausgaben wie auch der erzielten Projektoutputs.

1.1. Inhalt und Zweck eines Auszahlungsantrags

Ein vollständiger Auszahlungsantrag umfasst die folgenden Bestandteile:

Unterlagen zu den getätigten Ausgaben (s. für weiterführende Hinweise den Punkt 2 "Meldung und Nachweis der Ausgaben"):

- Einen **Einzelauszahlungsantrag (EAA)** für jeden der Ausgaben tätigenden Partner einschließlich des Projektträgers, mitsamt den zugehörigen Belegen
- Einen **Projektauszahlungsantrag (PAA)**, der vom Projektträger erstellt wird und lediglich der Zusammenfassung der von den verschiedenen Ausgaben tätigenden Partnern gemeldeten Ausgaben dient.

Unterlagen zu den erzielten Projektoutputs (s. für weiterführende Hinweise den Punkt 3 "Meldung und Nachweis der Projektoutputs"):

 Einen **Outputbericht**, der vom Projektträger erstellt wird, mitsamt den zugehörigen Belegen.

Auf der Grundlage der mittels der Auszahlungsanträge gemeldeten Ausgaben und Projektoutputs und der Ergebnisse der von ihr systematisch durchgeführten Verwaltungsprüfungen entscheidet die Verwaltungsbehörde über den an das Projekt auszuzahlenden Betrag an EU-Mitteln.

<sup>42</sup> Dieser Abschnitt findet in der dargestellten Weise keine Anwendung auf Kleinprojekte. Die entsprechenden Informationen für die Träger von Kleinprojekten enthält das Handbuch für Kleinprojekte.

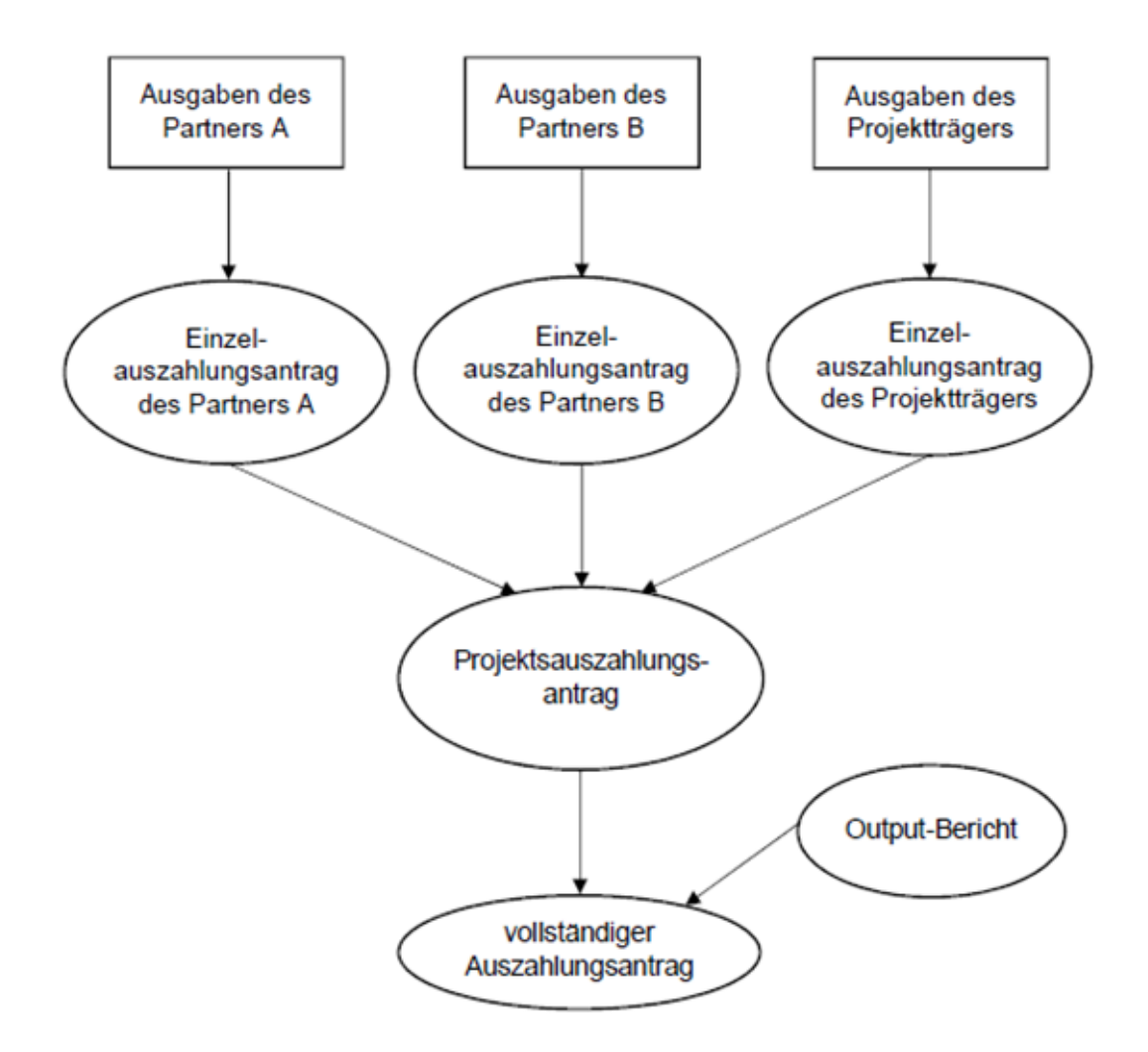

1.2. Rhythmus für die Übermittlung der Auszahlungsanträge an die Verwaltungsbehörde

Im Sinne einer regelmäßigen Verausgabung der Mittel reicht der Projektträger und seine Partner der Verwaltungsbehörde mindestens zweimal jährlich einen vollständigen Auszahlungsantrag ein. Bei Bedarf können Projekte mit der Verwaltungsbehörde übereinkommen, mehr als nur zwei Auszahlungsanträge pro Jahr einzureichen.

Die konkreten Fristen für die Einreichung der Auszahlungsanträge bei der Verwaltungsbehörde werden zu Beginn der Projektumsetzung von der Verwaltungsbehörde und den Projektpartnern in gegenseitigem Einvernehmen festgelegt, in der Regel anlässlich der sog. "Kick-off"-Sitzung. Diese Fristen werden dem Projektträger anschließend in einem Schreiben der Verwaltungsbehörde angezeigt.

## 2. Meldung und Nachweis der Ausgaben

Projektausgaben sind grundsätzlich in Übereinstimmung mit

- den Kriterien des Programms für die Förderfähigkeit von Ausgaben und
- dem Kostenplan des Projekts in der vom Begleitausschuss bewilligten Fassung

#### zu tätigen.

Die Verwaltungsbehörde überprüft die Einhaltung dieser Vorgaben für die Projektausgaben, die jeder Ausgaben tätigende Partner mittels seiner Einzelauszahlungsanträge meldet.

Bei der Meldung und dem Nachweis der Projektausgaben sind verschiedene Regeln und Grundsätze zu beachten.

2.1. Einhaltung des zeitlichen Rahmens und Risiko einer automatischen Aufhebung der Mittelbindung

#### a) Definition und Prinzip

Das Programm unterliegt den Vorgaben der "automatischen Aufhebung der Mittelbindung", aus denen sich die Notwendigkeit einer raschen und regelmäßigen Verausgabung der EU-Mittel ergibt. Nicht fristgerecht verausgabte Fördermittel gehen dem Programm verloren. Um dies zu vermeiden ist es notwendig, dass die geförderten Projekte ihre Projektkosten entsprechend dem vorgesehenen Zeitplan für das Projekt tätigen und regelmäßig der Verwaltungsbehörde melden.

#### b) Folgen für das Projekt

Die Bestimmungen zur automatischen Aufhebung der Mittelbindung beeinflusst in erster Linie den Rhythmus für die Meldung der Projektausgaben. Jedes Projekt ist gehalten, sowohl den Zeitplan für die Realisierung seiner Ausgaben wie auch die vorgesehenen Fristen für die Meldung dieser Ausgaben an die Verwaltungsbehörde einzuhalten.

Bitte beachten Sie: Für den Fall einer drohenden automatischen Aufhebung der Mittelbindung behält es sich die Verwaltungsbehörde vor, beim Projektträger ggf. die Einreichung zusätzlicher Auszahlungsanträge einzufordern.

Im Falle einer automatischen Aufhebung der Bindung eines Teils der dem Programm zugestandenen EU-Mittel wird die entsprechende Kürzung an die Projekte weitergegeben, die für diesen Umstand wegen der Nichteinhaltung ihrer Verpflichtungen bezüglich der Ausgabenmeldung Verantwortung tragen.

#### 2.2. Buchführung

Die Ausgaben tätigenden Partner verpflichten sich, gemäß den geltenden rechtlichen Bestimmungen für alle finanziellen Vorgänge mit Bezug zum Projekt entweder eine gesonderte Buchführung oder einen geeigneten Buchführungscode zu nutzen. Die Buchführung jedes betroffenen Partners muss einen Abgleich zwischen den im Zuge des Projekts geltend gemachten Ausgaben und Vereinnahmungen und den Bilanzen und buchhalterischen Belegen erlauben.

2.3 Verfahren zur Meldung der Ausgaben mittels der Einzel- und Projektauszahlungsanträge

Die Einzelauszahlungsanträge und der Projektauszahlungsantrag bilden zusammen einen vollständigen Auszahlungsantrag bezüglich von im Rahmen des Projekts getätigten Ausgaben.

Die Erstellung von Einzel- und Projektauszahlungsanträgen erfolgt über die Erfassung der im Rahmen des Projekts getätigten Ausgaben in der Online-Anwendung SYNERGIE-CTE. Zu diesem Zweck wird für jede Person, die Ausgaben für einen Projektpartner in der Online-Anwendung erfasst, ein eigenes Benutzerkonto eingerichtet. Für die Nutzung von SYNERGIE-CTE zur Erfassung der Auszahlungsanträge steht ein Nutzerhandbuch zur Verfügung und werden Schulungen für die Begünstigten angeboten.

Der Projektträger koordiniert die Erfassung der Projektkosten durch jeden der im Rahmen des Projektes Ausgaben tätigenden Partner dergestalt, dass die Einhaltung der Fristen für die Einreichung der Auszahlungsanträge gewährleistet ist.

Das Verfahren zur Erstellung der Einzel- und Projektauszahlungsanträge mittels der Online-Anwendung SYNERGIE-CTE gliedert sich in folgende Schritte:

- Jeder Partner erfasst und bestätigt seine Ausgaben in der Online-Anwendung SYNERGIE-CTE.
- Jeder Partner erstellt in SYNERGIE-CTE einen Einzelauszahlungsantrag (EAA), der alle zuvor eingegebenen und bestätigten Ausgaben umfasst. Jeder Partner bestätigt seinen Einzelauszahlungsantrag.

Nachdem der Einzelauszahlungsantrag erstellt und als PDF-Datei generiert wurde, druckt jeder Partner das zusammenfassende Dokument aus und lässt es vom gesetzlichen Vertreter der Einrichtung sowie ggf. von einer Person, die ermächtigt ist, die Kassenwirksamkeit der Ausgaben zu bestätigen, unterzeichnen. Jeder Partner fügt Kopien der Belege für die erfassten Projektausgaben bei und übermittelt sämtliche genannte Unterlagen auf dem Postweg an den Projektträger (für weiterführende Informationen zum Nachweis der Kassenwirksamkeit der Ausgaben und den vorzulegenden Nachweisen in Abhängigkeit von der Kostenart s. den Abschnitt "Kostenplan und Kriterien für die Förderfähigkeit von Ausgaben").

- Hat der Projektträger ebenfalls Ausgaben getätigt, erstellt er in gleicher Weise wie die übrigen Projektpartner einen Einzelauszahlungsantrag.
- Der Projektträger bestätigt die Ausgaben seiner Projektpartner in der Online-Anwendung SYNERGIE-CTE.
- Der Projektträger erstellt auf der Grundlage sämtlicher Einzelauszahlungsanträge in der Online-Anwendung einen Projektauszahlungsantrag, bestätigt diesen in der Online-Anwendung, erstellt die PDF-Version, druckt ihn diese aus und lässt ihn diese mit der nötigen Unterschrift versehen.

Die einzelnen Verfahrensschritte werden anlässlich der Schulungen zur Nutzung von SYNERGIE-CTE zur Ausgabenmeldung ausführlich erläutert.

Mit der Erstellung der Einzelauszahlungsanträge und des Projektauszahlungsantrags ist die Erstellung des Teils des Auszahlungsantrags zu den Projektkosten abgeschlossen. Vor der Übermittlung eines vollständigen Auszahlungsantrags an die Verwaltungsbehörde ist vom Projektträger noch der Outputbericht zu erstellen (s. Punkt 3 "Meldung und Nachweis der Projektoutputs")

2.4 Aufbewahrung der Unterlagen zu den Projektausgaben durch die Partner

Jeder Ausgaben tätigende Partner reicht bei der Verwaltungsbehörde zu den in den ihn betreffenden Einzelauszahlungsanträgen gemeldeten Ausgaben Kopien der entsprechenden Ausgabenbelege ein.

Die Ausgaben tätigenden Partner verpflichten sich, sämtliche Unterlagen zu den Projektausgaben während eines Zeitraumes von zwei Jahren aufzubewahren und zu archivieren, gerechnet ab dem 31. Dezember des Jahres, in dem die Rechnungslegung des Programms, in der die letzten Ausgaben für das abgeschlossene Projekt verbucht wurden, vorgelegt wurde. Zum Zeitpunkt des Projektabschlusses informiert die Verwaltungsbehörde den Projektträger über das Datum des Beginns des genannten Zeitraums.

Die Begünstigten müssen sicherstellen, dass alle Unterlagen aufbewahrt werden:

• entweder im Original:

- oder als beglaubigte Kopien der Originale:
- oder auf allgemein üblichen Datenträgern (gilt auch für elektronische Versionen der Originaldokumente und für Dokumente, die ausschließlich in elektronischer Form vorliegen).

Liegen Dokumente nur in elektronischer Form vor, so müssen die verwendeten Computersysteme anerkannten Sicherheitsstandards genügen, die gewährleisten, dass die gespeicherten Dokumente den nationalen Rechtsvorschriften entsprechen und für Prüfungszwecke zuverlässig sind.

## 3. Meldung und Nachweis der Projektoutputs

Grundsätzlich sind die Projektoutputs in Übereinstimmung mit dem Arbeitsplan in der vom Begleitausschuss genehmigten Fassung sowie den dort angegebenen Zielwerten zu realisieren.

Die Verwaltungsbehörde prüft die Einhaltung dieser Vorgaben anhand der in den Outputberichten gemeldeten Projektoutputs.

Bei der Meldung und dem Nachweis der Projektoutputs sind verschiedene Regeln und Grundsätze zu beachten.

#### 3.1 Inhalt eines Outputberichts

Die Outputberichte werden vom Projektträger erstellt und umfassen 5 Bestandteile:

- bezifferte Angaben zum Stand der Umsetzung der einzelnen Outputs,
- ggf. Informationen zur Berechnung der dargestellten Werte,
- Erläuterungen zum Stand der Umsetzung der Zielwerte, inklusive der Gründe und Vorkehrungen zum Ausgleich von eventuellen Verzögerungen,
- alle erforderlichen Belege.

#### Hinweis:

Es empfiehlt sich, zu Beginn der Projektlaufzeit ein Outputmonitoring für das gesamte Projekt einzurichten. Alle Maßnahmen, die zu den Outputs beitragen, können so frühzeitig identifiziert, die tatsächlichen Beiträge zu den Outputs fortlaufend erfasst und aktualisiert und die Fortschritte bei der Umsetzung der entsprechenden Zielwerte regelmäßig überprüft werden.

Bereits im Rahmen der Vorbereitung der betreffenden Projektaktivitäten kann auf diesem Wege dafür Sorge getragen werden, dass die angestrebten Werte tatsächlich erreicht, und alle notwendigen Informationen und Belege erhoben bzw. erstellt werden können.

Darüber hinaus können Verzögerungen bei der Umsetzung der entsprechenden Maßnahmen oder Defizite hinsichtlich der tatsächlichen Beiträge zu den betroffenen Outputs frühzeitig identifiziert und entsprechende Vorkehrungen zur deren Ausgleich getroffen werden.

#### 3.2 Inhaltliche Anforderungen an die Outputberichte

Grundsätzlich gilt, dass die im Rahmen der Outputberichte übermittelten Informationen vollständig, genau und kohärent sein müssen. Konkret bedeutet dies, dass

- alle im Rahmen des Projekts realisierten Beiträge zu den vorgesehenen Outputs dokumentiert und nachgewiesen, der jeweilige Stand sowie eventuelle Verzögerung bei der Umsetzung der Zielwerte begründet und die Vorkehrungen zu deren Ausgleich erläutert werden müssen;
- alle Angaben den Kriterien zur Ermittlung und Darstellung der Projektoutputs (siehe unten) entsprechen und alle erforderlichen Belege vorliegen müssen;

 alle Informationen derart erhoben, verarbeitet, dargelegt und nachgewiesen werden müssen, dass sie vergleichbar bleiben, unabhängig von der betroffenen Projektmaßnahme, dem ausführenden Projektpartner oder dem Zeitpunkt der Projektumsetzung.

#### Hinweis:

Um sicherzustellen, dass die Angaben und Belege vollständig sind, bzw. den dargestellten Vorgaben entsprechen, ist es ratsam, innerhalb der Projektgruppe frühzeitig Zuständigkeiten, Verfahren und Fristen für die Erstellung der Outberichte, bzw. die Zulieferung der benötigten Informationen und Belege an den Projektträger festzulegen. Entsprechende Bestimmungen, sowie ggf. auch Regelungen zur Haftung der einzelnen Projektpartner, können in der Projektvereinbarung festgelegt werden.

Darüber hinaus gelten für die **Ermittlung und Darstellung der einzelnen Projektoutputs** im Rahmen der Outputberichte spezifische Kriterien. Neben einer Reihe von Bestimmungen, die alle Outputs gleichermaßen betreffen, umfassen diese insbesondere für jede Outputkategorie (siehe Kapitel "Ausfüllen der einzelnen Teile des Antragsformulars") spezifische Definitionen, welche Beiträge berücksichtigt werden können und ggf. Hinweise zur Bezifferung der Beiträge. Gleiches gilt für die notwendigen Belege.

Eine ausführliche Übersicht der verschiedenen Outputkategorien und der inhaltlichen und formalen Kriterien zur Ermittlung und Darstellung der Projektoutputs bietet der **[Leitfaden zu den](https://www.interreg-oberrhein.eu/wp-content/uploads/leitfaden-zu-den-projektoutputs-1.pdf)  [Projektoutputs](https://www.interreg-oberrhein.eu/wp-content/uploads/leitfaden-zu-den-projektoutputs-1.pdf)**, der auf dem Internetauftritt des Programms zum Download zur Verfügung steht.

3.3 Formale Anforderungen an die Outputberichte

Die Outputberichte sind im Rahmen der Auszahlungsanträge (siehe Kapitel "Finanzielle Abwicklung und Ausgabennachweis") durch den Projektträger einzureichen. Wird ein Outputbericht nicht eingereicht oder entspricht er nicht den dargestellten Anforderungen, kann die Auszahlung der Fördermittel ausgesetzt werden.

Die Outputberichte umfassen sämtliche Beiträge zu den Projektoutputs, die im Rahmen aller im Arbeitsplan vorgesehenen Maßnahmen, während des durch den betreffenden Auszahlungsantrag abgedeckten Zeitraums, erreicht wurden. In Ausnahmefällen kann die Verwaltungsbehörde von jedem Projekt einen zusätzlichen Outputbericht einfordern

Für jeden Projektoutput sind in den Outputberichten zunächst die erzielten Beiträge zu beziffern. Außerdem sind allfällige Angaben zur Berechnung der entsprechenden Werte zu machen sowie der Stand der Umsetzung der Zielwerte für jeden Projektoutput zu erläutern. Diese Erläuterung umfasst ggf. die Gründe von Verzögerungen bei der Umsetzung der Zielwerte und die Beschreibung der Vorkehrungen zu deren Ausgleich.

Die vollständigen Outputberichte sind in der Online-Anwendung SYNERGIE-CTE zu erstellen. Der Projektträger füllt den Outputbericht in der Online-Anwendung aus und gibt ihn gleichzeitig mit der Einreichung des Projektauszahlungsantrags frei. Die Freigabe des Outputberichts gilt als Einreichung bei der Verwaltungsbehörde. Die Belege für die Outputs können, je nachdem welches Format sich am besten dafür eignet, entweder direkt in SYNERGIE-CTE hochgeladen oder in Papierform bzw. auf einer CD-ROM oder einem USB-Stick eingereicht werden.

Die erforderlichen Belege sind der Verwaltungsbehörde soweit möglich vollumfänglich zu übermitteln. Wenn dies aufgrund der Natur oder des Volumens von Belegen nicht möglich bzw. nicht zielführend ist, können geeignete Nachweise (wie bspw. Photographien, Screenshots, Links, Zugangsdaten etc.) des betroffenen Belegs eingereicht werden. Auf Nachfrage der Verwaltungsbehörde sind ggf. zusätzliche Nachweise und Belege nachzureichen.

Die einzelnen Belege sind mit einer fortlaufenden Referenznummer zu versehen, welche im Outputbericht (Darstellung der zusätzlichen Informationen zu den berücksichtigten Beiträgen) zu vermerken ist. Wenn für mehrere Beiträge derselbe Beleg verwandt wird, ist dessen Referenznummer für jeden Beitrag einzeln anzugeben.

Die Originale sämtlicher Belege sind durch die betroffenen Projektpartner zu konservieren. Bei Projektabschluss informiert die Verwaltungsbehörde den Projektträger darüber, bis zu welchem Datum die Originalbelege aufbewahrt werden müssen.

#### Hinweis:

Es empfiehlt sich, innerhalb der Projektgruppe zu Beginn der Projetlaufzeit eine gemeinsame Methode zur Erhebung der notwendigen Informationen zu den Projektoutputs einzurichten. Auf diese Weise kann frühzeitig festgelegt werden, welche zusätzlichen Informationen und Belege, wann, von welchem Partner, und auf welche Art und Weise einzuholen sind.

Mit Blick auf die Vollständigkeit und die Vergleichbarkeit der erhobenen Informationen, sowie hinsichtlich der Vorgaben zum Nachweis der erreichten Beiträge, können zudem gemeinsame Modelle und Vorlagen für Belege entwickelt werden, die alle notwendigen Informationen erhalten.

Nicht zuletzt erscheint es diesbezüglich ratsam, klare Verfahren und Zuständigkeiten für die Verarbeitung, Aufbereitung und Aufbewahrung der Informationen und Belege festzulegen.

## Prüfung der Auszahlungsanträge und Auszahlung der Gemeinschaftsmittel<sup>43</sup>

## 1. Grundprinzipien

Jeder bei der Verwaltungsbehörde eingereichte Auszahlungsantrag wird durch die / den für das Projekt verantwortlichen Finanzprüfer(in) systematischen Prüfungen unterzogen. Die Auszahlung der EU-Mittel erfolgt erst nach Abschluss dieser Prüfungen und unter Berücksichtigung des von der Verwaltungsbehörde als förderfähig erklärten Betrags an Ausgaben.

## 2. Prüfung der ersten Ebene oder Verwaltungsprüfung

Die Prüfung des Auszahlungsantrags auf der ersten Ebene wird auch als Verwaltungsprüfung bezeichnet, da er sich auf die vom Projektträger und den übrigen Ausgaben tätigenden Partnern eingereichten Belege stützt.

So wie die Auszahlungsanträge umfasst auch die Verwaltungsprüfung zwei Komponenten: Eine bezieht sich auf die gemeldeten Projektausgaben, die andere auf die gemeldeten Projektoutputs.

Die Verwaltungsprüfungen können um zusätzliche Vor-Ort-Prüfungen ergänzt werden, die von der Verwaltungsbehörde beim Projektträger und / oder bei einem oder mehreren der anderen Ausgabentätigenden Partnern durchgeführt wird (s. hierzu den Punkt "Vor-Ort-Prüfungen im Rahmen der Verwaltungsprüfungen" im Abschnitt "Weitere Prüfungen")

#### 2.1 Ausgabenprüfung

Die erste Komponente der Verwaltungsprüfungen betrifft die Prüfung der Förderfähigkeit der in den Einzelauszahlungsanträgen und im Projektauszahlungsantrag enthaltenen Ausgaben.

Geprüft werden insbesondere die folgenden Punkte:

- Die geltend gemachten Ausgaben wurden in Übereinstimmung mit den gemeinschaftlichen, den programmspezifischen und den nationalen Regeln für die Förderfähigkeit von Ausgaben sowie sämtlichen anderen einschlägigen gemeinschaftlichen und nationalen Rechtsvorschriften getätigt (s. den Abschnitt "Kostenplan und Kriterien für die Förderfähigkeit von Ausgaben").
- Die entsprechenden Waren und Dienstleistungen wurden tatsächlich geliefert bzw. erbracht.
- Die geltend gemachten Ausgaben wurden kassenwirksam, während des förderfähigen Zeitraums des Projekts und von dem Partner, der sie geltend macht, getätigt.
- Die geltend gemachten Ausgaben werden (mit Ausnahme der Ausgaben, die auf Grundlage eines Pauschalbetrags- oder -satzes geltend gemacht werden) durch Rechnungen oder gleichwertige Belege nachgewiesen.
- Die geltend gemachten Ausgaben wurden in Einklang mit dem Projektkostenplan und den im Arbeitsplan des Projekts vorgesehenen Aktionen realisiert (Projektbezug).

<sup>43</sup> Dieser Abschnitt findet in der dargestellten Weise keine Anwendung auf Kleinprojekte. Die entsprechenden Informationen für die Träger von Kleinprojekten enthält das Handbuch für Kleinprojekte.

- Die geltend gemachten Ausgaben wurden nicht bereits anderweitig aus EU-Mitteln kofinanziert (Vermeidung einer Doppelförderung).
- Die Partner, die Ausgaben geltend machen, verwenden entweder eine separate Buchführung oder geeignete Buchungscodes, die die Nachverfolgbarkeit sämtlicher mit der Projektumsetzung verbundenen Finanzströme ermöglichen (getrennte Buchführung).

Jede geltend gemachte Ausgabe ist Gegenstand einer Prüfung durch die Verwaltungsbehörde, deren Ergebnis in der Online-Anwendung SYNERGIE-CTE dokumentiert wird. Entspricht eine Ausgabe nicht den anzuwendenden Kriterien für die Förderfähigkeit, wird der entsprechende Betrag ganz oder in Teilen als nicht förderfähig betrachtet und bei der Festsetzung des an das Projekt auszuzahlenden Betrags an EU-Mitteln nicht berücksichtigt.

Nach Abschluss der Prüfung sämtlicher in einem Projektauszahlungsantrag enthaltenen Ausgaben wird der Projektträger über den Betrag an förderfähigen Ausgaben und den entsprechenden Betrag an auszuzahlenden EU-Mitteln informiert. Die detaillierten Prüfergebnisse Prüfergebnisse können vom Projektträger und den Ausgabentätigenden Partnern direkt in der Online-Anwendung SYNERGIE-CTE eingesehen werden.

#### 2.2 Prüfung der Projektoutputs

Die zweite Komponente der Verwaltungsprüfungen betrifft die Übereinstimmung der im Outputbericht gemeldeten Projektoutputs mit den im Arbeitsplan des Projektes gemachten Angaben, insbesondere hinsichtlich der jährlichen Zielwerte.

Geprüft werden insbesondere die folgenden Punkte:

- Die Verwaltungsbehörde prüft einerseits die Richtigkeit und Vollständigkeit der übermittelten Angaben und Belege. Dies betrifft sowohl ihre Konformität mit dem Antragsformular, als auch die Beachtung der inhaltlichen und formalen Anforderungen an die Outputberichte (siehe unten), und dabei insbesondere den Nachweis, dass die dargestellten Beiträge tatsächlich erbracht wurden.
- Andererseits beurteilt die Verwaltungsbehörde, ob der aktuelle Stand der Umsetzung der Outputs es zulässt, die im Arbeitsplan des Projekts festgelegten Zielwerte zu erreichen. Sollten Defizite bei der Umsetzung der Outputs festgestellt werden, bewertet die Verwaltungsbehörde die dargestellten Gründe, sowie die Erläuterungen dazu, wie die ausstehenden Beiträge erreicht werden sollen.

Ergibt die Prüfung der Outberichte durch die Verwaltungsbehörde, dass die dargestellten Beiträge zu den einzelnen Projektoutputs nicht oder nur teilweise realisiert wurden, bzw. nicht den Anforderungen an die Ermittlung und Darstellung der Projektoutputs entsprechen, können die betroffenen Beiträge nicht berücksichtigt werden. Die Verwaltungsbehörde informiert den Projektträger in diesem Fall über die tatsächlich berücksichtigten Werte, sowie über die Gründe der vorgenommenen Korrektur.

Sind die im Rahmen der Outputberichte übermittelten Angaben und Belege nicht ausreichend, setzt die Verwaltungsbehörde die Prüfung der betroffenen Beiträge aus und informiert den Projektträger über die nachzureichenden Informationen und Unterlagen, sowie die Frist zu deren Übermittlung. Sind die übermittelten Angaben und Belege nach Ablauf dieser Frist weiterhin nicht ausreichend, können die betroffenen Beiträge nicht berücksichtigt werden. Die Verwaltungsbehörde informiert den Projektträger in diesem Fall über die tatsächlich berücksichtigten Werte,

Wenn die tatsächlichen Beiträge zu den Projektoutputs nach der Prüfung durch die Verwaltungsbehörde zur Erreichung der entsprechenden Zielwerte als nicht ausreichend erachtet werden, kann die Verwaltungsbehörde den Projektträger auffordern, erneut zu erläutern, wie die betreffenden Werte innerhalb der verbleibenden Projektlaufzeit erreicht werden sollen. Werden die diesbezüglich vom Projektträger übermittelten Informationen als nicht hinreichend bewertet, kann die Zahlung der Fördermittel ausgesetzt werden.

## 3. Auszahlung der EU-Mittel

Die Auszahlung der EU-Mittel erfolgt auf der Basis der anerkannten förderfähigen Ausgaben. Die Auszahlung erfolgt nach Möglichkeit spätestens 90 Tage nach Einreichung eines Auszahlungsantrags. Die Verwaltungsbehörde informiert den Projektträger über den Eingang eines Auszahlungsantrags sowie ggf. über die Aussetzung der genannten Frist, insbesondere im Falle notwendiger Nachreichungen von Belegen oder Informationen.

Die Kontrolle, ob die von der Verwaltungsbehörde durchgeführten Verwaltungsprüfungen vollständig und umfassend sind, obliegt der Bescheinigungsbehörde.

Nach Abschluss der genannten Prüfungen verfügt die Verwaltungsbehörde eine Auszahlungsanordnung, auf deren Grundlage die Paierie Régional Grand Est die Zahlung der EU-Mittel an das Projekt vornimmt.

Hinsichtlich der Auszahlung der EU-Mittel sind verschiedene Regeln und Grundsätze zu beachten.

#### 3.1. Prinzip der Vorfinanzierung

Die Kofinanzierung durch das Programm erfolgt ausschließlich in Form einer Erstattung auf der Grundlage von tatsächlich getätigten und anhand von geeigneten Belege als förderfähig bewerteten Ausgaben in Höhe des für das Projekt festgelegten Fördersatzes. Daraus ergibt sich, dass die Gesamtheit der Projektkosten zunächst vom Projektträger und seinen Partnern vorzufinanzieren sind. Das Programm leistet keine Vorschusszahlungen.

#### 3.2 Prinzip der Auszahlung an den Projektträger

Die Auszahlung der EU-Mittel durch die Verwaltungsbehörde erfolgt ausschließlich an den Projektträger. Es ist die Pflicht des Projektträgers, die den übrigen Partnern gemäß der gemeinsam in der Projektgruppe vereinbarten Bedingungen zustehenden Anteile an den EU-Mitteln weiterzuleiten.

Die Weiterleitung der EU-Mittel durch den Projektträger an die übrigen Partner ist in der Online-Anwendung SYNERGIE-CTE zu erfassen.

3.3 Unterbrechung der Mittelauszahlung (sog. "80%-20%-Regel")

Erreicht der Betrag an EU-Mitteln, die an das Projekt ausbezahlt wurden, 80% der für das Projekt bewilligten Summe an EU-Mitteln, setzt die Verwaltungsbehörde die Mittelauszahlung aus. Dessen ungeachtet sind die Ausgaben und die Projektoutputs weiterhin bei der Verwaltungsbehörde zu melden. Der Restbetrag der dem Projekt geschuldeten EU-Mitteln wird ausbezahlt, sobald der Verwaltungsbehörde die für den Projektabschluss notwendigen Unterlagen übermittelt wurden und die Verwaltungsbehörde deren Prüfung abgeschlossen hat.

# Projektberichte<sup>44</sup>

## 1. Grundprinzipien

Jeder Projektträger ist gehalten, zwei Berichte zum Stand der Projektumsetzung zu erstellen. Eine entsprechende Verpflichtung ist in der Projektvereinbarung geregelt. Eine Nichtbeachtung dieser Verpflichtung stellt demnach eine Verletzung der zwischen dem Projektträger und der Verwaltungsbehörde sowie zwischen den Projektpartnern unter sich getroffenen Vereinbarungen dar.

Die in den Berichten zu machenden Angaben unterscheiden sich von denen in den Auszahlungsanträgen, die der Verwaltungsbehörde während der gesamten Projektdauer fortlaufend zu übermitteln sind. Dessen ungeachtet können sich der Projektträger und seine Partner auf die dort enthaltenen Daten stützen, um ihre Ausführungen zu verdeutlichen. Sie können zugleich die Projektberichte nutzen, um die in den Auszahlungsanträgen enthaltenen Daten zu erläutern oder um im Zuge der Projektumsetzung aufgetretene Abweichungen zwischen den angestrebten Zielen (hinsichtlich des Arbeitsplans oder in finanzieller Hinsicht) zu erklären.

## 2. Projektzwischenbericht

#### 2.1 Verfahren und Inhalte

Der Projektzwischenbericht ist nach der Hälfte des Realisierungszeitraums des Projekts vom Projektträger mit Hilfe seiner Partner zu vervollständigen und an die Verwaltungsbehörde zu übermitteln.

Der Projektzwischenbericht dient insbesondere dazu, den regelmäßigen Kontakt zwischen dem Programm und dem Projekt sicherzustellen, die angemessene Projektumsetzung (in Hinblick auf die angestrebten Ergebnisse, den Arbeitsplan, die Öffentlichkeitsarbeit und die anzusprechenden Zielgruppen) zu überprüfen, einen Einblick in die Intensität der Zusammenarbeit zwischen den Partnern zu erhalten, über Informationen für die Kommunikation und die Öffentlichkeitsarbeit auf Programmebene zu verfügen, aufgetretene Probleme zu identifizieren, um noch vor Ablauf des Projekts Abhilfe schaffen zu können und schließlich um Informationen zu guten und schlechten Praktiken zu sammeln um diese im Rahmen der Kapitalisierung verwenden zu können.

#### 2.2. Berichtsformat

Der Bericht ist online über die Anwendung SYNERGIE-CTE in französischer und deutscher Sprache einzufügen. Dabei können auch Anhänge angefordert werden, die ggf. in der Anwendung aufgelistet werden und direkt über SYNERGIE-CTE hochzuladen sind.

Kommt die Verwaltungsbehörde zu dem Schluss, dass der Bericht unvollständig oder ungenau ist, kann sie ggf. vom Projektträger weitere Informationen oder zusätzliche Anlagen anfordern.

Das Formular ist über den gesamten Projektzeitraum zugänglich, sodass es möglich ist, das Formular bereits im Vorfeld auszufüllen.

<sup>44</sup> Dieser Abschnitt findet in der dargestellten Weise keine Anwendung auf Kleinprojekte. Die entsprechenden Informationen für die Träger von Kleinprojekten enthält das Handbuch für Kleinprojekte.

#### 2.3. Fristen

Der Bericht muss bis zu dem in dem Schreiben bekannt gegebenen Zeitpunkt in SYNERGIE-CTE online eingereicht werden. Das Schreiben wird zu Beginn des Realisierungszeitraums verschickt und enthält die Fristen für die Einreichung von SYNERGIE-CTE Zahlungsanträgen und Projektberichten.

#### 3. Projektabschlussbericht

#### 3.1 Verfahren und Inhalte

Der Projektabschlussbericht ist nach dem Projektabschluss vom Projektträger mit Hilfe seiner Partner zu vervollständigen und an die Verwaltungsbehörde zu übermitteln.

Der Projektabschlussbericht soll eine Gesamtübersicht über die Projektumsetzung ermöglichen und Informationen bereitstellen, die zu Zwecken der Öffentlichkeitsarbeit für das Programm oder zu statistischen Zwecken verwertet werden können.

Der Bericht soll insbesondere Angaben liefern zu guten und schlechten Praktiken, die für die Kapitalisierung (insbesondere auch in Hinblick auf eine kommende Förderperiode) und für die Inwertsetzung der Projektergebnisse auf Programmebene genutzt werden können, sowie zur Dauerhaftigkeit des Vorhabens und seiner Übertragbarkeit auf Programm- und Gemeinschaftsebene insgesamt.

#### 3.2. Berichtsformat

Der Bericht ist online über die Anwendung SYNERGIE-CTE in französischer und deutscher Sprache einzufügen. Dabei können auch Anhänge angefordert werden, die ggf. in der Anwendung aufgelistet werden und direkt über SYNERGIE-CTE hochzuladen sind.

Kommt die Verwaltungsbehörde zu dem Schluss, dass der Bericht unvollständig oder ungenau ist, kann sie ggf. vom Projektträger weitere Informationen oder zusätzliche Anlagen anfordern.

Das Formular ist über den gesamten Projektzeitraum zugänglich, sodass es möglich ist, das Formular bereits im Vorfeld auszufüllen.

#### 3.3. Fristen

Der Bericht muss bis zu dem in dem Schreiben bekannt gegebenen Zeitpunkt in SYNERGIE-CTE online eingereicht werden. Das Schreiben wird zu Beginn des Realisierungszeitraums verschickt und enthält die Fristen für die Einreichung von SYNERGIE-CTE Zahlungsanträgen und Projektberichten.

Der Projektabschlussbericht ist Teil der für den Projektabschluss notwendigen Unterlagen, deren Übermittlung an die und deren Prüfung durch die Verwaltungsbehörde Voraussetzung ist für die Auszahlung des Restbetrags der dem Projekt geschuldeten EU-Mitteln.

## Weitere Prüfungen

## 1. Grundprinzipien

Über die von der Verwaltungsbehörde auf Grundlage der Auszahlungsanträge systematisch durchgeführten Verwaltungsprüfungen können zusätzliche weitere Prüfungen vorgenommen werden.

Je nach Art der Prüfungen werden diese ebenfalls durch die Verwaltungsbehörde, oder aber durch nationale oder EU-Prüfstellen durchgeführt.

Wenngleich diese Prüfungen nicht systematisch alle geförderten Projekte betreffen, kann doch grundsätzlich jedes geförderte Projekt im Laufe seiner Projektumsetzung oder auch darüber hinaus Gegenstand einer solchen Prüfung werden.

## 2. Arten von Prüfungen

Die über die Verwaltungsprüfungen hinausgehenden weiteren Prüfungen können sämtliche Aspekte der Projektumsetzung betreffen, darunter die administrative und finanzielle Projektumsetzung, aber beispielsweise auch die konkret erzielten Projektergebnisse.

#### 2.1. Vor-Ort-Prüfungen im Rahmen der Verwaltungsprüfungen

Die Vor-Ort-Prüfungen im Rahmen der Verwaltungsprüfungen werden von der Verwaltungsbehörde durchgeführt. Sie dienen der Vervollständigung der Verwaltungsprüfungen, insbesondere durch die Kontrolle von Aspekten, die sich alleine anhand von Unterlagen kaum prüfen lassen. Dazu zählt insbesondere die physische Projektumsetzung oder die Übereinstimmung der in den Auszahlungsanträgen gemachten Angaben mit den Daten im Buchhaltungssystem der Begünstigten

Geprüft wird in jedem Jahr zwischen 2017 und 2024 eine Stichprobe von Projekten. Die Ermittlung der Stichprobe der zu prüfenden Projekte und Begünstigten gründet sich auf eine Stichprobenmethode, die sowohl Repräsentativitäts- als auch Risikokriterien berücksichtigt. Von sämtlichen Projekten, für die mindestens Auszahlungsantrag bearbeitet worden ist, werden in jedem Jahr fünf Projekte für die Vor-Ort-Prüfungen ausgewählt, die in den Räumlichkeiten des entsprechenden Begünstigten durchgeführt werden.

Über die Vor-Ort-Prüfungen im Rahmen dieser Stichprobe hinaus kann die Verwaltungsbehörde bei Bedarf auch Ad-hoc-Prüfungen vor Ort vornehmen, um einzelne Aspekte der systematisch durchgeführten Verwaltungsprüfungen zu ergänzen.

#### 2.2. Vorhabenprüfungen

Die Vorhabenprüfungen werden von den Prüfern der Région Grand Est, des Landes Rehinland-Pfalz und des Landes Baden-Württemberg unter Aufsicht der Prüfbehörde des Programms durchgeführt.

Ziel der Prüfungen ist es, die angemessene Funktionsweise des für das Programm eingerichteten Verwaltungs- und Kontrollsystems und eine ordnungsgemäße Verwendung der EU-Mittel durch die geförderten Projekte sicherzustellen.

Geprüft wird in den Jahren zwischen 2018 und 2024 jeweils eine Stichprobe von Projekten. Die Ermittlung der Stichprobe der zu prüfenden Projekte und Begünstigten gründet sich auf eine Stichprobenmethode, die sowohl Repräsentativitäts- als auch Risikokriterien berücksichtigt. Die
Zahl der mittels der Stichprobe ausgewählten Vorhaben kann von Jahr zu Jahr variieren. Anders als bei den Vor-Ort-Prüfungen im Rahmen der Verwaltungsprüfungen obliegt die Ermittlung der Stichprobe nicht der Verwaltungs- sondern der Prüfbehörde.

Die Durchführung der Vorhabenprüfungen erfolgt in zwei Phasen:

- Die erste Phase erfolgt vor Ort bei der Verwaltungsbehörde auf der Grundlage der dort zu den betroffenen Projekten geführten Akten.
- Die zweite Phase erfolgt vor Ort bei den in der Stichprobe enthaltenen Trägern und Begünstigten, die im Rahmen der Projekte Ausgaben tätigen.

#### 2.3. Systemaudits

Systemaudits werden von der Prüfbehörde für das Programm durchgeführt.

Ziel der Systemaudits ist es sicherzustellen, dass das für das Programm eingerichtete Verwaltungs- und Kontrollsystem den Anforderungen der EU genügt.

Systemaudits werden zu mehreren Zeitpunkten im Laufe der Programmumsetzung und in aller Regel vor Ort bei der Verwaltungs- und der Bescheinigungsbehörde des Programms durchgeführt. Sie können ggf. vervollständigt werden durch Vor-Ort-Prüfungen auch bei einzelnen Projektträgern und Begünstigten, die Ausgaben tätigen.

#### 2.4. EU-Audits

EU-Audits werden durch EU-Dienststellen, insbesondere der EU-Kommission oder dem EU-Rechnungshof durchgeführt.

EU-Audits werden punktuell und entsprechend einem Prüfplan auf EU-Ebene durchgeführt, der verschiedene Kriterien berücksichtigt. Das Programm INTERREG Oberrhein und die in seinem Rahmen geförderten Projekte werden nicht zwangsläufig Gegenstand eines solchen EU-Audits sein.

Sollte das Programm Gegenstand eines solchen Audits werden, werden hierzu in jedem Fall Kontrollen vor Ort bei der Verwaltungsbehörde durchgeführt. Sie können ggf. vervollständigt werden durch Vor-Ort-Prüfungen auch bei einzelnen Projektträgern und Begünstigten, die Ausgaben tätigen.

## 3. Ablauf der Prüfungen

Der Ablauf der verschiedenen weiteren Prüfungen, die vor Ort beim Projektträger und / oder einem seiner Partner, der Ausgaben tätigt, durchgeführt werden, laufen allesamt ähnlich ab. Die nachfolgenden Ausführungen gelten für die Vor-Ort-Prüfungen und die Vorhabenprüfungen, ggf. aber auch für System- und EU-Audits.

In einem ersten Schritt werden die von den Prüfungen betroffenen Einrichtungen vorab schriftlich über die Umstände der Prüfung informiert (Prüftermin, Gegenstand der Prüfung, Zusammensetzung des Prüfteams etc.).

Während der Prüfungen selbst ist es wichtig, dass die betroffenen Einrichtungen die notwendigen Originalunterlagen und Informationen bereithalten und den Mitgliedern des Prüfteams bei Fragen Auskunft geben können.

Im Nachgang zur Prüfung erstellen die Prüfer einen Prüfbericht, der der betroffenen Einrichtung im Rahmen eines sog. kontradiktorischen Verfahrens übermittelt wird. Die betroffene Einrichtung hat Gelegenheit, innerhalb der von den Prüfern angegebenen Frist zu den unterschiedlichen Punkten, zu denen es eine Prüffeststellung gibt, Stellung zu nehmen.

Den Abschluss des kontradiktorischen Verfahrens bilden der endgültige Prüfbericht und die darin enthaltene Prüffeststellungen.

## 4. Folgen

Für den Fall, dass im Ergebnis der Prüfung zu Unrecht gezahlte Beträge festgestellt werden, unternimmt die Verwaltungsbehörde verschiedene Maßnahmen:

In einem ersten Schritt werden die zu Unrecht gezahlten Beträge unverzüglich von den förderfähigen Kosten des Projektes in Abzug gebracht. In einem nächsten Schritt werden die rechtsgrundlos gezahlten Beträge wiedereingezogen.

Die Wiedereinziehung kann auf zwei unterschiedliche Arten (oder in Kombination aus diesen beiden) erfolgen:

- Als Verrechnung des wiedereinzuziehenden Betrags mit einer späteren Auszahlung von EU-Mitteln an das Projekt,
- Als Mittelrückforderung, wenn eine Verrechnung nicht möglich oder hinsichtlich des Betrags nicht ausreichend ist.

# Projektänderungen

## 1. Grundprinzipien und Definitionen

Grundsätzlich ist es nicht möglich, ein aus Programmmitteln gefördertes Projekt zu ändern. Die geförderten Projekte sind vielmehr entsprechend der vom Begleitausschuss<sup>45</sup> bewilligten Fassung des Projektantrags umzusetzen. In hinreichend begründeten Ausnahmefällen kann der Projektträger eine Änderung am Projekt beantragen. Durch die beantragte Änderung dürfen die grundlegenden Bedingungen für die Aufnahme des Projektes in die Förderung (grenzüberschreitender Charakter, Förderfähigkeit der Ausgaben usw.) nicht infrage gestellt werden.

Der Projektträger hat die Verwaltungsbehörde möglichst frühzeitig über die vorgesehene Projektänderung zu informieren. Der Antrag auf Projektänderung ist zu begründen. Um wirksam zu werden, bedarf die beantragte Projektänderung der Zustimmung. Das Programm unterscheidet zwei Arten von Änderungen: Geringfügige Änderungen und erhebliche Änderungen. Die Einordnung einer beantragten Änderung als geringfügig oder erheblich obliegt der Verwaltungsbehörde. Angesichts der unterschiedlichen Verfahren für die beiden Arten von Projektänderungen wird dringend geraten, möglichst frühzeitig mit der Verwaltungsbehörde Kontakt aufzunehmen.

## 1.1. Erhebliche Änderungen

Folgende Änderungen am Projekt gelten als erhebliche Änderungen:

- Erhebliche Änderung an den Zielsetzungen des Projekts.
- Aufnahme eines kofinanzierenden Partners in die oder Ausscheiden eines kofinanzierenden Partners aus der Projektpartnerschaft.
- Änderungen am Finanzierungsplan.
- Erhebliche Änderungen am Projektkostenplan.
- Änderungen am Realisierungszeitraum des Projektes

Sämtliche Änderungsanträge werden von der Verwaltungsbehörde geprüft. Im Falle einer erheblichen Änderung legt die Verwaltungsbehörde den Änderungsantrag darüber hinaus der Arbeitsgruppe und anschließend dem Begleitausschuss<sup>46</sup> vor. Im Falle der Zustimmung zur Projektänderung wird der Abschluss einer Zusatzvereinbarung zur Projektvereinbarung notwendig.

## 1.2. Geringfügige Änderungen

Folgende Änderungen am Projekt sind Beispiele für geringfüge Änderungen:

- Der Übertragung geringfügiger Beträge zwischen Ausgabenposten derselben Ausgabenkategorie
- Änderungen am Anhang zu den Kostenplänen bzw. zu den Personalkosten

Sämtliche Änderungsanträge werden von der Verwaltungsbehörde geprüft und beschieden. Die vorgenommenen Änderungen betreffen nicht die Bestimmungen der Projektvereinbarung, der Abschluss einer Zusatzvereinbarung wird nicht nötig.

## 2. Verfahren bei erhebliche Änderungen

## 2.1. Antrag auf Projektänderung

<sup>45</sup> Bzw., im Falle der Kleinprojekte, der vom Lenkungsausschuss bewilligten Fassung.

<sup>46</sup> Im Falle der Kleinprojekte obliegt die Prüfung der Änderungsanträge dem Lenkungsausschuss.

Jede erhebliche Änderung am Projekt ist durch den Projektträger schriftlich zu beantragen (gegebenenfalls im Namen des / der von der Änderung betroffenen Partner(s)). Der Antrag ist spätestens sechs Monate vor Ende des Realisierungszeitraums bei der Verwaltungsbehörde einzureichen. Der Antrag kann einsprachig gestellt werden und muss mindestens die folgenden Bestandteile umfassen:

- ein vom Projektträger unterzeichnetes Schreiben mit einer zusammenfassenden Beschreibung der beantragten Änderungen und der Begründung ihrer Notwendigkeit für das Projekt;
- die entsprechend der beantragten Änderungen angepassten Bestandteile des Förderantrags, d.h. z.B. Projektkostenplan, Finanzierungsplan, Zeitplan usw.

Im Sinne einer zügigen Bearbeitung ist der Antrag zugleich per E-Mail an die bei der Verwaltungsbehörde der mit der finanziellen Abwicklung des Projekts betrauten Person zu senden.

Der Antrag ist spätestens fünf Wochen vor dem Sitzungstermin der Arbeitsgruppe, zu dem eine Befassung angestrebt wird, einzureichen. Im Falle einer nicht fristgerechten Einreichung bearbeitet die Verwaltungsbehörde den Antrag bei sich bietender Gelegenheit und legt ihn der Arbeitsgruppe zu einer späteren Sitzung zur Prüfung vor. Gleichzeitig besteht auch bei fristgerechter Einreichung eines Änderungsantrags kein Anrecht auf dessen Prüfung durch die Arbeitsgruppe zum angestrebten Datum. Die Entscheidung über die Zulässigkeit des Antrags liegt alleine bei der Verwaltungsbehörde<sup>47</sup>.

## 2.2. Prüfung des Antrags

Der Projektträger wird über das Ergebnis der einzelnen Verfahrensschritte zur Prüfung seines Antrags informiert:

- nach Prüfung der grundsätzlichen Zulässigkeit des Antrags durch die Verwaltungsbehörde und spätestens eine Woche vor der Sitzung der Arbeitsgruppe, anlässlich derer der Antrag geprüft werden soll, per E-Mail;
- nach Prüfung des Antrags durch die Arbeitsgruppe per E-Mail spätestens eine Woche nach deren Sitzung;
- nach der Entscheidung des Begleitausschuss spätestens eine Woche nach dessen Sitzung per Schreiben<sup>48</sup>.

Anlässlich jedes Verfahrensschritts können beim Projektträger ergänzende Informationen angefordert werden.

#### 2.3. Fortgang und Wirkung des Verfahrens

Im Falle der Bewilligung der erheblichen Projektänderung nimmt die Verwaltungsbehörde in der Online-Anwendung SYNERGIE-CTE die notwendigen Anpassungen am Projekt vor. Die ursprüngliche Version des Projekts wird dabei automatisch in der Online-Anwendung SYNERGIE-CTE archiviert.

Nach der Bewilligung einer erheblichen Änderung setzt sich die Verwaltungsbehörde mit dem Projektträger wegen der Ausarbeitung der notwendigen Zusatzvereinbarung zur Projektvereinbarung in Verbindung. Das Verfahren zur Ausarbeitung und zum Abschluss dieser Zusatzvereinbarung erfolgt analog zu dem Verfahren für die ursprüngliche Vereinbarung.

Im Falle der Ablehnung des Antrags bleibt das Projekt unverändert. Es wird deshalb dringend davon abgeraten, Änderungen am Projekt vor der Bewilligung des Antrags für die weitere

<sup>&</sup>lt;sup>47</sup> Im Falle der Kleinprojekte wird diese Frist in Abhängigkeit von den Sitzungsterminen des Lenkungsausschusses bestimmt.

<sup>&</sup>lt;sup>48</sup> Im Falle der Kleinprojekte obliegt die Prüfung der Anträge auf erhebliche Änderung dem Lenkungsausschuss.

Projektumsetzung zugrunde zu legen: Im Falle der Ablehnung können Projektausgaben, die von der beantragten Projektänderung betroffen sind, nicht als förderfähig anerkannt werden.

## 3. Verfahren bei geringfügigen Änderungen

## 3.1 Antrag auf Projektänderung

Jede geringfügige Änderung am Projekt ist durch den Projektträger schriftlich zu beantragen (gegebenenfalls im Namen des / der von der Änderung betroffenen Partner(s)). Der Antrag kann einsprachig gestellt werden und muss mindestens die folgenden Bestandteile umfassen:

- ein Schreiben oder eine E-Mail mit einer zusammenfassenden Beschreibung der beantragten Änderungen und der Begründung ihrer Notwendigkeit für das Projekt;
- die entsprechend der beantragten Änderungen angepassten Bestandteile des Förderantrags, d.h. z.B. Projektkostenplan, Anhang zu den Personalkosten usw.

#### 3.2 Prüfung des Antrags

Anträge auf geringfügige Änderungen am Projekt werden von der Verwaltungsbehörde geprüft und beschieden. Der Projektträger wird schriftlich über den Fortgang der Prüfung seines Änderungsantrags informiert. Im Zuge der Prüfung können beim Projektträger ergänzende Informationen angefordert werden.

#### 3.3 Fortgang und Wirkung des Verfahrens

Im Falle der Bewilligung der geringfügigen Projektänderung nimmt die Verwaltungsbehörde in der Online-Anwendung SYNERGIE-CTE die notwendigen Anpassungen am Projekt vor. Die ursprüngliche Version des Projekts SYNERGIE-CTE wird dabei automatisch in der Online-Anwendung archiviert.

Im Falle der Ablehnung des Antrags bleibt das Projekt unverändert. Es wird deshalb dringend davon abgeraten, Änderungen am Projekt vor der Bewilligung des Antrags für die weitere Projektumsetzung zugrunde zu legen: Im Falle der Ablehnung können Projektausgaben, die von der beantragten Projektänderung betroffen sind, nicht als förderfähig anerkannt werden.

# Projektabschluss<sup>49</sup>

## 1. Grundprinzip

Der Projektabschluss dient dazu festzustellen, ob das Projekt wie vorgesehen umgesetzt werden konnte und insbesondere, ob unter Berücksichtigung der dem Projekt bereits ausbezahlten EU-Mittel noch eine Schlussrate an EU-Mitteln auszuzahlen ist.

Zu beachten ist dabei, dass die Verwaltungsbehörde die weitere Zahlung der EU-Mittel aussetzt, wenn die ausbezahlten EU-Mittel 80% der des bewilligten Betrags an EU-Mitteln erreicht haben.

Sollte der Projektabschluss ergeben, dass dem Projekt eine Schlussrate auszuzahlen ist, erfolgt dies nach Beendigung des Verfahrens zum Projektabschluss.

## 2. Verfahren

## 2.1. Ermittlung des endgültigen Betrags an förderfähigen Ausgaben

Die Verwaltungsbehörde unterrichtet den Projektträger per E-Mail über den Abschluss der Prüfung des letzten Auszahlungsantrags für das Projekt. Soweit zutreffend wird dem Projektträger in dieser Nachricht mitgeteilt, dass ab dem Versand der E-Mail den betroffenen Begünstigten eine Frist von einem Monat verbleibt, um für unzureichend belegte Ausgaben die notwendigen Informationen oder Nachweise nachzureichen. Nach Ablauf dieser Frist und für den Fall, dass keine hinreichenden Nachweise nachgereicht werden, gelten die betreffenden Ausgaben als abschließend nicht förderfähig. Auf dieser Grundlage ermittelt die Verwaltungsbehörde den endgültigen Betrag an förderfähigen Ausgaben für das Projekt.

## 2.2. Einzureichende Unterlagen

Um die Endabrechnung des Projekts zu ermöglichen, übermittelt der Projektträger der Verwaltungsbehörde den Projektabschlussbericht (siehe hierzu das Kapitel "Projektberichte"). Zudem übermittelt jeder Begünstigte der Verwaltungsbehörde eine "Übersicht über die vereinnahmten Beträge", die in der Online-Anwendung SYNERGIE-CTE erstellt werden kann. Diese Übersicht umfasst insgesamt vier Abschnitte:

- Eine "Übersicht über die Überweisungen der EFRE-Mittel an den Projektträger", die automatisch auf der Grundlage der von der Verwaltungsbehörde eingegebenen Auszahlungen generiert wird;
- Eine "Übersicht über die Überweisungen der EFRE-Mittel an die Projektpartner": Es handelt sich hierbei um eine Aufstellung der vom Projektträger getätigten Überweisungen der EFRE-Mittel an den betroffenen Begünstigten (falls zutreffend);
- Eine "Übersicht über die vereinnahmten nationalen Kofinanzierungsmittel" des betroffenen Begünstigten im Rahmen des Projektes (falls zutreffend);
- Eine "Übersicht über die erhaltenen Einnahmen" des betroffenen Begünstigten im Rahmen des Projektes (falls zutreffend).

Die Richtigkeit der angegebenen Beträge sind zu bescheinigen. Aus diesem Grund muss die "Übersicht über die vereinnahmten Beträge" von der / vom gesetzlichen Vertreter/in des Begünstigten unterzeichnet werden. Zu bescheinigen ist auch die tatsächliche Vereinnahmung der verschiedenen Beträge und zwar entweder durch die Unterzeichnung der "Übersicht über die

<sup>49</sup> Dieser Abschnitt findet in der dargestellten Weise keine Anwendung auf Kleinprojekte. Die entsprechenden Informationen für die Träger von Kleinprojekten enthält das Handbuch für Kleinprojekte.

vereinnahmten Beträge" durch eine dazu ermächtigte Person<sup>50</sup> oder durch die Übermittlung von Kontoauszügen, die die erhaltenen Beträge ausweisen.

## 3. Finanzieller Projektabschluss und Zahlung der Schlussrate

## 3.1. Prüfung des Erreichens der Projektziele

Die Verwaltungsbehörde prüft auf Grundlage des letzten Outputberichts, inwieweit die Projektziele erreicht wurde und insbesondere, in welcher Weise das Projekt zu den Programmindikatoren beigetragen hat. Parallel dazu prüft und genehmigt das Gemeinsame Sekretariat den Projektabschlussbericht.

## 3.2. Ausschluss einer Überfinanzierungen des Projekts

Nachdem die Verwaltungsbehörde den endgültigen Betrag an förderfähigen Ausgaben ermittelt hat, prüft sie die von den Begünstigten vorgelegten Angaben zur tatsächlichen finanziellen Projektumsetzung (generierte Projekteinnahmen, vereinnahmte nationale Kofinanzierungsmittel sowie ggf. Weiterreichung der EU-Mittel durch den Projektträger an die übrigen Begünstigten). Die Prüfung dient insbesondere dazu, eine mögliche Überfinanzierung auszuschließen.

Für den Fall, dass die dem Projekt zugeflossenen Finanzierungsbeiträge in der Summe die tatsächlichen Projektausgaben übersteigen, ist der Differenzbetrag von der Fördersumme aus EU-Mitteln in Abzug zu bringen, sodass eine Überfinanzierung auf Ebene jedes Begünstigten des Projekts vermieden wird. Eine Überfinanzierung kann in dabei in den folgenden Fällen eintreten:

- Das Projekt wurde (in finanzieller Hinsicht) nicht vollumfänglich umgesetzt, womit auch die tatsächlichen Ausgaben unterhalb des ursprünglichen Ansatzes bleiben, während die nationalen Kofinanzierungsbeiträge dagegen vollständig geleistet wurden. In diesem Fall wird der Differenzbetrag zwischen den tatsächlich geleisteten Kofinanzierungsbeiträgen und den Kofinanzierungsbeiträgen, wie sie entsprechend dem Umsetzungsgrad des Projektes hätten geleistet werden müssen, von dem Betrag an EU-Fördermitteln in Abzug gebracht, der in Anwendung des EU-Fördersatzes für das Projekt ermittelt worden ist.
- Das Projekt wurde vollständig umgesetzt, die tatsächlich geleisteten nationalen Kofinanzierungsbeiträge übersteigen aber den ursprünglichen Ansatz. In ähnlicher Weise wird auch in diesem Fall der Differenzbetrag zwischen den tatsächlich geleisteten Kofinanzierungsbeiträgen und den ursprünglich vorgesehenen von dem Betrag an EU-Fördermitteln in Abzug gebracht, der in Anwendung des EU-Fördersatzes für das Projekt ermittelt worden ist.

## 3.3. Auszahlung der Schlussrate

Nach Abschluss der genannten Prüfungen nimmt die Verwaltungsbehörde die gegebenenfalls notwendigen Korrekturen vor (wie beispielsweise den Abzug der generierten Einnahmen, Berichtigungen infolge des tatsächlichen Wechselkurses bei einer Schweizerischen Beteiligung, die Abzüge im Zusammenhang mit einer möglichen Überfinanzierung). Sie erstellt eine Zusammenfassung der tatsächlich getätigten Ausgaben und der Kofinanzierungsbeiträge, berechnet die Schlussrate an EU-Mitteln, die in Anwendung des im Finanzierungsplan vorgesehenen EU-Fördersatzes für das Projekt ermittelt worden ist und ordnet die Auszahlung der Schlussrate an. Die Auszahlung der Schlussrate entspricht der letzten Zahlung an das Projekt, mit der die Gesamtsumme an dem Projekt zustehenden EU-Mitteln erreicht wird.

Nach Zahlung der Schlussrate informiert die Verwaltungsbehörde den Projektträger per Schreiben über den förderfähigen Gesamtbetrag seines Projekts sowie über die Dauer, für die die

 $50$  Eine ermächtigte Person kann ein Kämmerer oder ein Beauftragter für den Haushalt für öffentliche Partner sein oder ein Wirtschaftsprüfer bzw. Steuerberater für private Partner oder jeder bevollmächtigte Dritte.

Projektpartner, die im Rahmen des Projektes Ausgaben getätigt haben, die Originalbelege aufbewahren müssen.

# Beilegung von Streitfällen

## 1. Grundprinzip

Die Modalitäten zur Lösung von Streitfällen sind in der zum Projektstart unterzeichneten Projektvereinbarung festgelegt. Für Streitfälle ist vorgesehen, dass sich die Unterzeichner der Vereinbarung zunächst vorrangig um eine einvernehmliche Regelung bemühen.

Streitfälle, die nicht in gegenseitigem Einvernehmen gelöst werden können, sind in Anwendung der geltenden Verfahrensregeln vor das zuständige Gericht zu bringen.

## 2. Streitigkeiten innerhalb der Projektgruppe

Der Projektträger ist für die ordnungsgemäße Durchführung des Projekts verantwortlich und gewährleistet dessen Durchführung in Übereinstimmung mit der Projektvereinbarung und im Einklang mit dem vom Begleitausschuss genehmigten Projektantrag. Diesbezüglich stellt er sicher, dass die verschiedenen Projektpartner über ihre Rechte und Pflichten bei der Projektumsetzung informiert sind und achtet darauf, dass sie hierzu über die notwendigen Mittel in Übereinstimmung mit dem gemeinsam erarbeiteten und verabschiedeten Arbeitsplan verfügen.

Treten Probleme zwischen den Projektpartner auf, versucht der Projektträger, eine gütliche Lösung zu finden. Grundsätzlich greift die Verwaltungsbehörde nicht in das Binnenverhältnis zwischen den Projektpartnern ein. Dessen ungeachtet kann die Verwaltungsbehörde dem Projektträger, wenn Fragen rechtliche oder finanzielle Aspekte in Bezug auf die Bestimmungen des Programms betreffen, einschlägige Informationen zur Verfügung stellen, damit er über die nötige Sachkenntnis verfügt, um einen Konflikt beizulegen.

## 3. Streitigkeit mit der Verwaltungsbehörde

Im Rahmen der Antragsprüfung und/oder der Kontrolle der Projekte können Probleme des Projektträgers oder seiner Partner mit dem Gemeinsamen Sekretariat oder der Verwaltungsbehörde auftreten. Die verschiedenen Parteien bemühen sich um eine gütliche Lösung, um den Konflikt beizulegen, insbesondere durch den direkten Dialog und den Austausch, etwa im Rahmen von gemeinsamen Besprechungen.

## 4. Umgang mit Beschwerden

Die Umsetzung des Programms oder der Projekte kann Anlass zu Beschwerden seitens der Begünstigten oder Dritter geben, insbesondere bei Streitigkeiten, die nicht gütlich beigelegt werden konnten.

Die am Programm beteiligten Staaten informieren die Verwaltungsbehörde und das gemeinsame Sekretariat über Beschwerden in Bezug auf die Projekt- oder Programmverwaltung, die bei ihnen eingegangen sind, auch für den Fall, dass die Beschwerde zunächst an die Europäische Kommission gerichtet war und ihnen von dort zugegangen ist.

Sie sind der Verwaltungsbehörde und dem gemeinsamen Sekretariat bei der Lösung von Streitigkeiten behilflich, indem sie ihnen alle relevanten Informationen über das anzuwendende einzelstaatliche Recht zugänglich zu machen und ihnen im Bedarfsfall die notwendige juristische Expertise zur Verfügung stellen.

Gegebenenfalls kann eine Beschwerde von der Verwaltungsbehörde, dem gemeinsamen Sekretariat oder einem der am Programm teilnehmenden Mitgliedstaaten auch dem Begleitausschuss vorgetragen werden.

Was im Besonderen Beschwerden im Zusammenhang mit der Umsetzung von Projekten betrifft, sind die Modalitäten zur Beilegung von Streitigkeiten zwischen Projektpartnern untereinander oder zwischen Projektpartnern und der Verwaltungsbehörde in der Projektvereinbarung festgelegt.

Was im Besonderen Beschwerden im Zusammenhang mit den Entscheidungen der Verwaltungsbehörde betrifft, so kann jede Person, die ein berechtigtes Interesse geltend machen kann, ob Begünstigter oder Dritter, die Prüfung einer Entscheidung der Verwaltungsbehörde beantragen, und zwar zunächst im Rahmen eines außergerichtlichen Beschwerdeverfahrens. Beschwerdeverfahren werden von der Verwaltungsbehörde mit der notwendigen Sorgfalt und dem Ziel bearbeitet, nach Möglichkeit eine gütliche Lösung zu finden. Wird nach Abschluss des Beschwerdeverfahrens dennoch Wenn eine gerichtliche Klage angestrengt, ist das Verwaltungsgericht zuständig, in dessen Zuständigkeitsbereich der Sitz der Region Grand Est liegt, deren Entscheidung angefochten wird. Bei der Région Grand Est wird der Vorgang an die Rechtsabteilung übergeben.

## **Datenschutz**

## 1. Allgemeine Grundsätze

Der Schutz der Privatsphäre der Bürgerinnen und Bürger durch eine klare Rahmensetzung was die Nutzung deren persönlicher Daten angeht ist ein wichtiges Europäische Union.

Zu diesem Zweck wurde am 27. April 2016 die EU-Verordnung (Nr. 2016/679 des Europäischen Parlaments und des Rates vom 27. April 2016) zum Schutz natürlicher Personen bei der Verarbeitung personenbezogener Daten beschlossen, die am 4. Mai 2016 im Amtsblatt der Union veröffentlicht wurde und am 24. Mai 2016 in Kraft getreten ist. Sie gilt seit dem 25. Mai 2018. Vor dem Hintergrund dieser Rahmensetzung ist es Aufgabe der Verwaltungsbehörde, geeignete Maßnahmen zum Schutz von personenbezogenen Daten natürlicher Personen sowie des freien Datenverkehrs zu ergreifen.

Auf nationaler Ebene wird der Schutz der Bürgerinnen und Bürger in diesem Bereich sowie deren Information über das Sammeln personenbezogener Daten durch das Gesetz "Informatique et libertés" vom 6. Januar 1978 (letztmalig geändert 2004) sichergestellt.

Auf der deutschen Seite gilt das einschlägige Bundesdatenschutzgesetz (BDSG) vom 27. Januar 1977 in der 2015 und letztmals 2017 geänderten Fassung.

## 2. Anwendung im Rahmen des Programms

Aufgabe der europäischen Förderprogramme ist es, Verfahren zur Programmabwicklung vorzusehen, die sowohl den Erwartungen der Europäischen Kommission hinsichtlich des Beitrags der Projekte zu den Indikatoren und der Ausgabenprüfung erfüllen und dabei gleichzeitig den datenschutzrechtlichen Grundsätzen gerecht werden.

Während der gesamten Zeit der Beantragung und Umsetzung eines Projektes fordern das Gemeinsame Sekretariat und die die Verwaltungsbehörde bei den Projektträger verschiedenste Informationen zur Umsetzung des Arbeitsplans des Projektes, zu den erzielten Projektergebnissen und den entstandenen Projektkosten an. Diese Angaben sind notwendig, um gegenüber der Europäischen Kommission Rechnung ablegen zu können über die Umsetzung des Programms insgesamt, sowohl hinsichtlich der finanziellen Aspekte wie auch der Erreichung der Projektziele, wie sie im Operationellen Programm vorgesehen sind. Die entsprechenden Daten sind für einen Zeitraum von 20 Jahren, d.h. konkret bis zum 1. Januar 2034 zu speichern.

Bei der Übermittlung dieser Daten sind die Vorgaben des Datenschutzes zu beachten, insbesondere beim Umgang mit personenbezogenen Daten. Die Übermittlung der Daten erfolgt entweder mittels der Online-Anwendung SYNERGIE-CTE, über den Austausch von Dateien oder in Papierform. Für jede dieser Formen der Datenübermittlung wurden Vorkehrungen getroffen, um den Erfordernissen des Datenschutzes zu genügen. Für die Online-Anwendung SYNERGIE-CTE etwa wurde auf französischer Seite gegenüber der nationalen Aufsichtsbehörde für Informatik (Commission Nationale Informatique et Libertés, CNIL) eine Verpflichtung zur Einhaltung mit den Bestimmungen des französischen Dekrets Nr. 2015-1224 vom 2. Oktober 2015 abgegeben.

Die wesentlichen Prinzipien, wie sie aus dem oben genannten Rechtsrahmen hervorgehen, finden auf allen Ebenen des Sammelns, Bearbeitens und Speicherns von personenbezogenen Daten Anwendung. Ein besonderes Augenmerk liegt dabei auf der Information der betroffenen Personen darüber, dass sie betreffende Daten erhoben werden, über den Umgang mit diesen Daten und die Tatsache, dass sie der Sammlung der Daten wiedersprechen oder die Anwendung geeigneter Maßnahmen (z.B. die Anonymisierung bestimmter Dokumente) einfordern können. In gleicher Weise werden die Projektpartner auf ihren eigenen Umgang mit Fragen des Sammelns und

Bearbeitens von personenbezogenen Daten hingewiesen. Den betroffenen Personen werden auf Anfrage transparente Informationen über den Umgang mit den sie betreffenden Daten zur Verfügung gestellt.

Die Mitarbeiterinnen und Mitarbeiter des Gemeinsamen Sekretariats und der Verwaltungsbehörde schließlich unterliegen den für Beamte und Mitarbeiterinnen und Mitarbeiter des öffentlichen Dienstes in Frankreich geltenden Bestimmungen hinsichtlich des Amts- bzw. Berufsgeheimnisses, der Pflicht zur Verschwiegenheit und der Auskunftspflicht gegenüber der Öffentlichkeit.

Entsprechend den Anforderungen des europäischen Verordnungsrahmens hat die Region Grand Est, die Verwaltungsbehörde des Programms ist, einen Datenschutzbeauftragten benannt. Der Datenschutzbeauftragte prüft die Einhaltung der Vorgaben zum Datenschutz und kann die Verwaltungsbehörde in Hinblick darauf informieren, beraten und kontrollieren. Der Datenschutzbeauftragte ist unter der folgenden Anschrift erreichbar:

> Région Grand Est Délégué Protection des Données 1 place Adrien Zeller – BP 91006 F 67070 STRASBOURG CEDEX cil@grandest.fr

## 3. Empfehlungen für die Projektpartner

Mit der Unterzeichnung der Projektvereinbarung verpflichten sich die Projektpartner zur Einhaltung des Gesetzes- und Verordnungsrahmens in Bezug auf den Datenschutz bei der Umsetzung des Arbeitsplans des Projektes sowie der Meldung der Projektkosten. Dies gilt in gleicher Weise für die Einhaltung des Gesetzes- und Verordnungsrahmens durch ggf. für sie tätig werdende Dienstleister.

Zur Einhaltung dieser Verpflichtung können verschiedene Maßnahmen notwendig sein, darunter u.a.:

- die Information betroffener Personen über den Umgang mit ihren persönlichen Daten;
- die Anonymisierung bestimmter Unterlagen;
- Das Einfügen von entsprechenden Hinweisen in Dokumente, mit deren Hilfe personenbezogene Daten erhoben werden

# Betrugsbekämpfung

## 1. Allgemeine Grundsätze

Die Europäische Union verfolgt eine Politik der Betrugsbekämpfung, die vom Europäischen Amt für Betrugsbekämpfung (OLAF) koordiniert wird. Diese Politik greift in alle Politikbereiche der Union ein, einschließlich der Kohäsionspolitik.

Als Betrug gilt dabei eine Unregelmäßigkeit, die sich insbesondere durch ihre Vorsätzlichkeit auszeichnet. Betrug definiert sich im Kontext des Programms wie folgt:

*"Ein "Betrug" im Zusammenhang mit Ausgaben ist jede vorsätzliche Handlung oder Unterlassung betreffend:* 

- *die Verwendung oder Vorlage falscher, unrichtiger oder unvollständiger Erklärungen oder Unterlagen mit der Folge, dass Mittel aus dem Gesamthaushaltsplan der Europäischen Gemeinschaften oder aus den Haushalten, die von den Europäischen Gemeinschaften oder in deren Auftrag verwaltet werden, unrechtmäßig erlangt oder zurückbehalten werden;*
- *das Verschweigen einer Information unter Verletzung einer spezifischen Pflicht mit derselben Folge;*
- *die missbräuchliche Verwendung solcher Mittel zu anderen Zwecken als denen, für die sie ursprünglich gewährt worden sind."*

Vor diesem Hintergrund und im Einklang mit dem Verordnungsrahmen ist die Verwaltungsbehörde gehalten, unter Beachtung der festgestellten Risiken effiziente und gleichzeitig angemessene Maßnahmen zur Betrugsbekämpfung einzurichten.

Die Verwaltungsbehörde ist daneben ebenfalls verpflichtet, dem Europäischen Amt für Betrugsbekämpfung jeden Betrugsverdacht zu melden, den sie aufgedeckt oder von dem sie Kenntnis erlangt hat.

## 2. Strategie zur Betrugsbekämpfung auf Ebene des Programms

Die Verwaltungsbehörde wendet in Bezug auf Betrug und Korruption das Null-Toleranz-Prinzip an und setzt hierzu eine Reihe verschiedener Maßnahmen ein. Sie zielen vorrangig auf die Verhinderung von Betrug und Korruption ab, gelten aber auch auf der Aufdeckung tatsächlicher Fälle von Betrug und Korruption, der Korrektur der entsprechenden Unregelmäßigkeiten und der Einleitung von Verfahren zur Ahndung von Betrug und Korruption.

Zentral ist hierbei ein gemeinsames Verständnis einer Kultur der Bekämpfung von Betrug und Korruption bei allen Beteiligten an der Umsetzung des Programms INTERREG V Oberrhein. Jeder Akteur ist betroffen, ob auf Ebene des Programms (Programmverwaltung, Mitglieder der Programmgremien) oder auf Ebene der Projekte (Begünstigte, potenzielle Begünstigte).

Den Mitarbeiterinnen und Mitarbeitern der Programmverwaltung kommt hierbei Vorbildcharakter zu. Über die üblichen gesetzlichen Verpflichtungen für öffentliche Bedienstete hinaus verpflichten sie sich zur Einhaltung einer speziellen Ethik-Charta und zur Meldung jeglicher Interessenkonflikte, die sich in Zusammenhang mit der Ausführung ihrer Dienstgeschäfte ergeben könnten. Die Verpflichtungen zur Vermeidung von Interessenkonflikten gelten in gleicher Weise für die Mitglieder der Programmgremien.

Um ihre volle Wirkung entfalten zu können, wird die Betrugsbekämpfung auf allen Ebenen der Überprüfungen durch das Gemeinsame Sekretariat und die Verwaltungsbehörde durchgeführt, d.h. sowohl im Zuge der Antragsprüfung als auch bei der Prüfung der Projektausgaben.

Um mögliche Fälle besser verhindern und aufzudecken zu können wurde eigens ein Risiko-Assesment der wesentlichen Betrugsrisiken durchgeführt. Bestehen beim Gemeinsamen Sekretariat oder Verwaltungsbehörde Zweifel hinsichtlich der Ordnungsmäßigkeit der ihr vorliegenden Unterlagen und Informationen, können sie weitergehende Prüfungen vornehmen. Besteht ein Betrugsverdacht, wird dieser dem Europäischen Amt für Betrugsbekämpfung gemeldet und weitere Maßnahmen zur Abhilfe eingeleitet.

## 3. Empfehlungen für die Projektpartner

Die Projektpartner sind angehalten, ihrerseits angemessene Maßnahmen zur Vermeidung und Aufdeckung von Betrugs- und Korruptionsfälle vorzusehen.

Besonderes Augenmerk sollte bei den Projektpartnern dabei auf Personalkosten sowie auf Kosten gelegt werden, die den Vorschriften des öffentlichen Auftragswesens unterliegen. Beide Bereiche wurden auf europäischer Ebene als besonders anfällig für Unregelmäßigkeiten allgemein und Betrugsrisiken im Besonderen ausgemacht.

Bestehen bei einem Projektpartner Zweifel oder Bedenken, wird empfohlen, sich umgehend mit der Verwaltungsbehörde in Verbindung zu setzen, um jede Situation, die als Betrug gewertet werden könnte, zu vermeiden bzw. Abhilfe zu schaffen.

## 4. Meldung von Betrugs- und Korruptionsfällen

Um die Wirksamkeit der Verfahren zur Betrugs- und Korruptionsbekämpfung im Rahmen des Programms INTERREG V Oberrhein weiter zu erhöhen, ist es notwendig, dass jede Person, die Kenntnis eines möglichen Betrugs erlangt, diesen auf möglichst direktem Wege melden kann und sich dabei sicher sein kann, dass die Meldung weiterverfolgt wird und ihr aus der Tatsache, dass sie den möglichen Betrug gemeldet hat, kein Nachteil entsteht.

Um dies zu gewährleisten wurde auf dem Internet-Auftritt des Programms ein entsprechendes Online-Meldeverfahren eingerichtet.